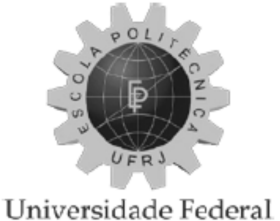

do Rio de Janeiro Escola Politécnica

# ESTUDO DE VIABILIDADE DE UMA VIGA PRÉ-MOLDADA DE PONTE FERROVIÁRIA DE 40 METROS DE VÃO PARA TRELIÇAS LANÇADORAS COM CAPACIDADE DE 1600 KN

Rodrigo Ruas Bastos

Projeto de Graduação apresentado ao Curso de Engenharia Civil da Escola Politécnica, Universidade Federal do Rio de Janeiro, como parte dos requisitos necessários à obtenção do título de Engenheiro.

Orientador: Fernando Celso Uchôa Cavalcanti

Rio de Janeiro – RJ - Brasil Agosto de 2012

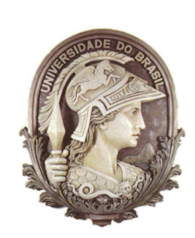

**UNIVERSIDADE FEDERAL DO RIO DE JANEIRO ESCOLA POLITÉCNICA Curso de Engenharia Civil Departamento de Estruturas** 

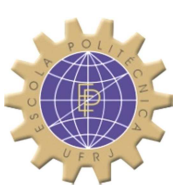

### ESTUDO DE VIABILIDADE DE UMA VIGA PRÉ-MOLDADA DE PONTE FERROVIÁRIA DE 40 METROS DE VÃO PARA TRELIÇAS LANÇADORAS COM CAPACIDADE DE 1600 KN

Rodrigo Ruas Bastos

 PROJETO DE GRADUAÇÃO APRESENTADO AO CORPO DOCENTE DO DEPARTAMENTO DE MECÂNICA APLICADA E ESTRUTURAS DA ESCOLA POLITÉCNICA DA UNIVERSIDADE FEDERAL DO RIO DE JANEIRO, COMO REQUISITO PARA A OBTENÇÃO DO TÍTULO DE ENGENHEIRO CIVIL.

Examinado por:

Fernando Celso Uchôa Cavalcanti Prof. Adjunto, M.Sc., EP/UFRJ (Orientador)

\_\_\_\_\_\_\_\_\_\_\_\_\_\_\_\_\_\_\_\_\_\_\_\_\_\_\_\_\_\_\_\_\_\_\_

Benjamin Ernani Diaz Prof. Associado, D.Sc., EP/UFRJ (Co-Orientador)

\_\_\_\_\_\_\_\_\_\_\_\_\_\_\_\_\_\_\_\_\_\_\_\_\_\_\_\_\_\_\_\_\_\_\_

Francisco José Costa Reis Prof. Assistente, M.Sc., EP/UFRJ

\_\_\_\_\_\_\_\_\_\_\_\_\_\_\_\_\_\_\_\_\_\_\_\_\_\_\_\_\_\_\_\_\_\_\_

Rio de Janeiro – RJ - Brasil Setembro de 2012

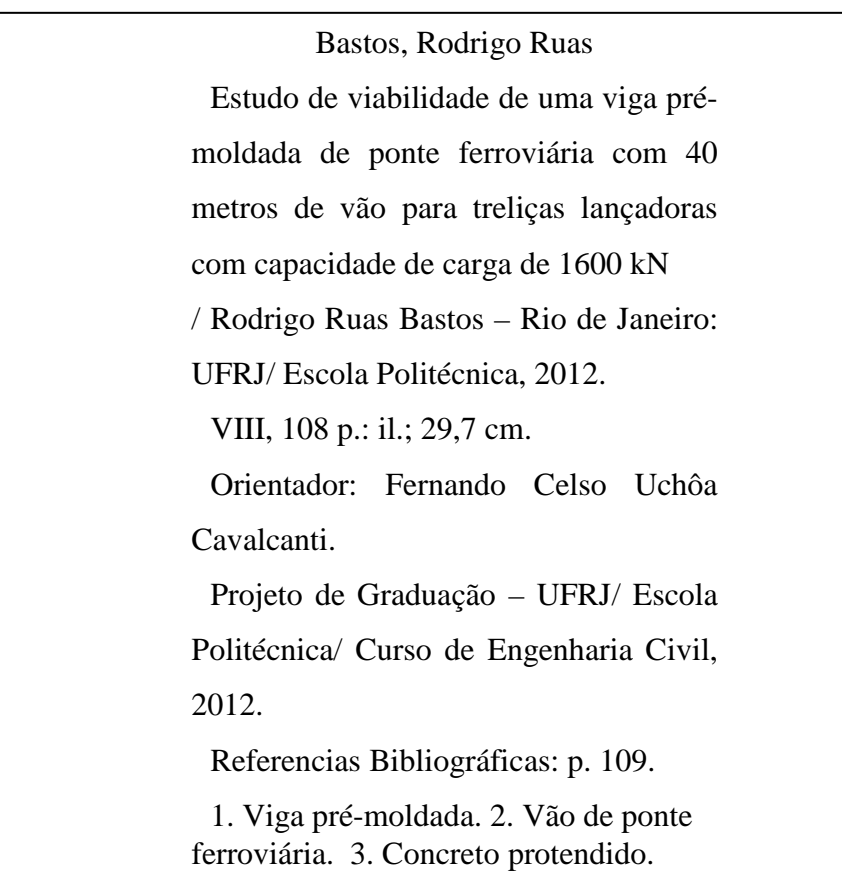

Aos meus pais e à minha irmã

### Resumo do Projeto de Graduação apresentado à Escola Politécnica/UFRJ como parte dos requisitos necessários à obtenção do grau de Engenheiro Civil.

#### Rodrigo Ruas Bastos

Agosto /2012

Orientador: Fernando Celso Uchôa Cavalcanti. Curso: Engenharia Civil

Desde os anos 80, os projetos de pontes ferroviárias com vigas protendidas prémoldadas têm seus vãos limitados em valores próximos de 30 metros. Em 2011, BARREIRA [2] mostrou que, com os aumentos obtidos na resistência dos materiais concreto e aço ocorridos com o tempo, vãos de 36 metros são possíveis, com o peso próprio da viga continuando a não ultrapassar a capacidade das treliças lançadoras do mercado brasileiro, que é de 1200 kN.

Sabe-se, no entanto, que já foram desenvolvidas, em âmbito mundial, novas treliças com capacidade de 1600 kN. Este projeto de graduação tem como objetivo estudar o aumento no vão de pontes ferroviárias, limitando-se o peso próprio de cada viga em 1600 kN e utilizando-se os avanços no aumento da resistência do concreto e do aço de protensão. Aqui, analisaremos a possibilidade de pontes com 40 metros de vão. Essa alternativa pode contribuir para a redução do custo de construção de pontes ferroviárias no País.

Utilizando o trem tipo TB-360, da NBR 7189, foram examinadas duas alternativas com relações altura/vão de 1/12 e 1/11. Para essas soluções, foram desenvolvidos modelos computacionais para obtenção dos esforços solicitantes. A partir destes resultados, foi feito o posicionamento dos cabos, o dimensionamento e a verificação às tensões na estrutura. Ao final, foi analisada uma situação em que a ponte encontra-se em um trecho de curva da ferrovia.

*Palavras-chave:*Viga Pré-moldada, Vão de ponte ferroviária, Concreto protendido.

# Abstract of Undergraduate Project presented to POLI/UFRJ as a partial fulfillment of the requirements for degree of Engineer.

Rodrigo Ruas Bastos

August/2012

Advisor: Fernando Celso Uchôa Cavalcanti. Course: Civil Engineering

Since the 80s, the spans of railway bridges with precast beams have been limited by 30 meters. According to BARREIRA [2], with develop of steel and concrete in the past years, it is possible to increase the span up to 36 meters, with the span limited by the capacity of the Beam Launcher currently used in Brazil: 1200 kN.

However, new launchers have been developed worldwide and its capacity has been increased to 1600 kN. This graduation project studies the increase of precast bridges' spans up to 40 meters with beams' weight limited to 1600 kN and using high resistance materials. This study can reduce the cost of railway bridges in Brazil.

In this project, the Brazilian train-type TB-360 from NBR7189 has been used. There were made two alternatives of height/span ratio: 1/11 and 1/12. These bridges were modeled on finite element software, where stresses were checked, the cables designed and the tensions verified. Additionally, it was studied a third alternative in which the bridge was on a curve path of the railway.

#### *Key Words:* Pre-cast beam, Railway bridge girder, Prestressed concrete

# ÍNDICE

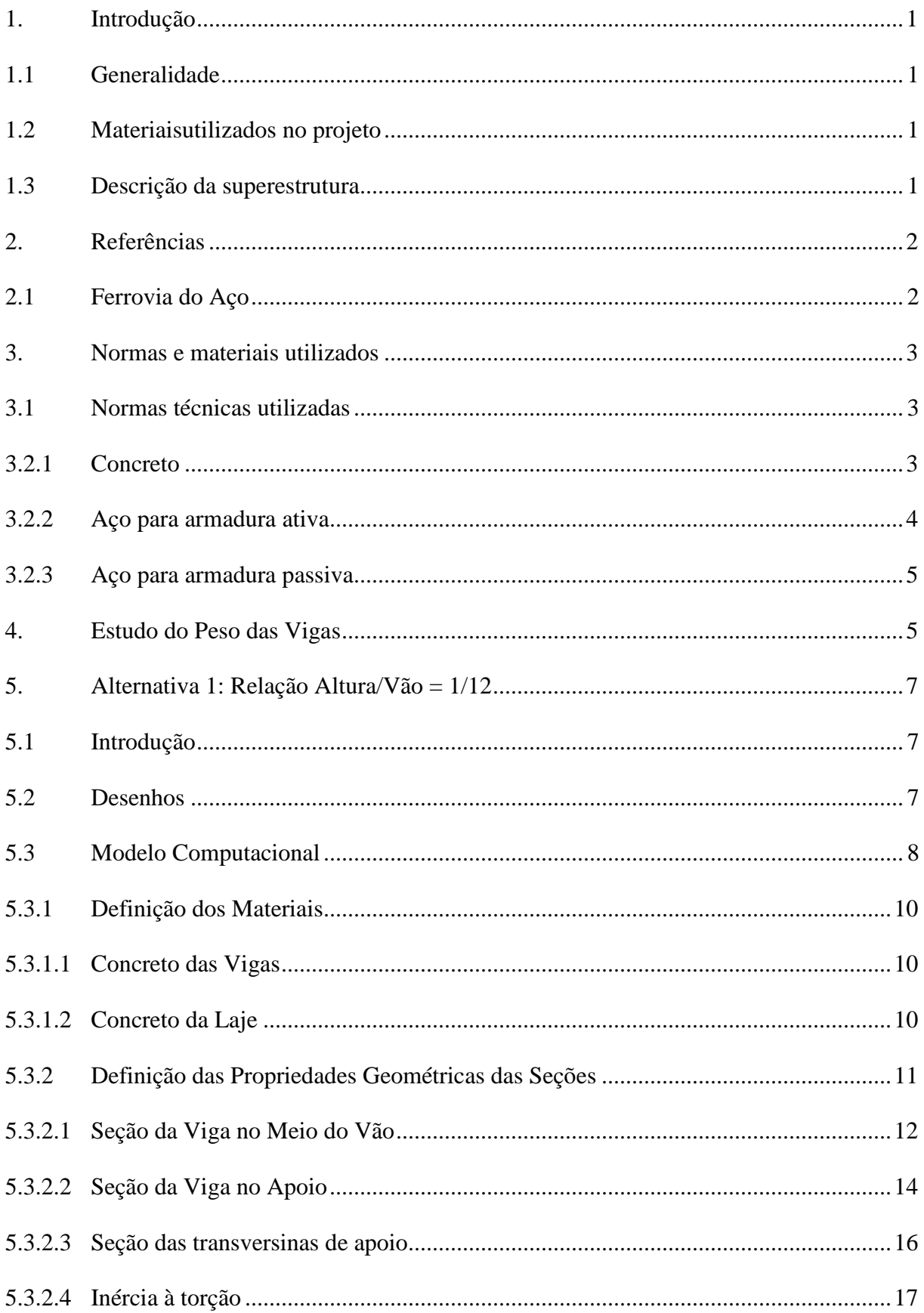

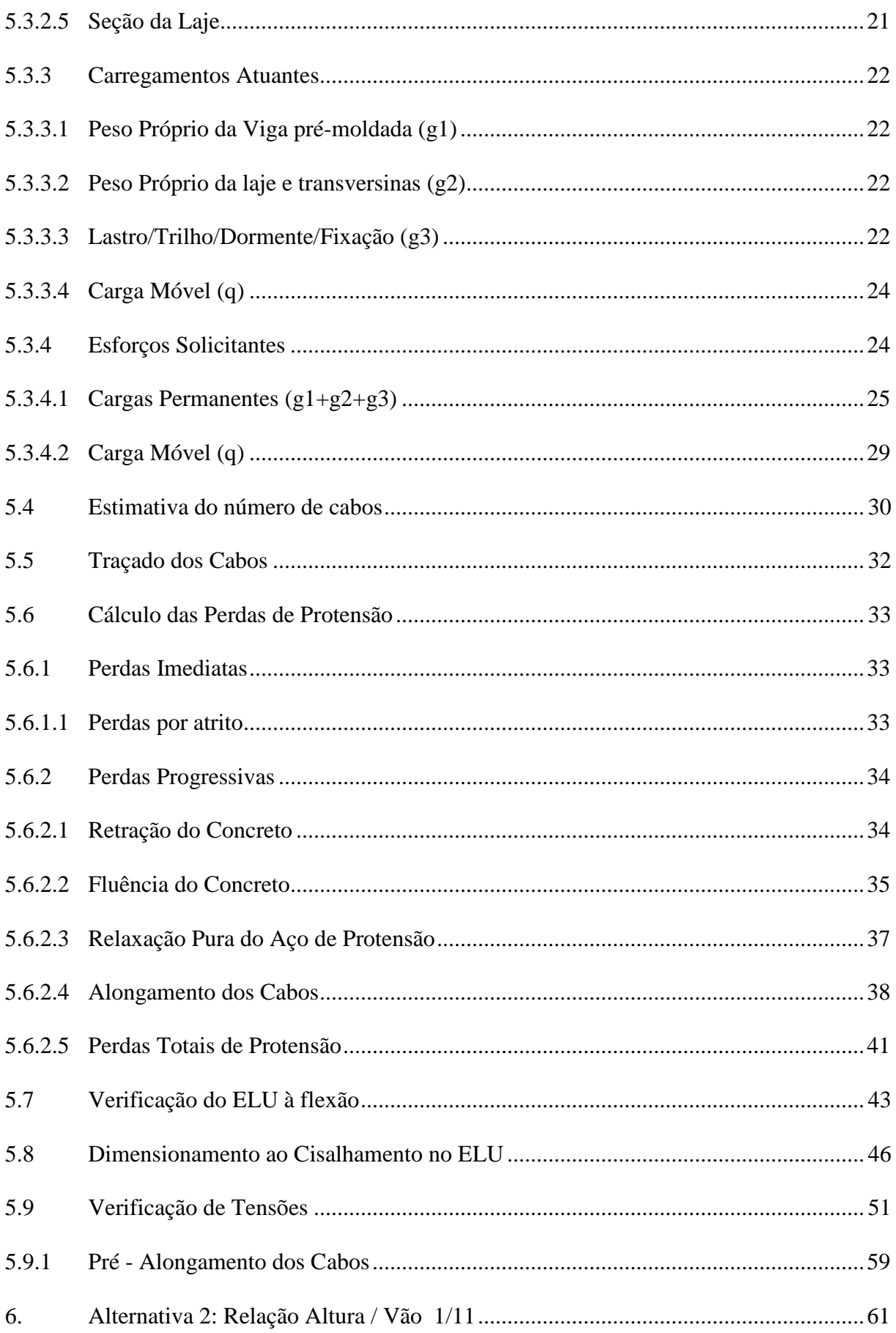

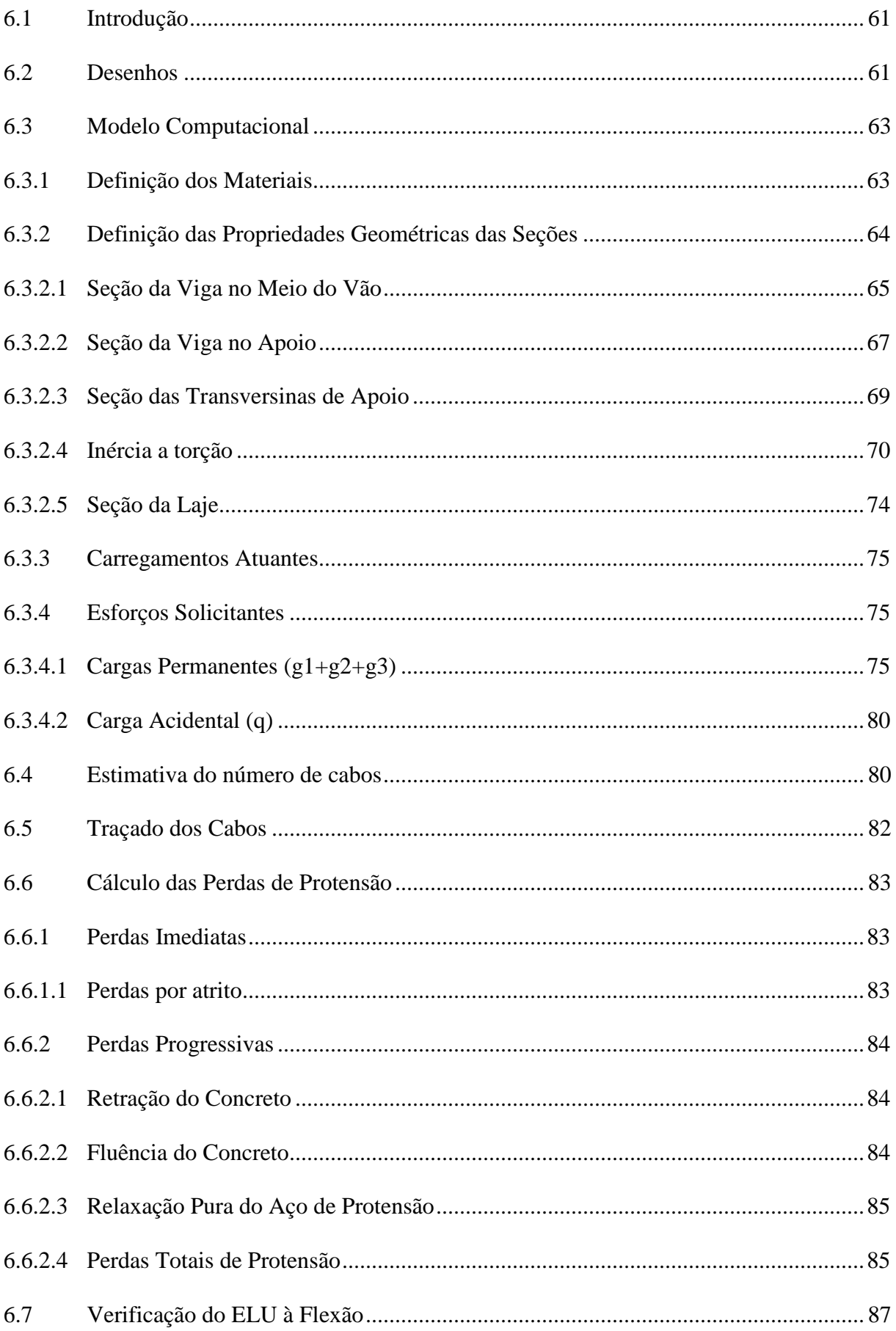

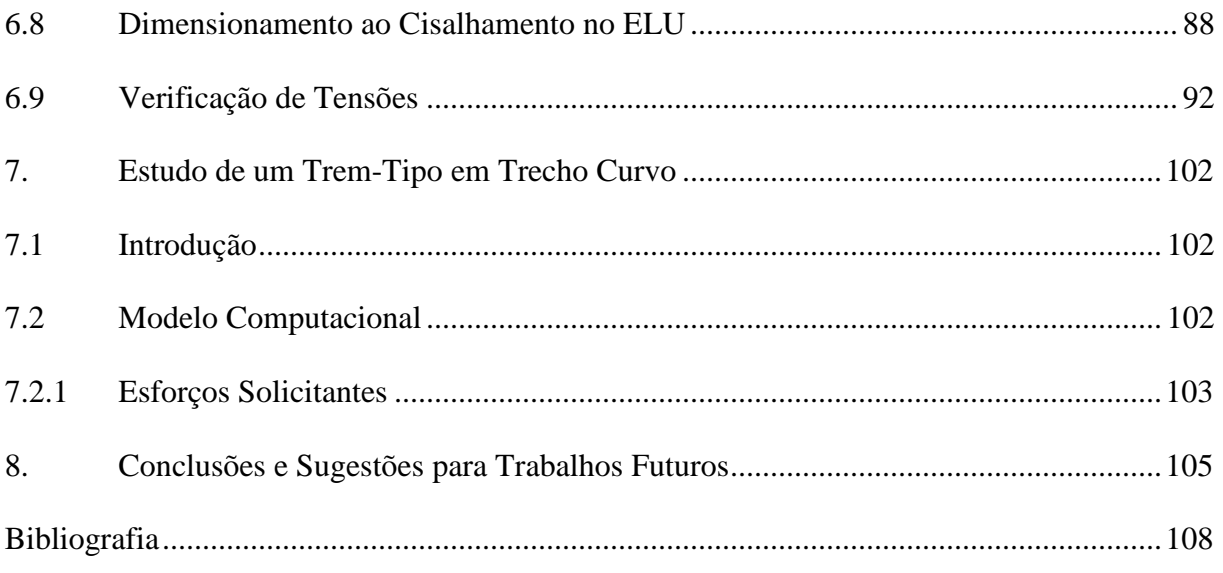

# **ÍNDICE DE FIGURAS**

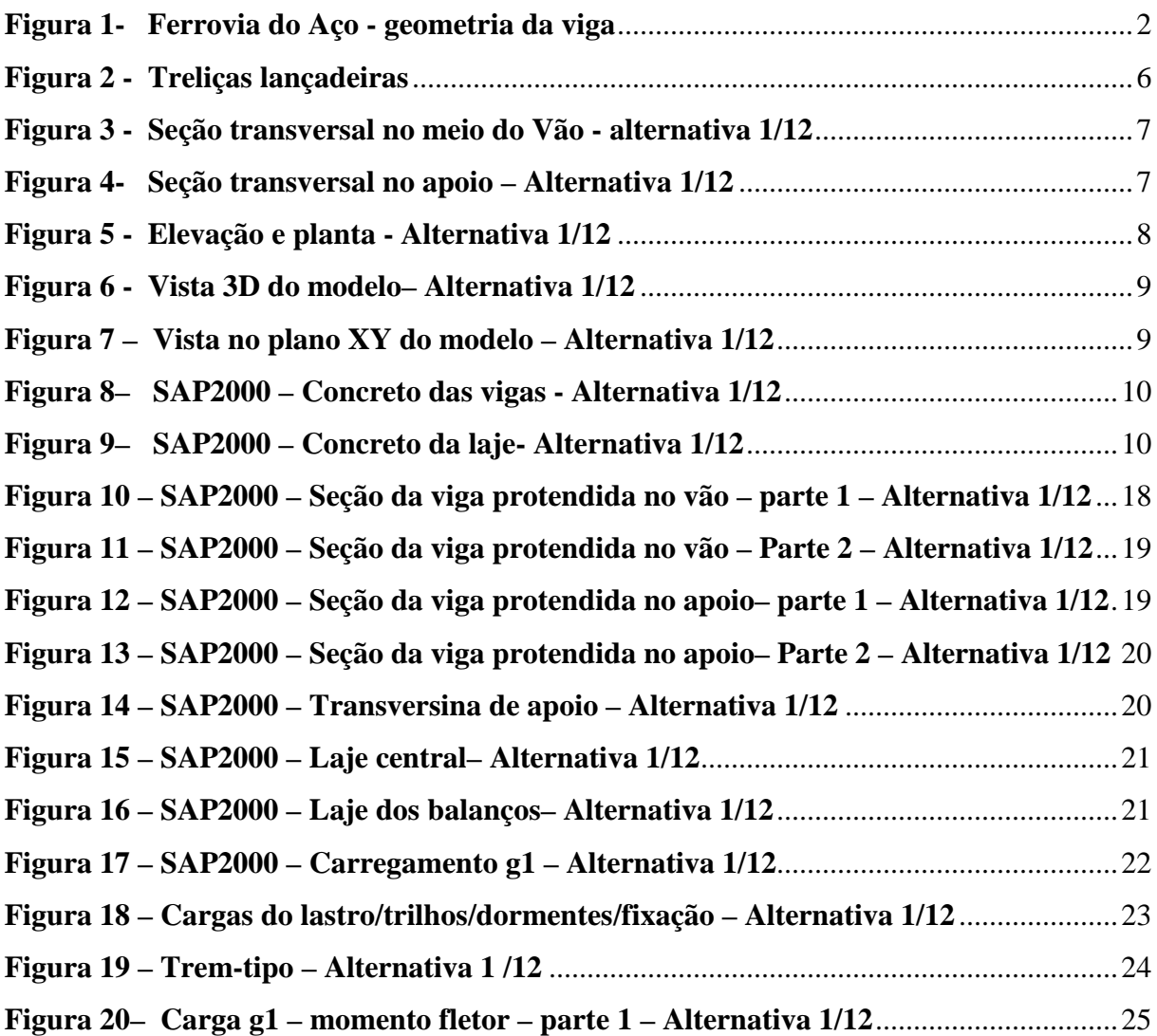

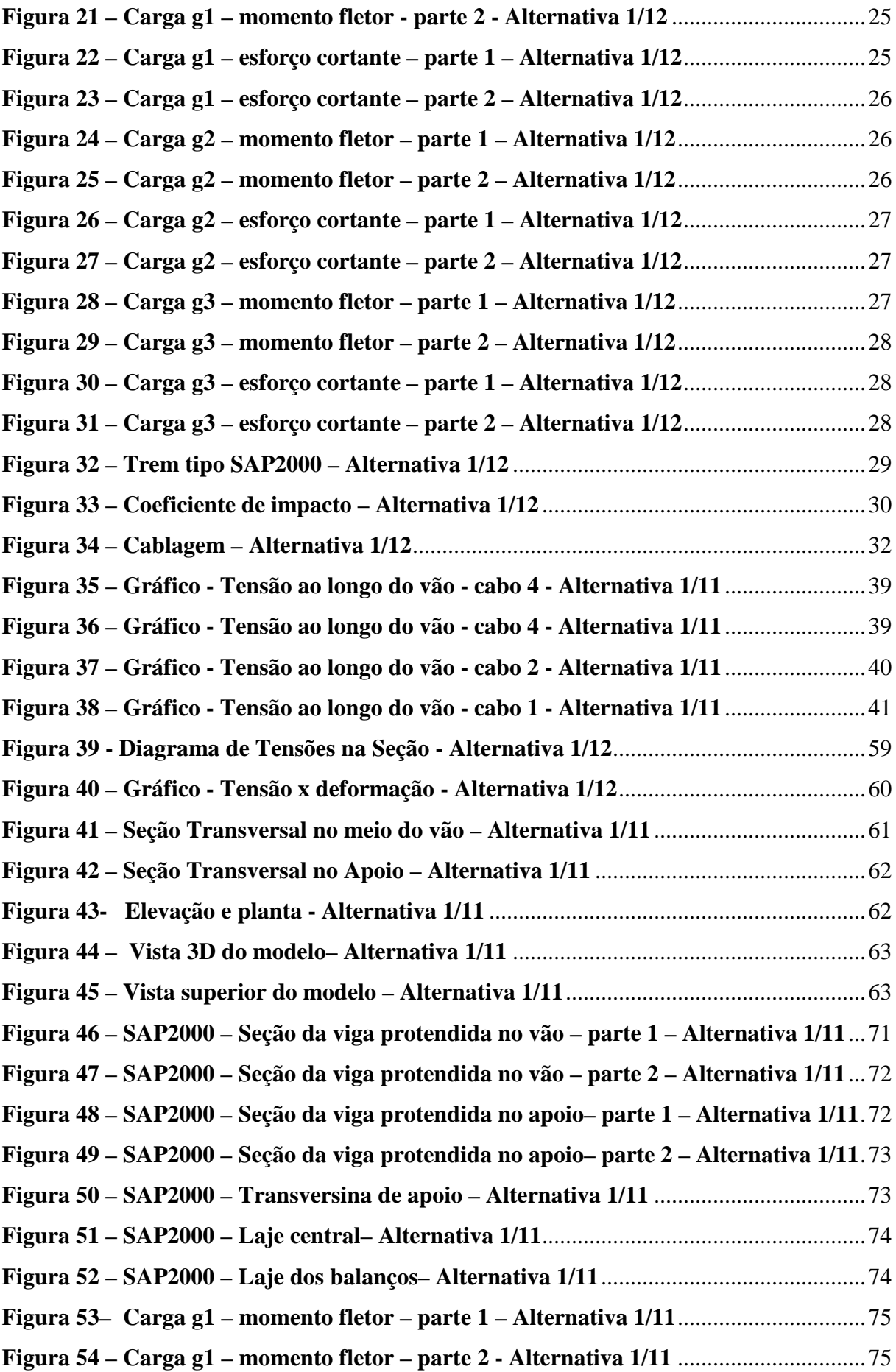

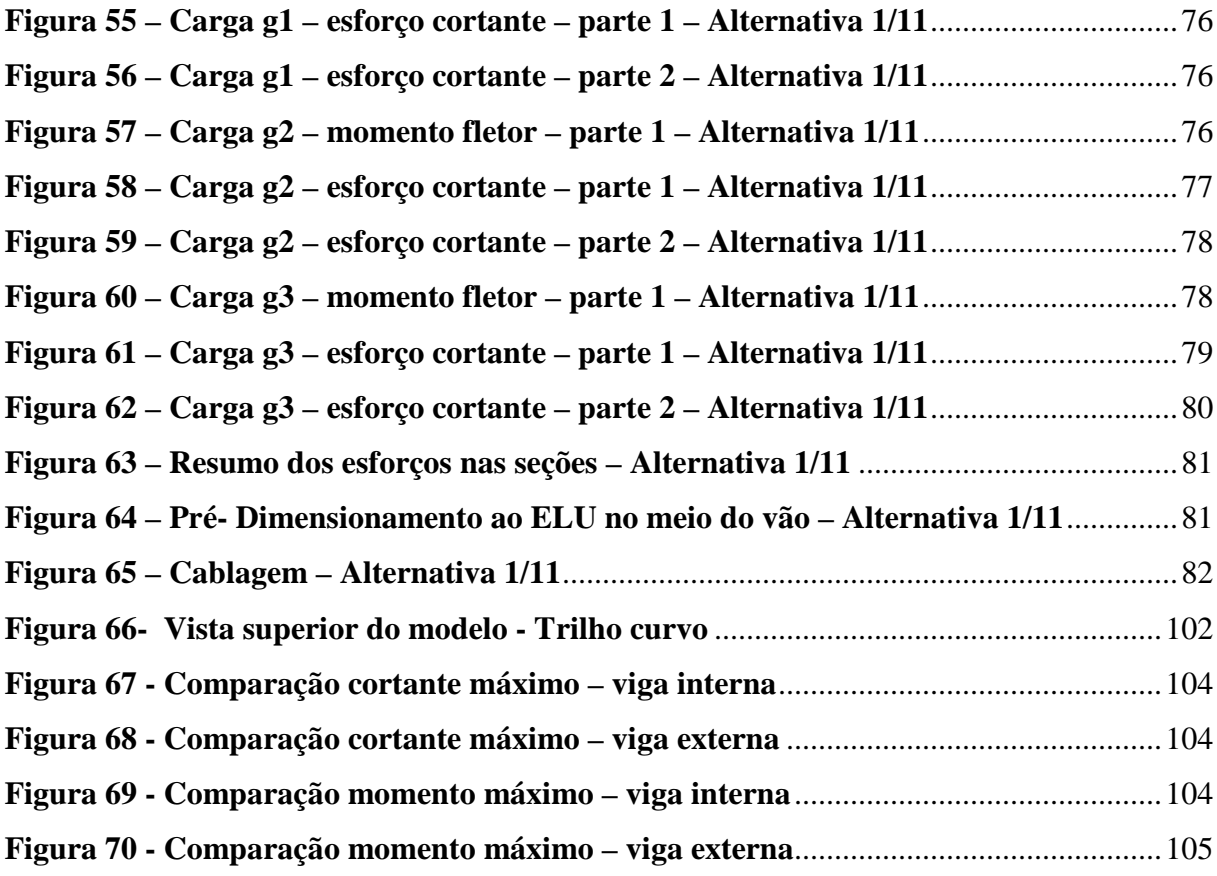

## **ÍNDICE DE TABELAS**

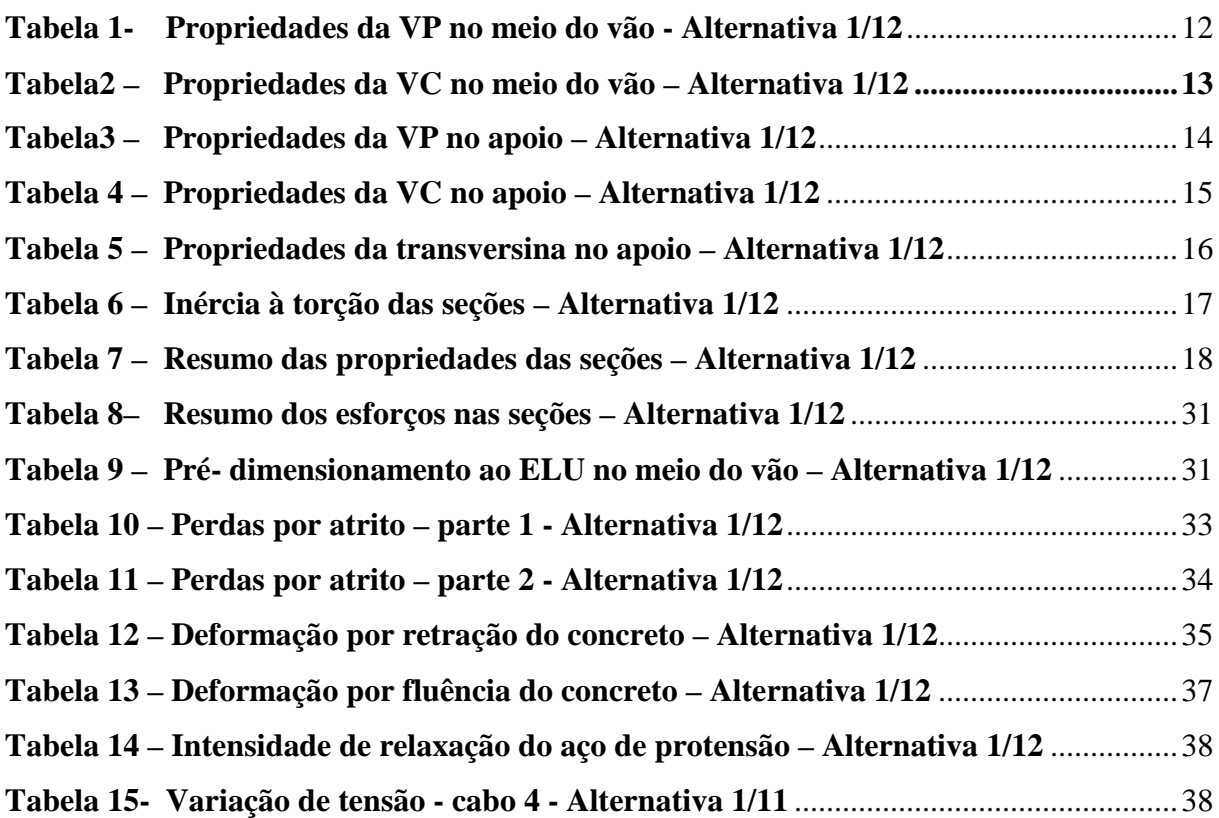

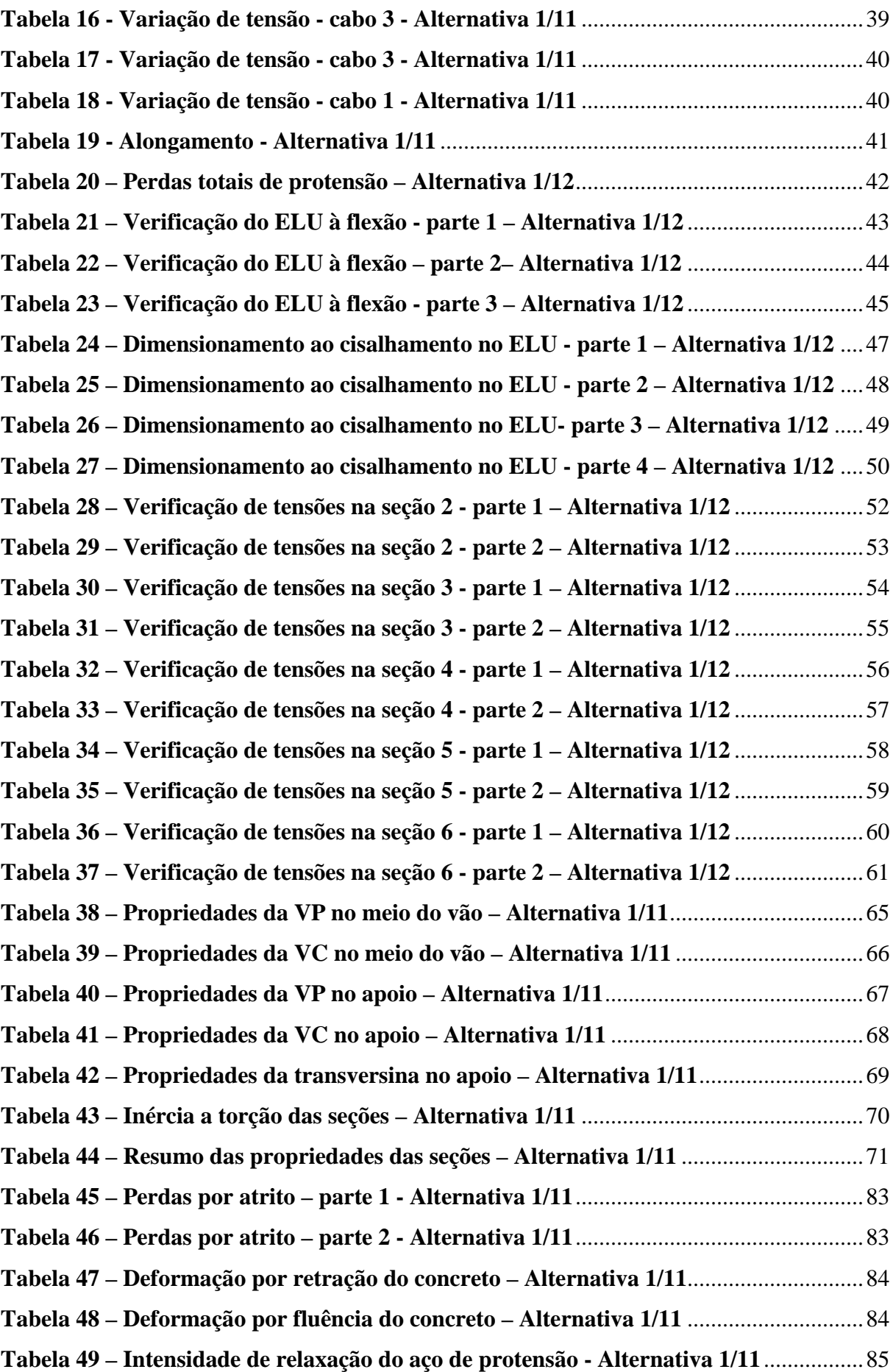

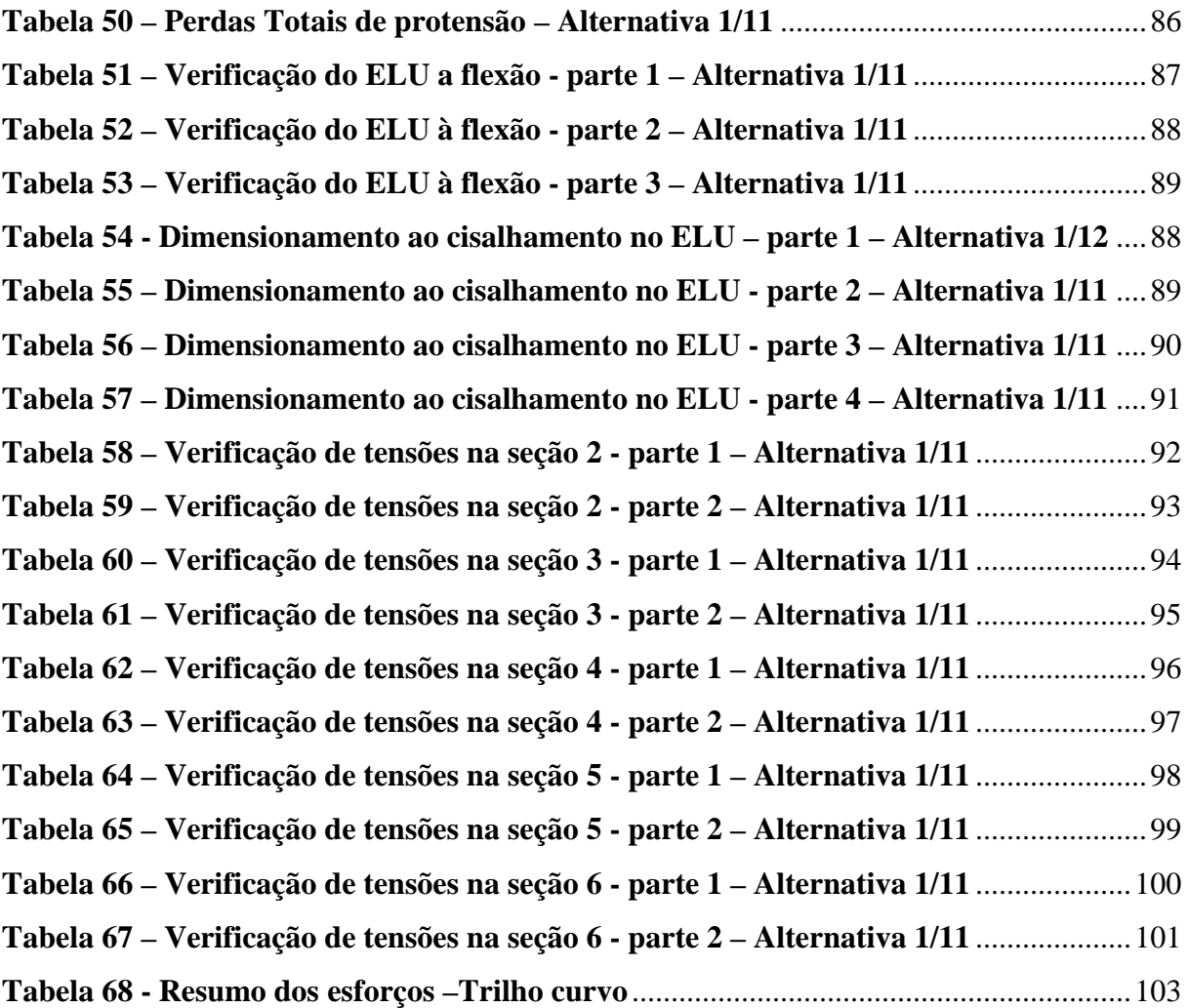

### **1. Introdução**

#### **1.1 Generalidade**

Este projeto de graduação tem como objetivo estudar o aumento do vão atualmente utilizado em projetos de pontes ferroviárias com vigas pré-moldadas protendidas.

De acordo com BARREIRA [2], com o aumento da resistência dos materiais concreto e aço de protensão, é possível a construção de pontes com vãos de 36 metros, mantendo-se o peso próprio das vigas pré-moldadas abaixo de 1200 kN.

A limitação do vão é imposta pela fase construtiva, em função da capacidade das treliças de lançamento hoje disponíveis no mercado brasileiro. Devido ao elevado peso próprio das vigas, necessita-se de estruturas com capacidade de carga compatível para executar seu içamento e posterior posicionamento na construção. Atualmente, já existem, no entanto, em âmbito mundial, treliças lançadoras com capacidade de 1600 kN.

Este presente trabalho analisa duas soluções com concreto e armadura ativa de maior resistência com o objetivo de tornar possível a construção de uma ponte com 40 metros de vão.

#### **1.2 Materiais utilizados no projeto**

- Concreto fck  $\geq$  40MPa;
- Aço para armadura passiva: CA-50;
- Aço de protensão para armadura ativa: CP190 RB, com cordoalhas de 15.2mm.

#### **1.3 Descrição da superestrutura**

- 2 vigas pré-moldadas (VP) de alturas de alma diferentes, dependendo da alternativa;
- Distância entre os eixos das vigas: 2,10m;
- Largura do tabuleiro: 6,30m;
- Espessura da laje superior: 0,25m;
- Largura da mesa superior da VP: 0,90m;
- Largura do talão inferior: 0,90m;
- Vão longitudinal teórico: 40m;
- Largura da alma da VP: 0,26m;
- Espessura da alma da VP no apoio: 0,90m;
- Espessura da transversina de apoio: 0,30m;
- Bitola da ferrovia: 1,60 m

### **2. Referências**

### **2.1 Ferrovia do Aço**

O projeto de viga da Ferrovia do Aço [3] serviu de referência para o estudo da geometria da viga deste trabalho. Esse projeto possuía vãos da ordem de 31,25 metros e utilizou concreto com resistência característica à compressão de 26 MPa. A partir desta geometria inicial e respeitando o peso máximo de 1600 kN, a geometria da viga foi definida.

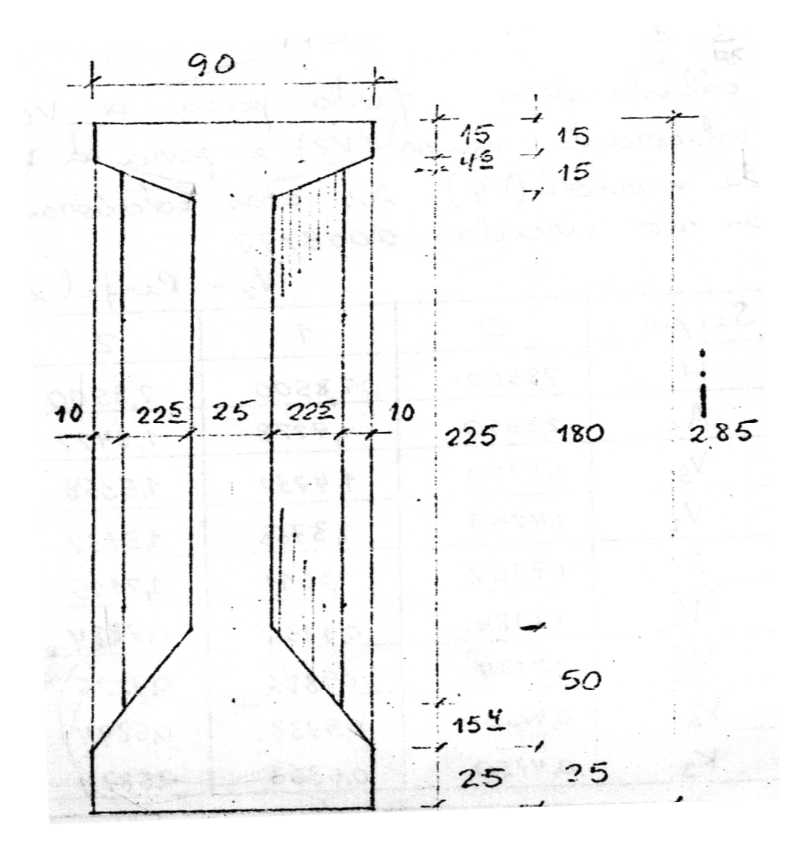

**Figura 1- Ferrovia do Aço - geometria da viga** 

### **3. Normas e materiais utilizados**

#### **3.1 Normas técnicas utilizadas**

As normas utilizadas encontram-se nas referências bibliográficas ao final deste documento.

### **3.2 Materiais utilizados**

### **3.2.1 Concreto**

Será utilizado um concreto com resistência característica à compressão fck ≥ 40MPa.

Segundo item 8.2.8 da NBR 6118 [8], os módulos de elasticidade inicial (E<sub>ci</sub>) e secante (E-) são calculados de acordo com as expressões abaixo:

$$
E_{ci} = 5600\sqrt{f_{ck}}
$$

$$
E_{cs} = 0.85E_{ci}
$$

Sendo assim, tem-se para fck= 40MPa:

$$
E_{ci} = 35.417,510 MPa
$$
  

$$
E_{cs} = 30.104,883 MPa
$$

Para as lajes, devido à sua fissuração, foi adotado um módulo de elasticidade igual a 70% do valor utilizado nas vigas.

$$
E_{laje}=21.073,\!418\,MPa
$$

Outras propriedades físicas importantes do material, de acordo com o item 8.2 da NBR 6118 [8], são:

$$
\gamma_c = 25 \, kN/m^3 \qquad \text{(peso especifico)}
$$

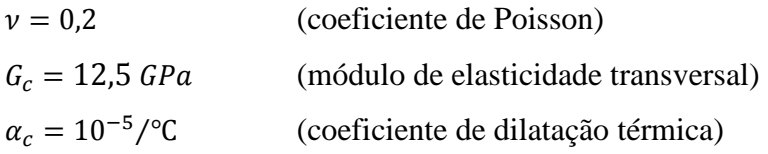

De acordo com a tabela 7.1 da NBR 6118 [8] e considerando classe CAA II de agressividade ambiental (tabela 6.4 da NBR 6118 [8]), o concreto protendido deve possuir no mínimo classe C30. Neste projeto está sendo utilizado C40, dentro das recomendações da norma.

De acordo com a tabela 7.2 da NBR 6118 [8], para concreto protendido com classe de agressividade ambiental CAA II, temos um cobrimento nominal de armadura passiva de 35mm.

Para controlar a fissuração, será utilizado concreto protendido nível 3 (protensão completa) que, segundo a tabela 13.3 da NBR 6118 [8], tem classe de agressividade ambiental CAA III e IV e sistema de pré-tração. No entanto, o item 13.4.2, desta mesma norma, estabelece que essas recomendações podem ser alteradas de acordo com cada projeto. Assim, será utilizado o sistema de pós-tração com cobrimento nominal de armadura passiva de 35mmm. Ainda de acordo com a NBR6118 [8], nota 2 da tabela 13.3, as cordoalhas necessitarão de proteção especial na região das ancoragens.

#### **3.2.2 Aço para armadura ativa**

Será utilizado o aço CP190-RB.Para este aço, segundo tabela 1 da NBR 7483 [12], devem ser adotadas as seguintes propriedades mecânicas:

$$
f_{ptk} = 1900MPa
$$
  

$$
f_{pyk} = 0.90 \cdot f_{ptk} = 0.90 \cdot 1900 = 1710 MPa
$$
  

$$
E_s = 195GPa
$$

De acordo com o item 9.6.1.2.1 da NBR 6118 [7], a tensão máxima na armadura após a protensão deve ser:

$$
\sigma_{\text{pi}} = \min \begin{cases} 0.74 \cdot f_{\text{ptk}} \\ 0.82 \cdot f_{\text{pyk}} \end{cases}
$$
  

$$
\sigma_{pi} = \min \begin{cases} 0.74 \cdot 1900 = 1406 \, MPa \\ 0.82 \cdot 1710 = 1402, 2 \, MPa \end{cases} = 1402, 2 \, MPa
$$

Outras propriedades físicas importantes do material, segundo o item 8.4 da NBR 6118 [8], são:

 $v = 0.3$  (coeficiente de Poisson)  $G_c = 0.385E_s = 75GPa$ (módulo de elasticidade transversal)  $\alpha_c = 10^{-5}/^{\circ}C$ (coeficiente de dilatação térmica)  $\gamma_c = 78.5 \text{ kN/m}^3$  (peso específico)

#### **3.2.3 Aço para armadura passiva**

Será utilizado o aço CA-50, que possui as seguintes propriedades, de acordo com a tabela 2 da NBR 7480 [11] e com o item 8.3 da NBR6118 [7]:

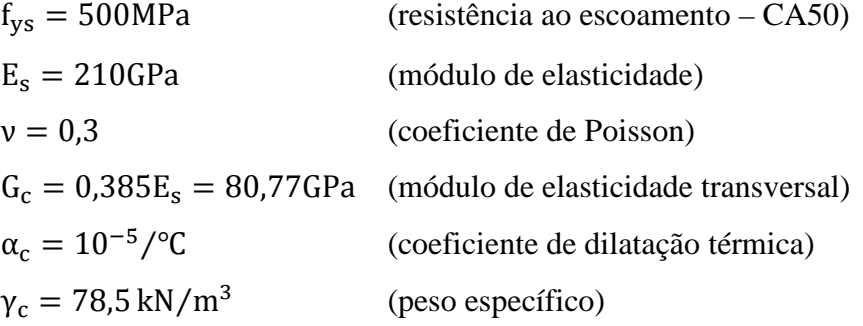

### **4. Estudo do Peso das Vigas**

Conforme explicado no item 1.1, o projeto de pontes com vigas pré-moldadas possui uma limitação construtiva: o peso das vigas. De acordo com Ernani Diaz, B., estão sendo trazidas ao mercado treliças lançadeiras com 1600 kN de capacidade. A figura abaixo mostra o funcionamento da treliça comercial SICET no içamento e posicionamento das vigas prémoldadas.

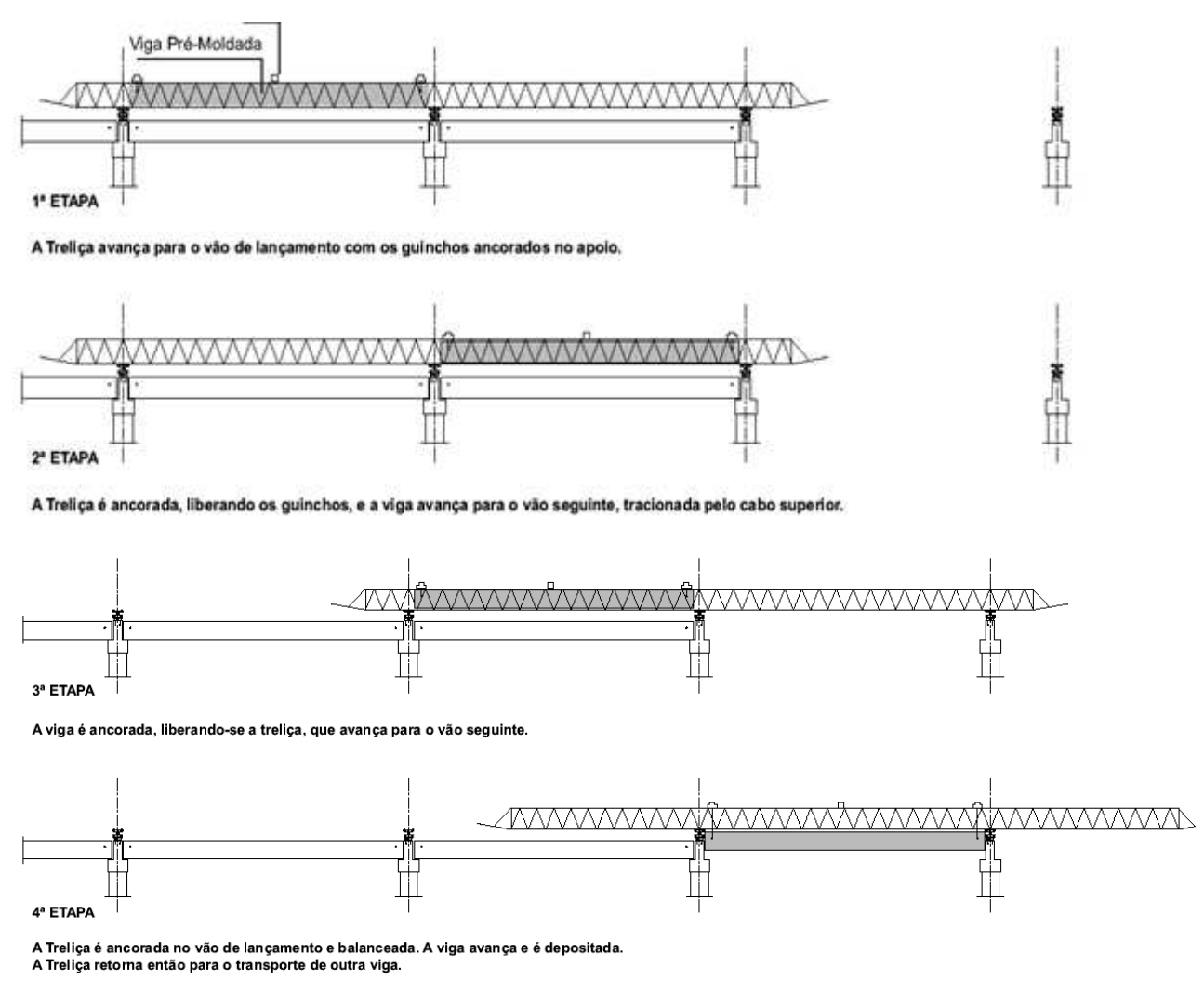

**Figura 2 - Treliças lançadeiras** 

A partir desta capacidade de carga, a geometria da viga pré-moldada foi estudada de forma a não ultrapassar este limite. Foram analisadas duas relações altura/vão da viga:

- Relação 1/12 – Peso da Viga Pré-moldada = 1519 kN

- Relação  $1/11$  – Peso da Viga Pré-moldada = 1627 kN.

O peso da viga na relação 1/11, embora tenha ultrapassado em 27 kN a capacidade máxima teórica da treliça, foi considerado aceitável.

### **5. Alternativa 1: Relação Altura/Vão = 1/12**

#### **5.1 Introdução**

Para a definição de geometria da viga, foi utilizada a relação entre vão da ponte/altura da viga, com a altura da laje, de 1/12.

 $V$ ão teórico = 38,2 m Altura da viga  $= {38.2 \atop 12} /_{12} = 3,18$ m

Considerando uma laje de 25 cm, a altura da viga pré-moldada deve ser de 2,93 m.

### **5.2 Desenhos**

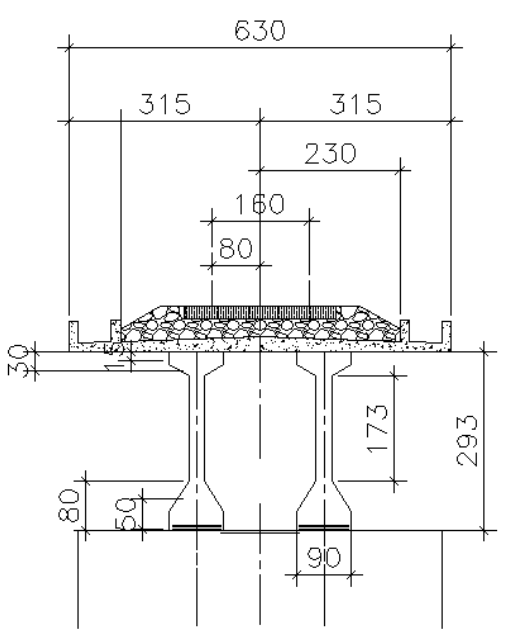

**Figura 3 - Seção transversal no meio do Vão - alternativa 1/12** 

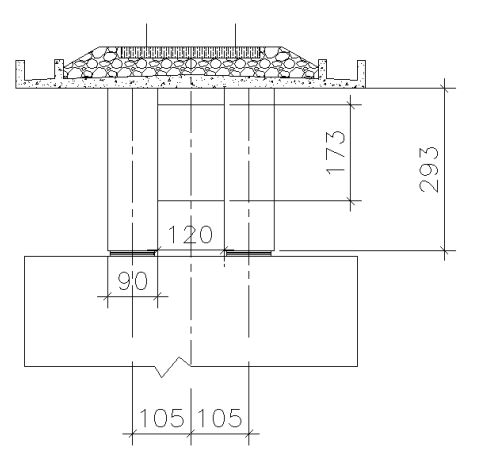

**Figura 4- Seção transversal no apoio – Alternativa 1/12** 

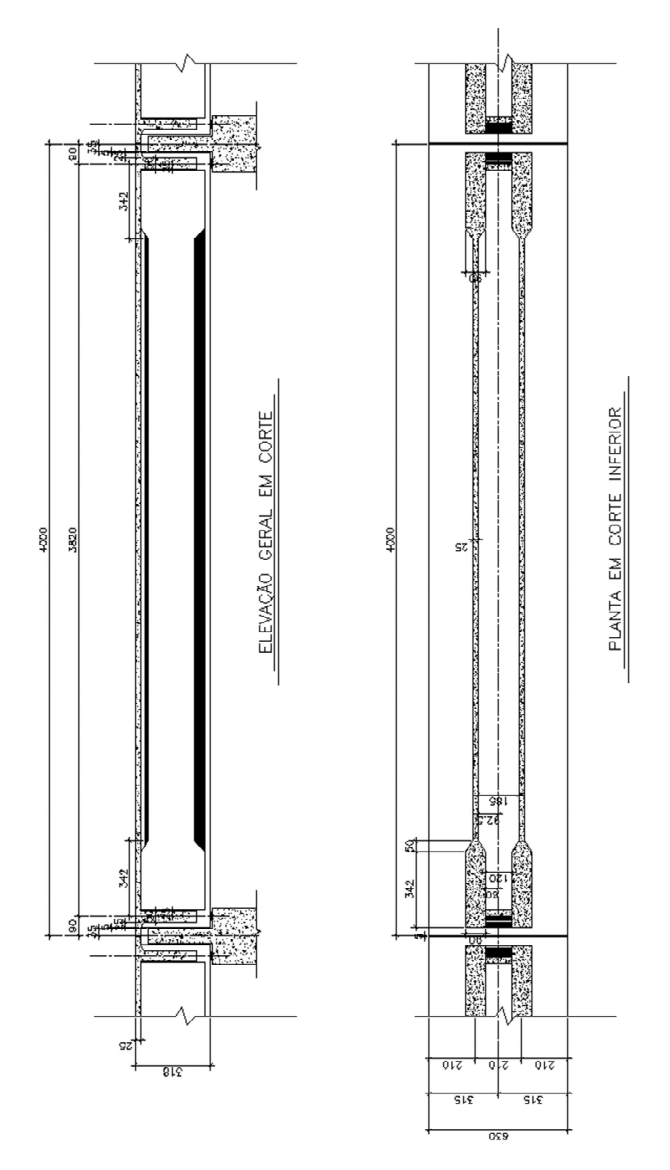

**Figura 5 - Elevação e planta - Alternativa 1/12** 

### **5.3 Modelo Computacional**

Foi desenvolvido um modelo computacional em elementos finitos no software SAP2000 v.14.2 [4]. Neste software, foram definidos os materiais utilizados, as seções de cada elemento e todos os carregamentos atuantes.

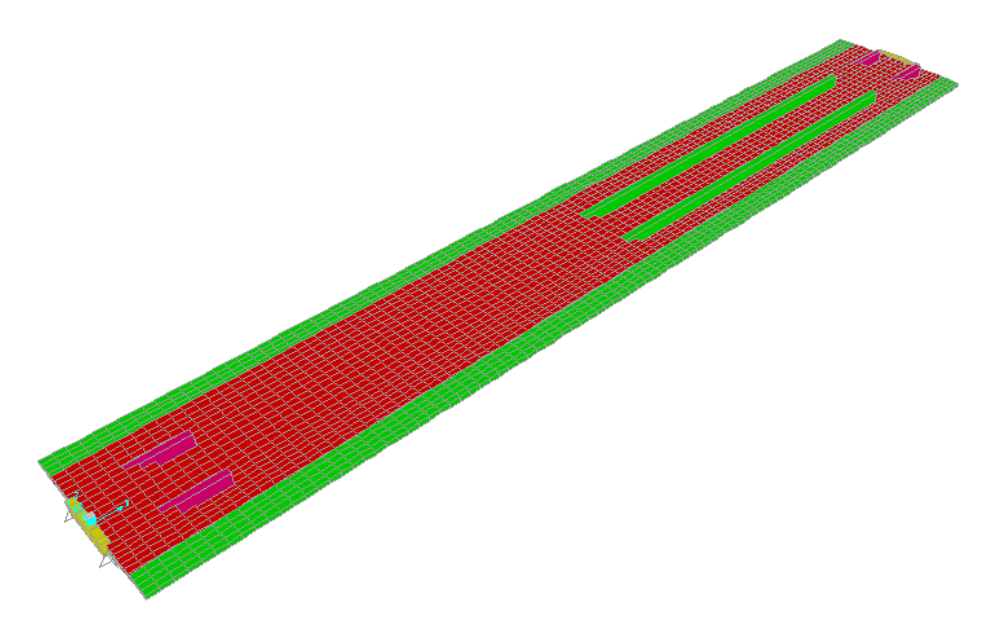

**Figura 6 - Vista 3D do modelo– Alternativa 1/12** 

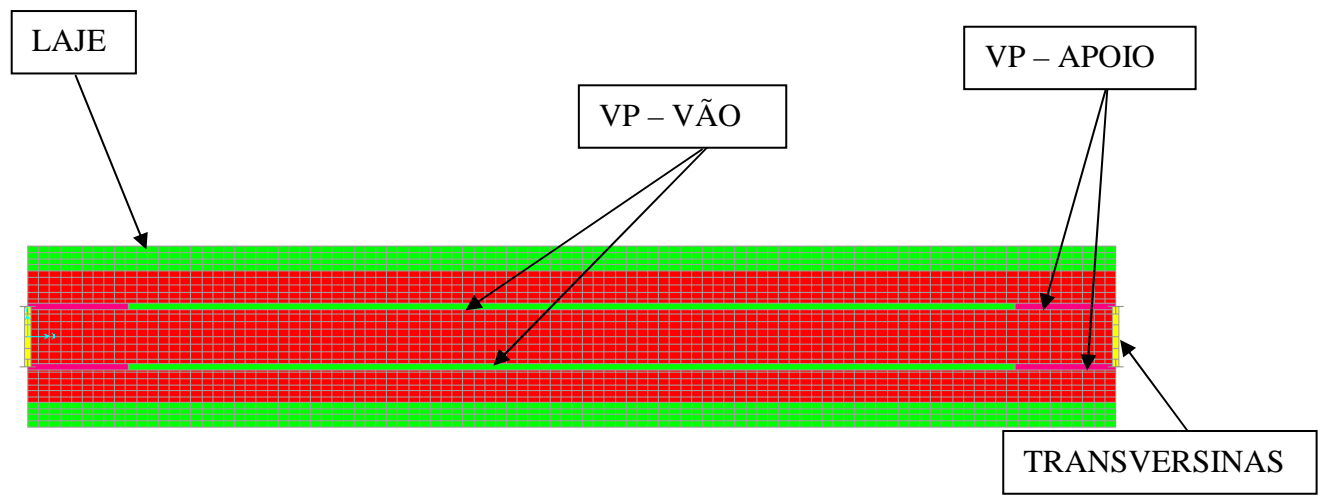

**Figura 7 – Vista no plano XY do modelo – Alternativa 1/12** 

### **5.3.1 Definição dos Materiais**

### **5.3.1.1 Concreto das Vigas**

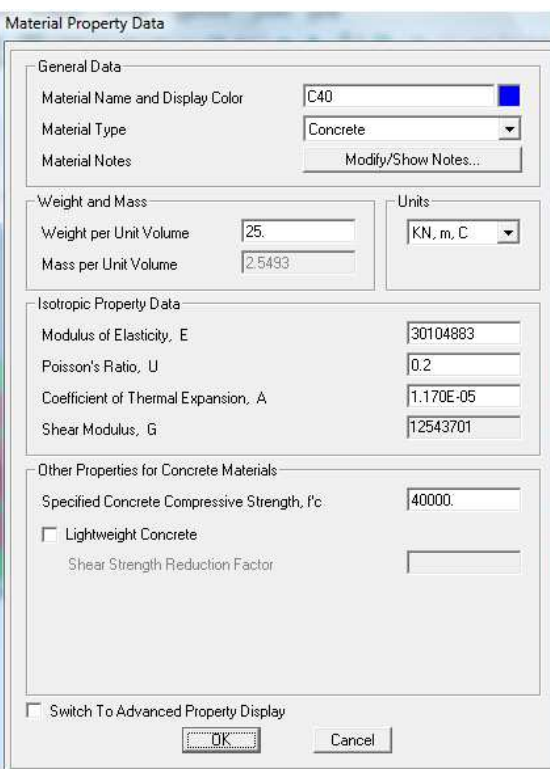

**Figura 8– SAP2000 – Concreto das vigas - Alternativa 1/12** 

### **5.3.1.2 Concreto da Laje**

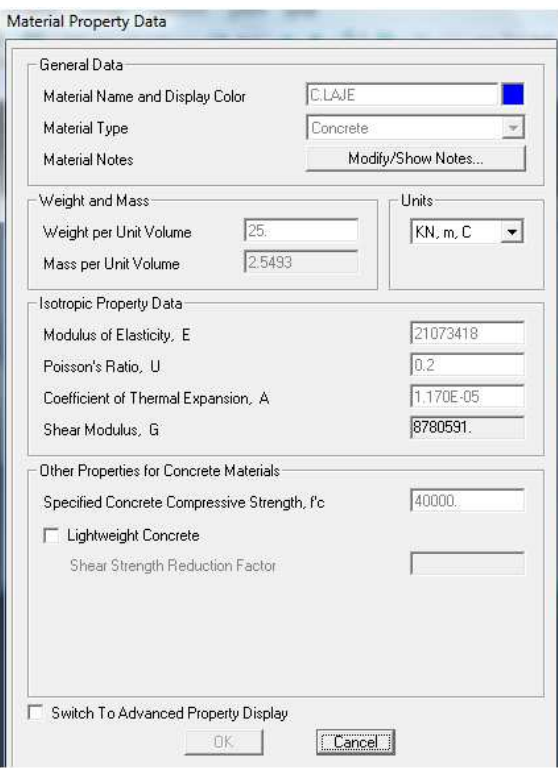

**Figura 9– SAP2000 – Concreto da laje- Alternativa 1/12** 

#### **5.3.2 Definição das Propriedades Geométricas das Seções**

Para o cálculo das propriedades geométricas das seções, foram utilizadas planilhas desenvolvidas e disponibilizadas por Ernani Diaz, B..

O cálculo da propriedade de inércia à torção foi desenvolvido de acordo com o livro Resistência dos Materiais de Raymond J. Roark (pág.194) [6], onde também foi utilizada uma planilha desenvolvida e disponibilizada por Ernani Diaz, B. De acordo com o item 17.5.2.2 da NBR 6118 [8], esta inércia deve ser multiplicada pelo fator 0,15 para considerar os efeitos de fissuração.

As áreas de cisalhamento foram calculadas de acordo com o livro Resistência dos Materiais de Timoshenko (pág. 413) [7]:

 $Ac =$  $b \times h$  $(12 + 11 \times v) \times (10 \times (1 + v))$ 

Como  $v=0.2$ , tem-se:

 $Ac = 0.845 \times b \times h$ 

E para seções com flanges:

 $Ac = h \times b_w$ 

### **Longarina Usual**

Ac=0.30\*3,18=0,954 m²

#### **Longarina no apoio**

Ac= 0,845\*0,90\*3,18=2,419m²

#### **Transversina de apoio**

Ac= 0,845\*1,20\*1,73=1,754 m²

As propriedades da viga foram divididas em viga pré-moldada, onde somente a viga foi considerada, e viga completa, onde a viga trabalha junto com a laje.

Com o uso destas planilhas, as seções das vigas no vão e no apoio e das transversinas foram caracterizadas no software SAP2000 v.14.2 [4]:

### **5.3.2.1 Seção da Viga no Meio do Vão**

## **a) Área, Inércia àflexão e C.G. da viga pré-moldada**

|                        |                          |                                   | Cálculo de Área, de Inércia e de Centro de Gravidade |                     |        |          |  |
|------------------------|--------------------------|-----------------------------------|------------------------------------------------------|---------------------|--------|----------|--|
|                        |                          | Seção do apoio da viga premoldada |                                                      |                     |        |          |  |
|                        | Coord, Z<br>para         | Larg.<br>Sup. do                  | Larg. Inf.<br>do                                     | <b>Altura</b><br>do |        |          |  |
| Elemento               | baixo                    |                                   | Trapézio Trapézio                                    | Trapézio Area       |        | Zlocal   |  |
| 1                      | 0                        | 0.9                               | 0.9                                                  | 0.2                 | 0.18   | 0.1      |  |
| $\overline{c}$         | 0.2                      | 0.9                               | 0.26                                                 | 0.2                 | 0.116  | 0.081609 |  |
| 3                      | 0.4                      | 0.26                              | 0.26                                                 | 1.73                | 0.4498 | 0.865    |  |
| 4                      | 2.13                     | 0.3                               | 0.9                                                  | 0.5                 | 0.3    | 0.291667 |  |
| 5                      | 2.63                     | 0.9                               | 0.9                                                  | 0.3                 | 0.27   | 0.15     |  |
| 6                      | 0                        |                                   |                                                      |                     | 0      | 0        |  |
| 7                      | 0                        |                                   |                                                      |                     | 0      | 0        |  |
| 8                      | 0                        |                                   |                                                      |                     | 0      | 0        |  |
| 9                      | 0                        |                                   |                                                      |                     | 0      | 0        |  |
| 10                     | 0                        |                                   |                                                      |                     | 0      | 0        |  |
| 11                     | 0                        |                                   |                                                      |                     | 0      | 0        |  |
| 12                     | 0                        |                                   |                                                      |                     | 0      | 0        |  |
| 13                     | 0                        |                                   |                                                      |                     | 0      | 0        |  |
| 14                     | 0                        |                                   |                                                      |                     | 0      | 0        |  |
| 15                     | 0                        |                                   |                                                      |                     | 0      | 0        |  |
|                        | Total                    |                                   |                                                      | 2.93                | 1.3158 |          |  |
| <b>Altura</b>          | $2.93$ <sub>m</sub>      |                                   |                                                      |                     |        |          |  |
| Área                   | $1.3158$ m <sup>^2</sup> |                                   |                                                      |                     |        |          |  |
| Zs                     | 1.593528 m               |                                   | Distancia do CG ao bordo superior                    |                     |        |          |  |
| Ζi                     | 1.336472 m               |                                   | Distância do CG ao bordo inferior                    |                     |        |          |  |
| Inércia                | 1.356424 m^4             |                                   |                                                      |                     |        |          |  |
| $-0.5$                 |                          | 0                                 |                                                      | 0.5                 |        |          |  |
| θ<br>0.5               |                          |                                   |                                                      |                     |        |          |  |
| -5<br>Série1<br>Série2 |                          |                                   |                                                      |                     |        |          |  |
| 25<br>3.5              |                          |                                   |                                                      |                     |        |          |  |
|                        |                          |                                   |                                                      |                     |        |          |  |

**Tabela 1- Propriedades da VP no meio do vão - Alternativa 1/12**

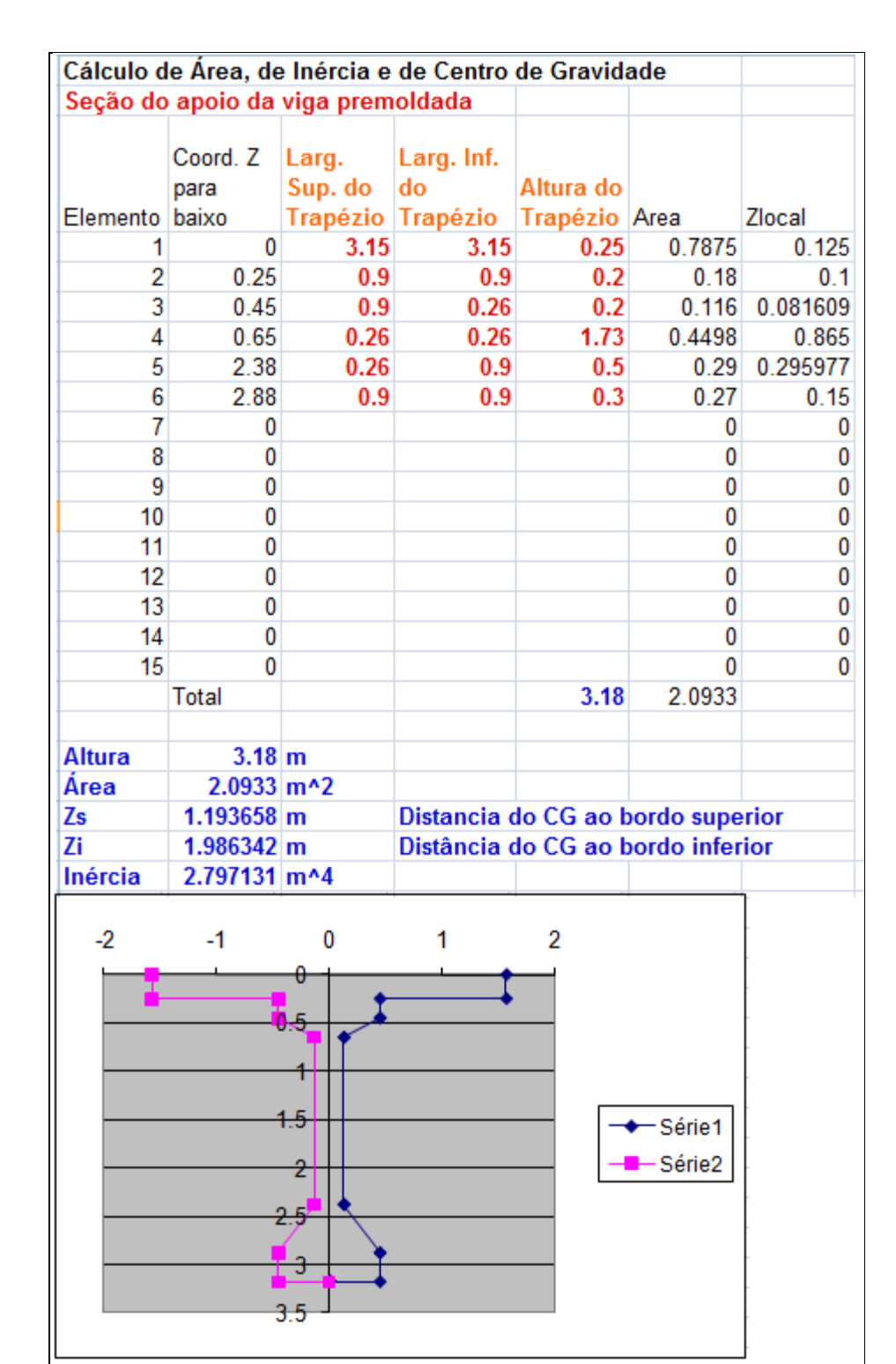

### **b) Área, Inércia à flexão e C.G. da viga completa**

**Tabela2 – Propriedades da VC no meio do vão – Alternativa 1/12** 

### **5.3.2.2 Seção da Viga no Apoio**

## **a) Área, Inércia à flexão e C.G. da viga pré-moldada**

| Cálculo de Área, de Inércia e de Centro de Gravidade |                         |                  |                                   |                     |         |        |  |
|------------------------------------------------------|-------------------------|------------------|-----------------------------------|---------------------|---------|--------|--|
| Seção do apoio da viga premoldada                    |                         |                  |                                   |                     |         |        |  |
|                                                      | Coord. Z<br>para        | Larg.<br>Sup. do | Larg. Inf.<br>do                  | <b>Altura</b><br>do |         |        |  |
| Elemento                                             | baixo                   |                  | Trapézio Trapézio                 | Trapézio Area       |         | Zlocal |  |
| 1                                                    | 0                       | 0.9              | 0.9                               | 2.93                | 2.637   | 1.465  |  |
| 2                                                    | 0                       |                  |                                   |                     | 0       | 0      |  |
| 3<br>4                                               | 0                       |                  |                                   |                     | 0<br>0  | 0      |  |
| 5                                                    | 0<br>0                  |                  |                                   |                     | 0       | 0<br>0 |  |
| 6                                                    | 0                       |                  |                                   |                     | 0       | 0      |  |
| 7                                                    | 0                       |                  |                                   |                     | 0       | 0      |  |
| 8                                                    | 0                       |                  |                                   |                     | 0       | 0      |  |
| 9                                                    | 0                       |                  |                                   |                     | 0       | 0      |  |
| 10                                                   | 0                       |                  |                                   |                     | 0       | 0      |  |
| 11                                                   | 0                       |                  |                                   |                     | 0       | 0      |  |
| 12                                                   | 0                       |                  |                                   |                     | 0       | 0      |  |
| 13                                                   | 0                       |                  |                                   |                     | 0       | 0      |  |
| 14                                                   | 0                       |                  |                                   |                     | 0       | 0      |  |
| 15                                                   | 0                       |                  |                                   |                     | 0       | 0      |  |
|                                                      | Total                   |                  |                                   | 2.93                | 2.637   |        |  |
| <b>Altura</b>                                        | 2.93 <sub>m</sub>       |                  |                                   |                     |         |        |  |
| Área                                                 | $2.637$ m <sup>^2</sup> |                  |                                   |                     |         |        |  |
| Zs                                                   | $1.465$ <sub>m</sub>    |                  | Distancia do CG ao bordo superior |                     |         |        |  |
| Ζi                                                   | $1.465$ <sub>m</sub>    |                  | Distância do CG ao bordo inferior |                     |         |        |  |
| Inércia                                              | 1.886532 m^4            |                  |                                   |                     |         |        |  |
|                                                      |                         |                  |                                   |                     |         |        |  |
| $-0.5$                                               |                         | 0<br>θ           |                                   | 0.5                 |         |        |  |
|                                                      |                         |                  |                                   |                     |         |        |  |
| 0.5                                                  |                         |                  |                                   |                     |         |        |  |
|                                                      |                         |                  |                                   |                     |         |        |  |
|                                                      |                         |                  |                                   |                     |         |        |  |
|                                                      |                         | Н5               |                                   |                     | -Série1 |        |  |
| Série <sub>2</sub>                                   |                         |                  |                                   |                     |         |        |  |
| -5                                                   |                         |                  |                                   |                     |         |        |  |
|                                                      |                         |                  |                                   |                     |         |        |  |
|                                                      |                         |                  |                                   |                     |         |        |  |
|                                                      |                         | 3.5              |                                   |                     |         |        |  |
|                                                      |                         |                  |                                   |                     |         |        |  |

**Tabela3 – Propriedades da VP no apoio – Alternativa 1/12** 

#### Cálculo de Área, de Inércia e de Centro de Gravidade Seção do apoio da viga premoldada Coord. Z Larg. Larg. Inf. Sup. do Altura do para do Trapézio Trapézio Elemento baixo Trapézio Area Zlocal 0 3.15 3.15  $0.25$ 0.7875  $0.125$ 1  $\overline{2}$  $0.25$  $0.9$  $0.9$ 2.93 2.637 1.465  $\overline{3}$  $\mathbf{0}$  $\bf{0}$  $\mathbf{0}$  $\overline{0}$ 4  $\mathbf{0}$  $\overline{0}$  $\overline{5}$  $\overline{0}$ 0  $\overline{\mathbf{0}}$ 6  $\mathbf 0$  $\overline{0}$  $\overline{0}$  $\overline{7}$  $\overline{0}$  $\overline{0}$  $\overline{0}$ 8  $\overline{0}$  $\overline{0}$  $\overline{0}$  $\overline{9}$  $\overline{0}$  $\overline{0}$  $\overline{0}$  $10$  $\overline{0}$ 0  $\overline{0}$  $\bf{0}$  $\overline{0}$ 11 0  $12$ 0 0  $\overline{0}$ 13 0 0  $\mathbf{0}$  $\overline{0}$  $\overline{0}$  $14$ 0 15  $\mathbf 0$  $\overline{0}$  $\overline{0}$ Total  $3.18$ 3.4245 **Altura**  $3.18$  m Área 3.4245 m^2 Zs 1.349363 m Distancia do CG ao bordo superior Distância do CG ao bordo inferior Zi  $1.830637 \, \text{m}$ Inércia 3.423688 m^4  $-2$  $-1$  $\bf{0}$ 1  $\overline{2}$ -Série1 Série2 2 2.5 ×  $3.5$

### **b) Área, Inércia à flexão e C.G. da viga completa**

**Tabela 4 – Propriedades da VC no apoio – Alternativa 1/12** 

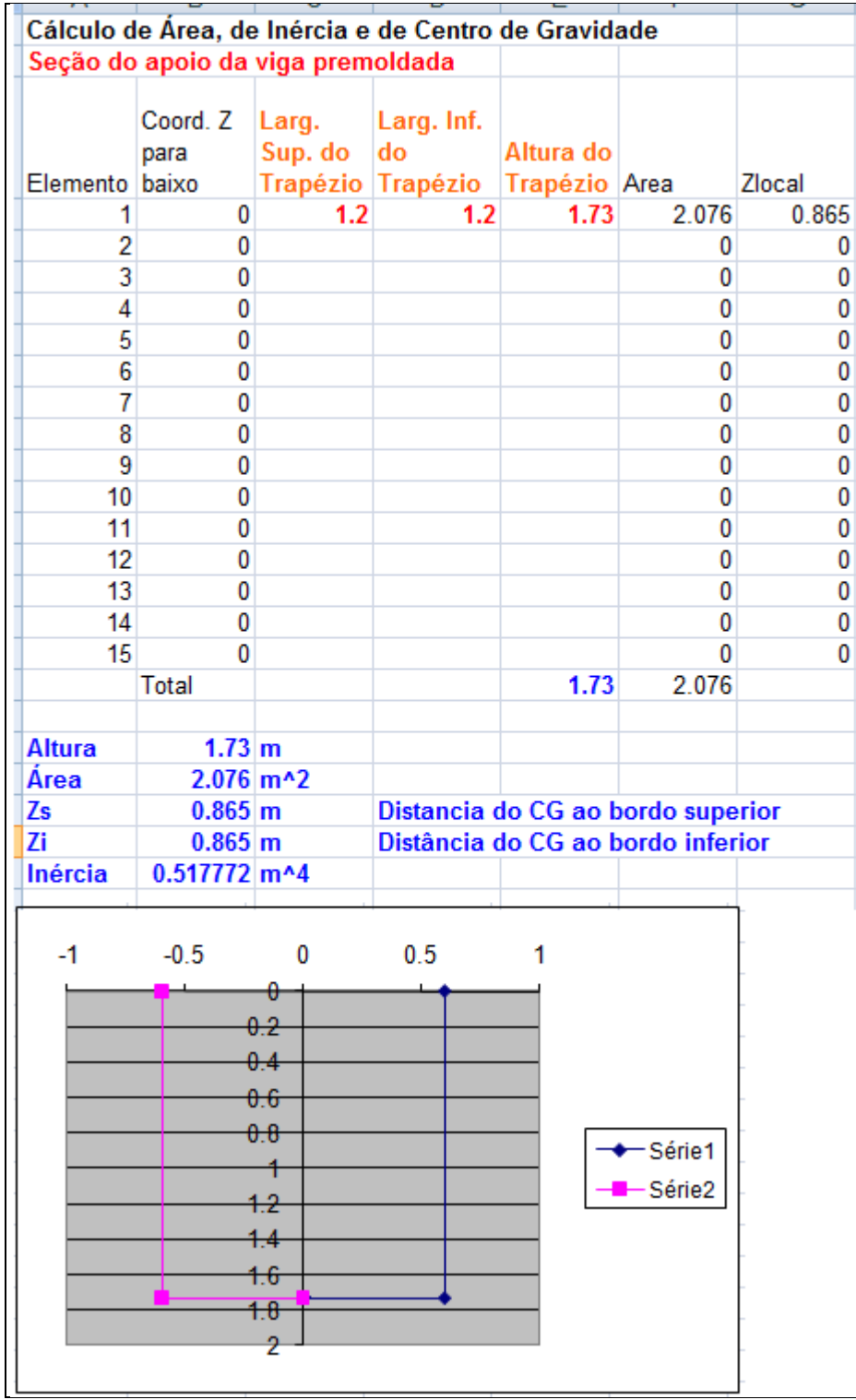

### **5.3.2.3 Seção das transversinas de apoio**

**Tabela 5 – Propriedades da transversina no apoio – Alternativa 1/12** 

# **5.3.2.4 Inércia à torção**

| <b>Nome</b> | Tranversina   |                 |                  |                                       |                                              |                            |                                              |
|-------------|---------------|-----------------|------------------|---------------------------------------|----------------------------------------------|----------------------------|----------------------------------------------|
| Largura     | Largura       |                 |                  | <b>JT</b>                             |                                              |                            |                                              |
| maior       | menor         | <b>Controle</b> | eta <sub>3</sub> | parcial                               |                                              | $0.15^*$ JT                |                                              |
|             |               |                 |                  |                                       |                                              |                            |                                              |
| 1.2         | 1.2           | 1.2             | 0.140833         | 0.292032 m^4                          |                                              | 0.043805 m^4               |                                              |
|             |               | 0               | 0                |                                       | $0 \mid m$ <sup>4</sup>                      |                            | $0 \mid m$ <sup>4</sup>                      |
|             |               | 0               | 0                |                                       | $0 \mid m$ <sup>4</sup>                      |                            | $0 \mid m$ <sup>4</sup>                      |
|             |               | 0               | 0                |                                       | $0 \mid m$ <sup>4</sup>                      |                            | $0 \mid m$ <sup>4</sup>                      |
|             |               | 0               | 0                |                                       | $0 \mid m \sim 4$                            |                            | $0 \mid m$ <sup>4</sup>                      |
|             |               | 0               | 0                |                                       | $0 \mid m$ <sup>4</sup>                      |                            | $0 \mid m$ <sup>4</sup>                      |
|             |               | 0               | 0                |                                       | $0 \, \text{m}$ <sup>4</sup>                 |                            | $0 \text{ m}$ <sup>4</sup>                   |
|             |               | $\bf{0}$        | 0                |                                       | $0 \mid m \wedge 4$                          |                            | $0 \text{ m}$ <sup>4</sup>                   |
|             |               | 0               | 0                |                                       | $0 \mid m$ <sup>4</sup>                      |                            | $0 \mid m$ <sup>4</sup>                      |
|             |               |                 |                  |                                       |                                              |                            |                                              |
| Soma        |               |                 |                  | 0.292032 m <sup>^4</sup>              |                                              | $0.043805$ m <sup>4</sup>  |                                              |
| Largura     | Largura       |                 |                  | <b>JT</b>                             |                                              |                            |                                              |
| maior       | menor         | Controle        | eta <sub>3</sub> | parcial                               |                                              | $0.15^*$ JT                |                                              |
|             |               |                 |                  |                                       |                                              |                            |                                              |
| 3.15        | 0.25          | 0.25            | 0.316667         | $0.015586$ m <sup>^4</sup>            |                                              | $0.002338$ m <sup>^4</sup> |                                              |
| 0.9         | 0.2           | 0.2             | 0.286676         | $0.002064 \, \text{m}$ 4              |                                              | $0.00031$ m <sup>4</sup>   |                                              |
| 0.9         | 0.2           | 0.2             | 0.286676         | $0.002064 \, \mathrm{m}$ <sup>4</sup> |                                              | 0.00031 m^4                |                                              |
| 1.73        | 0.3           | 0.3             | 0.29692          | 0.013869 m^4                          |                                              | $0.00208$ m <sup>^4</sup>  |                                              |
| 0.9         | 0.5           | 0.5             | 0.217593         | 0.024479 m^4                          |                                              | 0.003672 m^4               |                                              |
| 0.9         | 0.3           | 0.3             | 0.263405         | $0.006401$ m <sup>^4</sup>            |                                              | $0.00096$ m <sup>^4</sup>  |                                              |
|             |               | 0               | 0                |                                       | $0 \mid m$ <sup>4</sup>                      |                            | $0 \mid m$ <sup>4</sup>                      |
|             |               | 0<br>0          | 0<br>0           |                                       | $0 \mid m \sim 4$<br>$0 \mid m$ <sup>4</sup> |                            | $0 \mid m \sim 4$<br>$0 \mid m$ <sup>4</sup> |
|             |               |                 |                  |                                       |                                              |                            |                                              |
| Soma        |               |                 |                  | $0.064463$ m <sup>^4</sup>            |                                              | 0.009669 m^4               |                                              |
|             |               |                 |                  |                                       |                                              |                            |                                              |
| <b>Nome</b> | Seção extrema |                 |                  |                                       |                                              |                            |                                              |
| Largura     | Largura       |                 |                  | <b>JT</b>                             |                                              |                            |                                              |
| maior       | menor         | Controle        | eta <sub>3</sub> | parcial                               |                                              | $0.15^*$ JT                |                                              |
|             |               |                 |                  |                                       |                                              |                            |                                              |
| 3.15        | 0.25          |                 |                  | 0.25 0.316667 0.015586 m^4            |                                              | 0.002338 m <sup>4</sup>    |                                              |
| 2.93        | 0.9           | 0.9             | 0.268876         | 0.574311 m^4                          |                                              | $0.086147$ m <sup>4</sup>  |                                              |
|             |               | 0               | 0                |                                       | $0 \mid m \sim 4$                            |                            | $0 \, \text{m}$ <sup>4</sup>                 |
|             |               | 0               | 0                |                                       | $0 \mid m$ <sup>4</sup>                      |                            | $0 \, \text{m}$ <sup>4</sup>                 |
|             |               | 0               | 0                |                                       | $0 \mid m^4$                                 |                            | $0 \, \text{m}$ <sup>4</sup>                 |
|             |               | 0               | 0                |                                       | $0 \mid m$ <sup>4</sup>                      |                            | $0 \, \text{m}$ <sup>4</sup>                 |
|             |               | 0               | 0                |                                       | $0 \mid m$ <sup>4</sup>                      |                            | $0 \, \text{m}$ <sup>4</sup>                 |
|             |               | 0               | 0                |                                       | $0 \mid m$ <sup>4</sup>                      |                            | $0 \, \text{m}$ 4                            |
|             |               | 0               | 0                |                                       | $0 \mid m$ <sup>4</sup>                      |                            | $0 \mid m$ <sup>4</sup>                      |
|             |               |                 |                  |                                       |                                              |                            |                                              |
| Soma        |               |                 |                  | 0.589897 m^4                          |                                              | 0.088485 m^4               |                                              |

**Tabela 6 – Inércia à torção das seções – Alternativa 1/12** 

 Para evitar contar duas vezes a área da laje, o peso e massa das seções da viga protendida no meio e no apoio serão multiplicadas pelo fator redutor k1:

$$
k1 = \frac{\text{Área da Viga pré} - \text{moldada}}{\text{Área da viga completa}}
$$

### **Resumo das propriedades das Seções Completas**

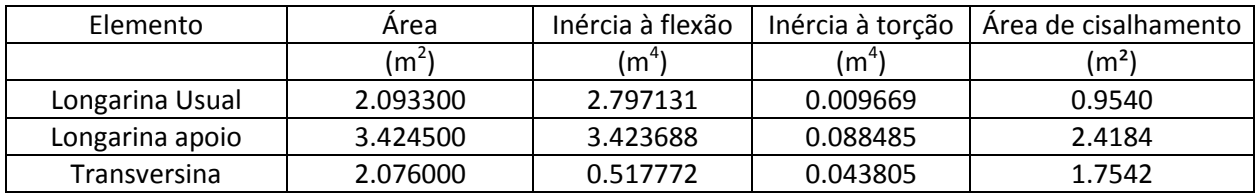

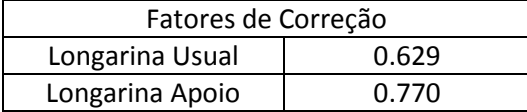

### **Tabela 7 – Resumo das propriedades das seções – Alternativa 1/12**

 A seguir,estão apresentadas as seções das longarinas e da transversinas definidas no software SAP2000 v.14.2 [4].

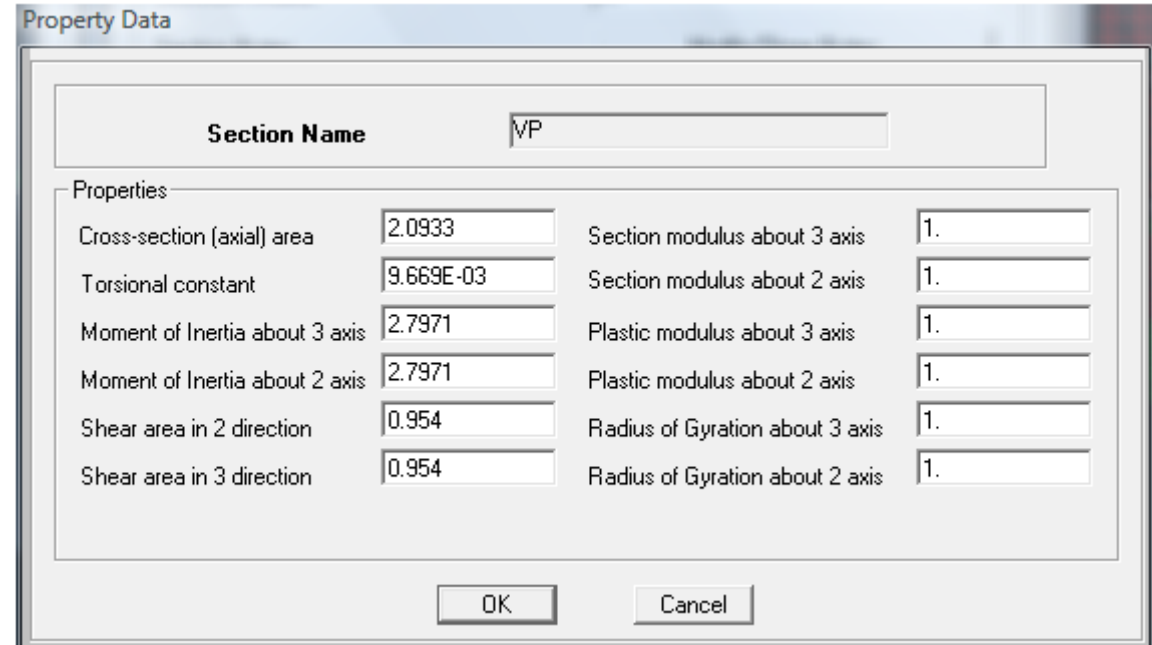

**Figura 10 – SAP2000 – Seção da viga protendida no vão – parte 1 – Alternativa 1/12** 

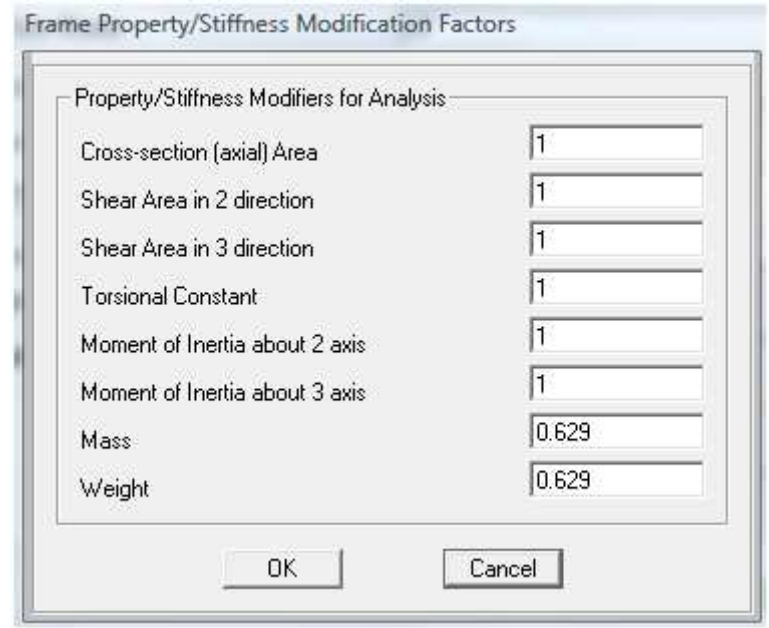

**Figura 11 – SAP2000 – Seção da viga protendida no vão – Parte 2 – Alternativa 1/12** 

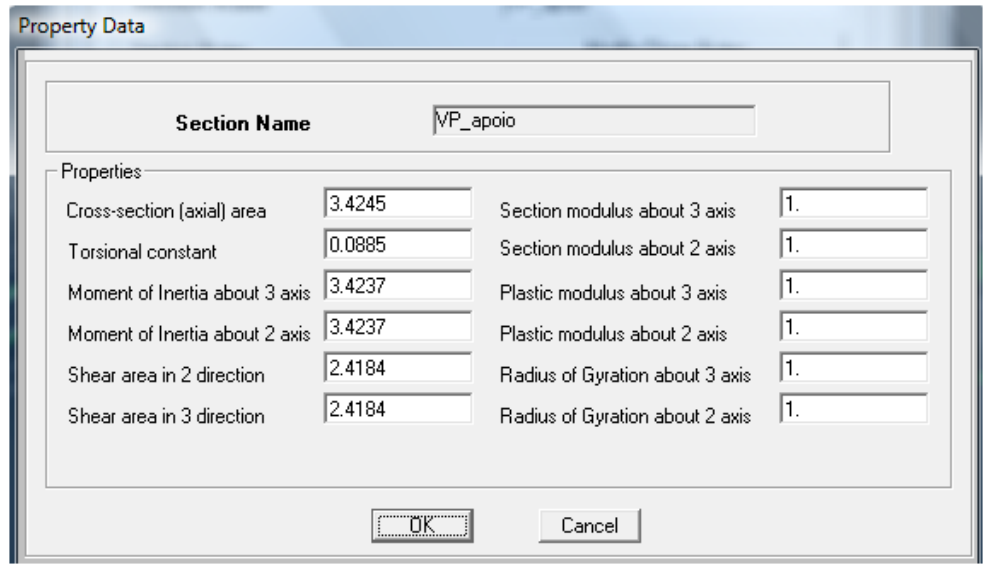

**Figura 12 – SAP2000 – Seção da viga protendida no apoio– parte 1 – Alternativa 1/12** 

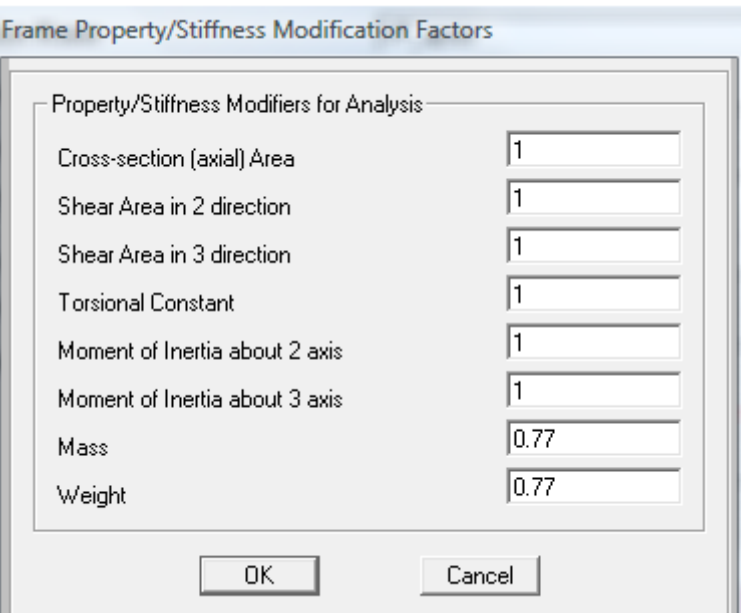

**Figura 13 – SAP2000 – Seção da viga protendida no apoio– Parte 2 – Alternativa 1/12** 

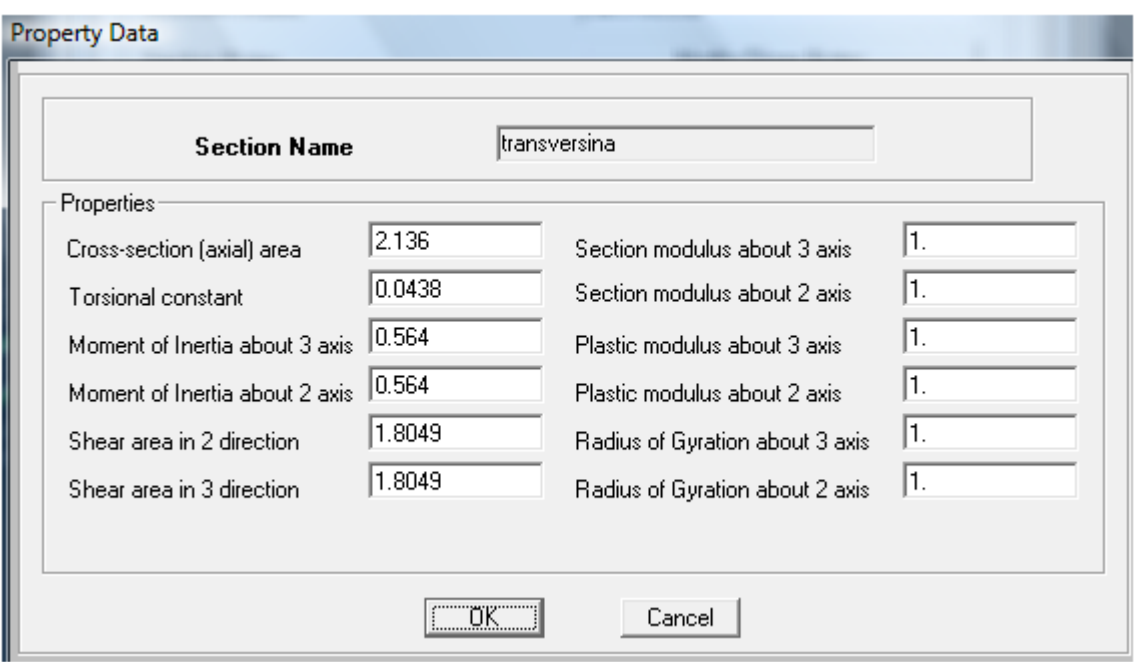

**Figura 14 – SAP2000 – Transversina de apoio – Alternativa 1/12** 

### **5.3.2.5 Seção da Laje**

 A laje foi definida em elementos de área com 25 cm de espessura para a parte central e 17cm para os balanços.

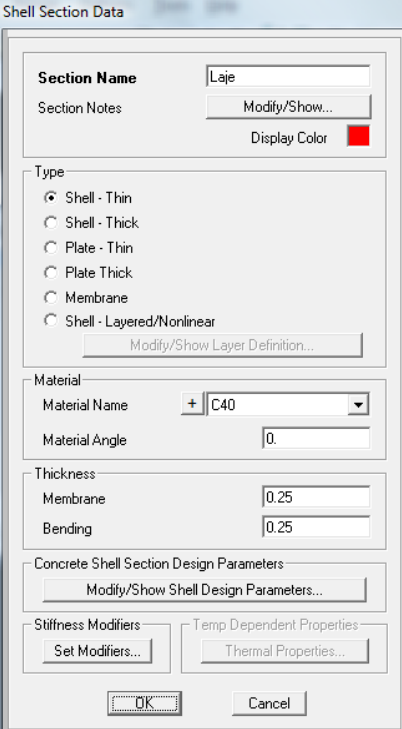

**Figura 15 – SAP2000 – Laje central– Alternativa 1/12** 

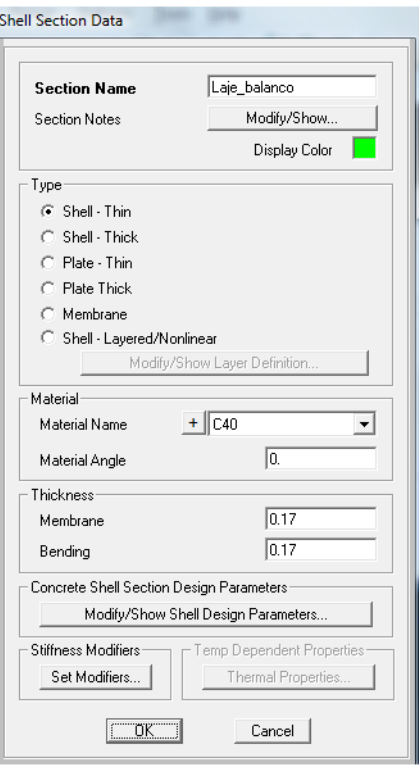

**Figura 16 – SAP2000 – Laje dos balanços– Alternativa 1/12** 

#### **5.3.3 Carregamentos Atuantes**

### **5.3.3.1 Peso Próprio da Viga pré-moldada (g1)**

 O software SAP2000 v14.2 [4] calcula o peso próprio de todo o conjunto. Para calcular apenas a contribuição da VIGA, os pesos e as massas de todos os demais elementos (laje e transversinas) da ponte foram multiplicados por zero.

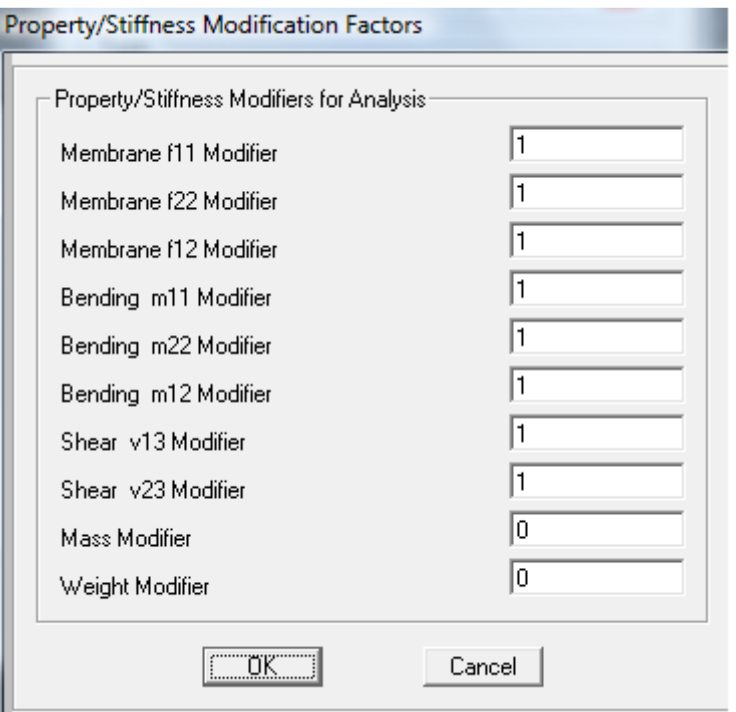

**Figura 17 – SAP2000 – Carregamento g1 – Alternativa 1/12** 

### **5.3.3.2 Peso Próprio da laje e transversinas (g2)**

 Utilizando o mesmo método do item anterior, a massa e o peso das vigas pré-moldadas foram multiplicados por zero.

### **5.3.3.3 Lastro/Trilho/Dormente/Fixação (g3)**

Segundo item 7.1.3 da norma NBR 7187 [9], temos que: - Lastro:  $A_{\text{LASTRO}} = 2 \text{ m}^2(\text{Do AutoCad } 2009)$  [1]  $\text{carga}_{\text{LASTRO}} = 2 \text{ m}^2 \cdot 18 \text{kN/m}^3 = 36.0 \text{ kN/m}^3$
-Trilhos/Dormente/Fixação:

carga =  $8.0 \text{ kN/m}$ 

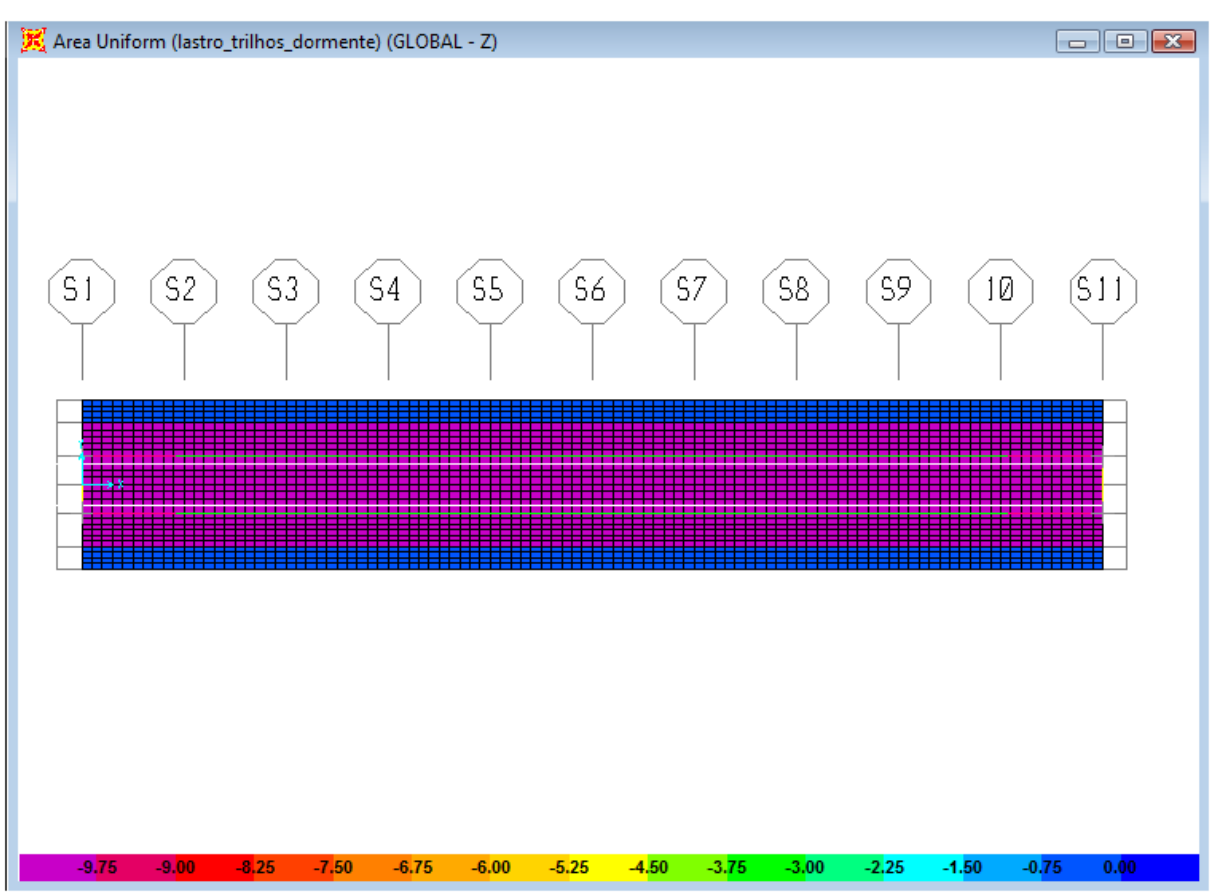

Carga dividida por 2 vigas =  $(36.0 + 8.0)/2 = 44.0/2 = 22.0$  kN/m

**Figura 18 – Cargas do lastro/trilhos/dormentes/fixação – Alternativa 1/12** 

- Guarda-Corpos e Canaletas:

carga = 0,20875 m<sup>2</sup>(Do AutoCad 2009 [1]) ∙ 25kN/m<sup>3</sup> = 5,22kN/m Carga dividida por duas vigas  $= 5,22/2 = 2,61 \text{kN/m}$ 

# **5.3.3.4 Carga Móvel (q)**

O trem-tipo utilizado foi o TB-360, definido no item 2.2 da NBR 7189 [9].

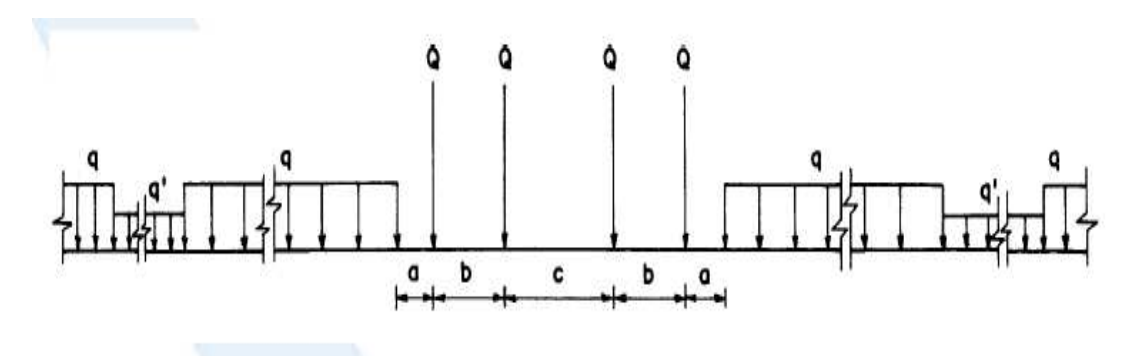

Onde:

 $Q = carga$  por eixo

Q e q' = cargas distribuídas na via, simulando, respectivamente, vagões carregados e descarregados (ver Tabela 1).

| TB  | Q (kN) | $Q$ (kN/m) | q'(kN/m) | a(m)  | b(m) | c(m) |
|-----|--------|------------|----------|-------|------|------|
| 360 | 360    | 120        | 20       | 1,00  | 2,00 | 2,00 |
| 270 | 270    | 90         | 15       | 1,00  | 2,00 | 2,00 |
| 240 | 240    | 80         | 15       | 1,00  | 2,00 | 2,00 |
| 170 | 170    | 25         | 15       | 11,00 | 2,50 | 5,00 |

Tabela 1 - Cargas dos trens-tipo

**Figura 19 – Trem-tipo – Alternativa 1 /12** 

Segundo item 7.2.1.2 da NBR7187 [9], o coeficiente de impacto para esta carga móvel é de:

$$
\varphi = 0.001(1600 - 60\sqrt{L} + 2.25L) = 0.001(1600 - 60\sqrt{40} + 2.25 \cdot 40) = 1.3105
$$

#### **5.3.4 Esforços Solicitantes**

Para o cálculo dos esforços solicitantes, o software SAP2000 v14.2 [4] foi utilizado. Os resultados para cada caso estão apresentados a seguir.

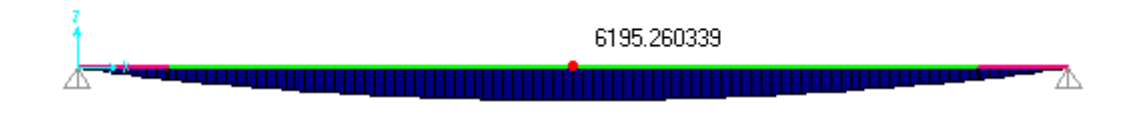

**Figura 20– Carga g1 – momento fletor – parte 1 – Alternativa 1/12** 

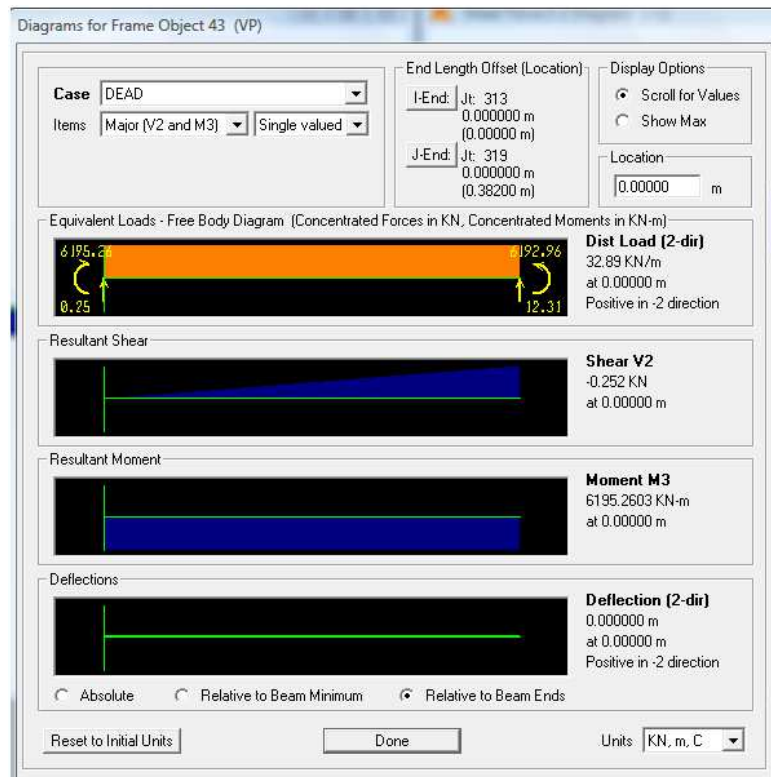

**Figura 21 – Carga g1 – momento fletor - parte 2 - Alternativa 1/12** 

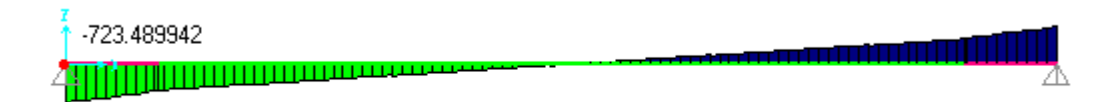

**Figura 22 – Carga g1 – esforço cortante – parte 1 – Alternativa 1/12** 

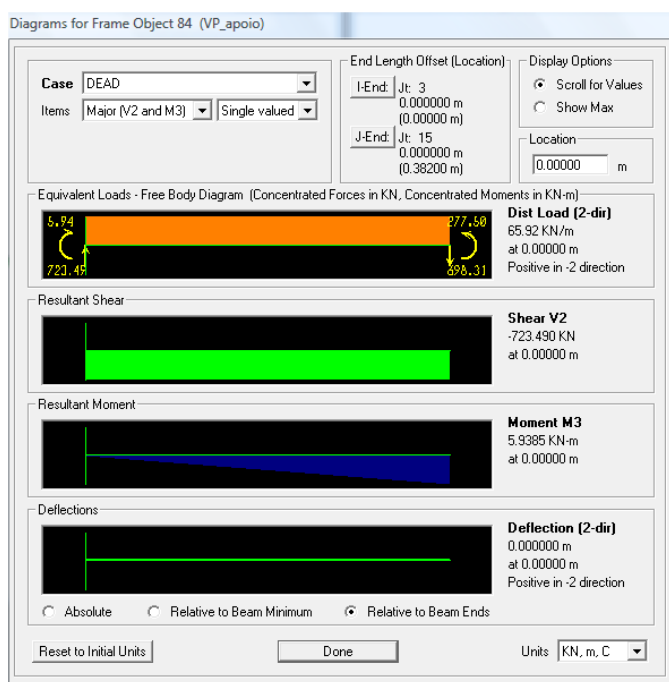

**Figura 23 – Carga g1 – esforço cortante – parte 2 – Alternativa 1/12** 

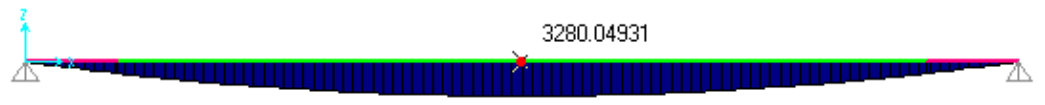

**Figura 24 – Carga g2 – momento fletor – parte 1 – Alternativa 1/12** 

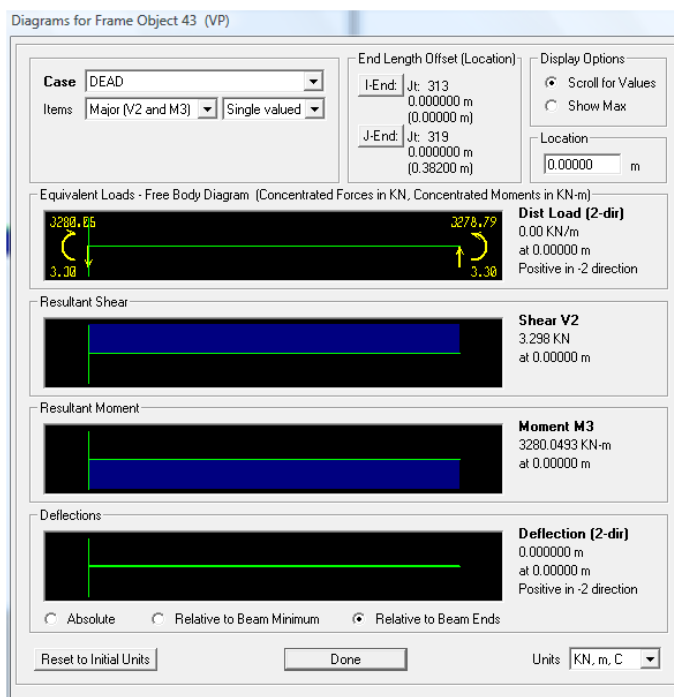

**Figura 25 – Carga g2 – momento fletor – parte 2 – Alternativa 1/12** 

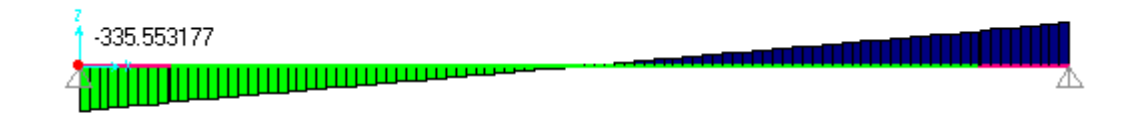

**Figura 26 – Carga g2 – esforço cortante – parte 1 – Alternativa 1/12** 

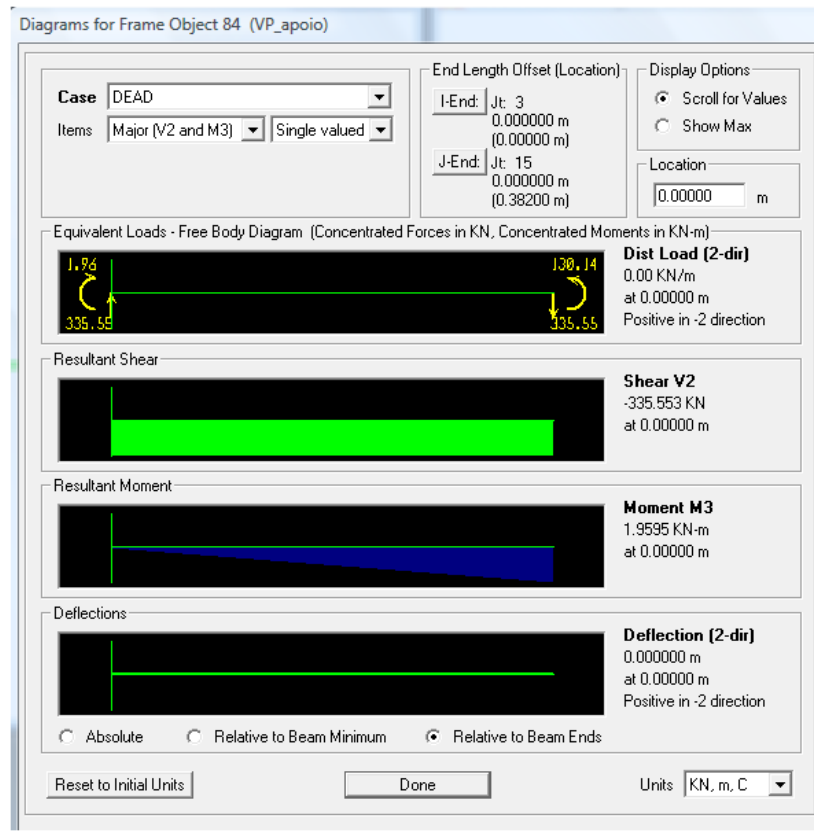

**Figura 27 – Carga g2 – esforço cortante – parte 2 – Alternativa 1/12** 

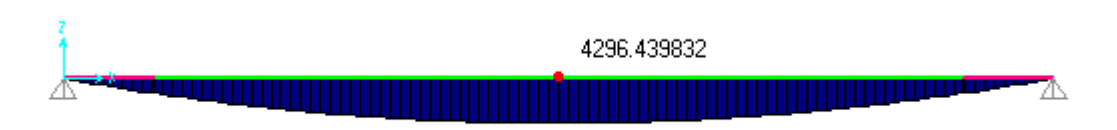

**Figura 28 – Carga g3 – momento fletor – parte 1 – Alternativa 1/12** 

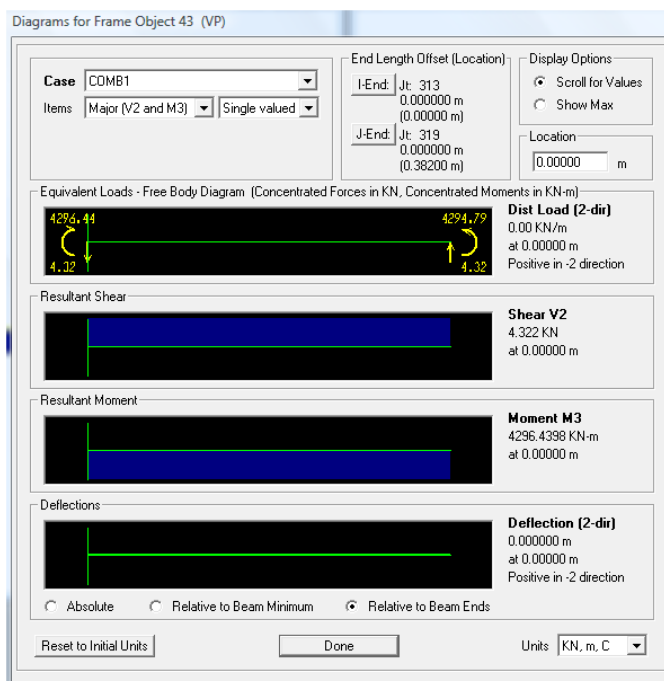

**Figura 29 – Carga g3 – momento fletor – parte 2 – Alternativa 1/12** 

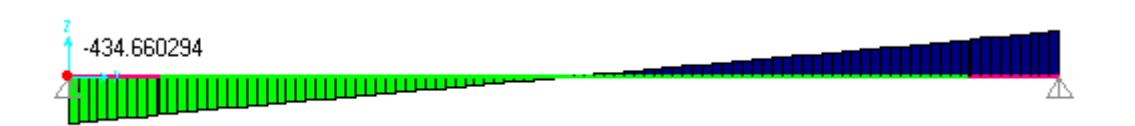

**Figura 30 – Carga g3 – esforço cortante – parte 1 – Alternativa 1/12** 

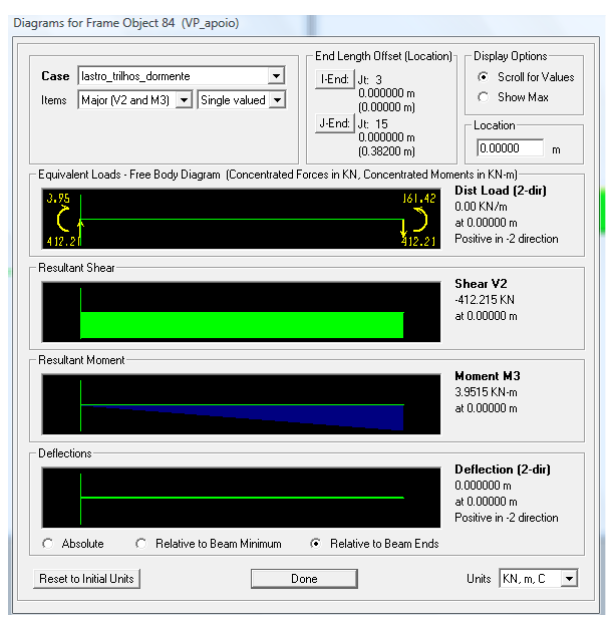

**Figura 31 – Carga g3 – esforço cortante – parte 2 – Alternativa 1/12** 

# **5.3.4.2 Carga Móvel (q)**

O trem tipo do item 5.3.3.4 foi simulado usando o software SAP2000 v14.2 [4]. Como o trilho não passa exatamente em cima das vigas pré-moldadas, foi simulado um trilho com 160 cm de bitola.

Para isso, 2 elementos de barra sem massa foram criados distando 25 cm do eixo de cada viga, carregados com metade do trem tipo cada um.

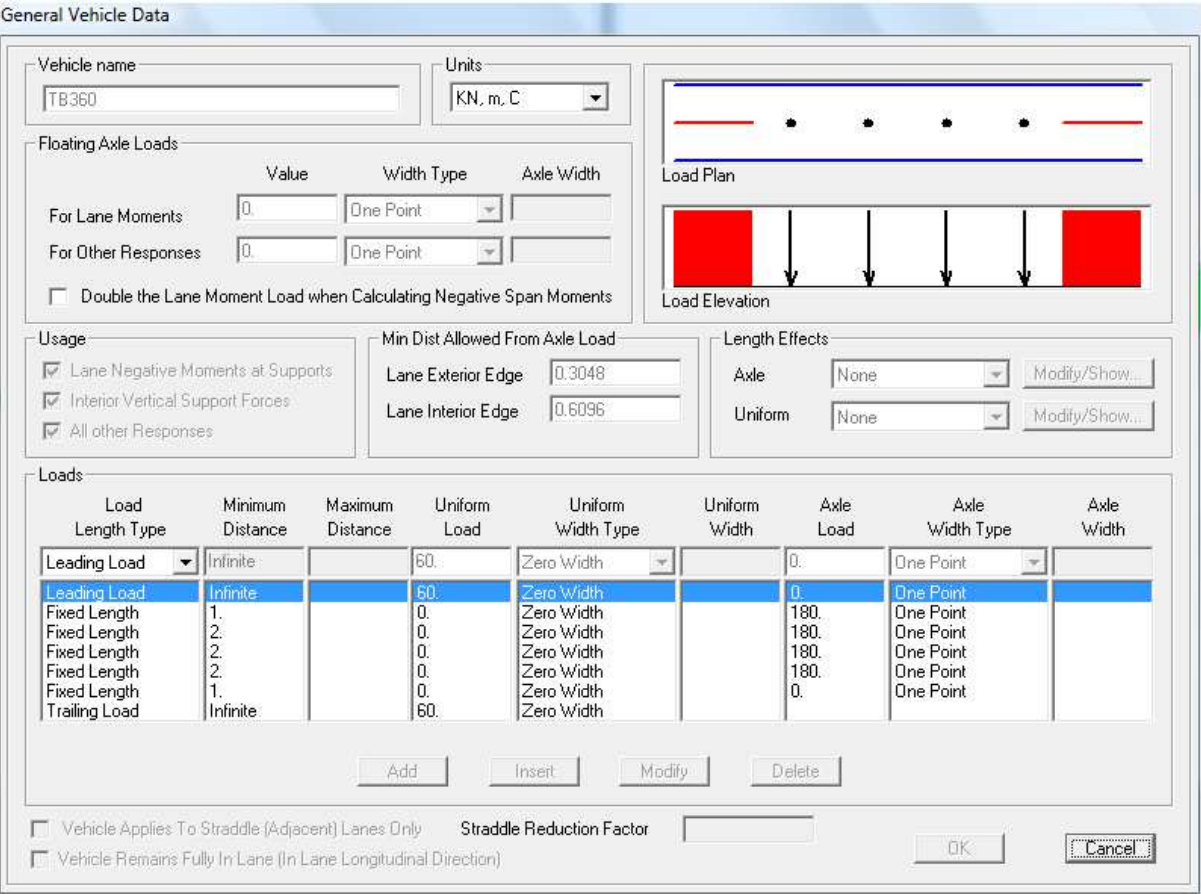

**Figura 32 – Trem tipo SAP2000 – Alternativa 1/12** 

Foi definida uma combinação que majorasse os esforços da carga móvel pelo coeficiente de impacto:

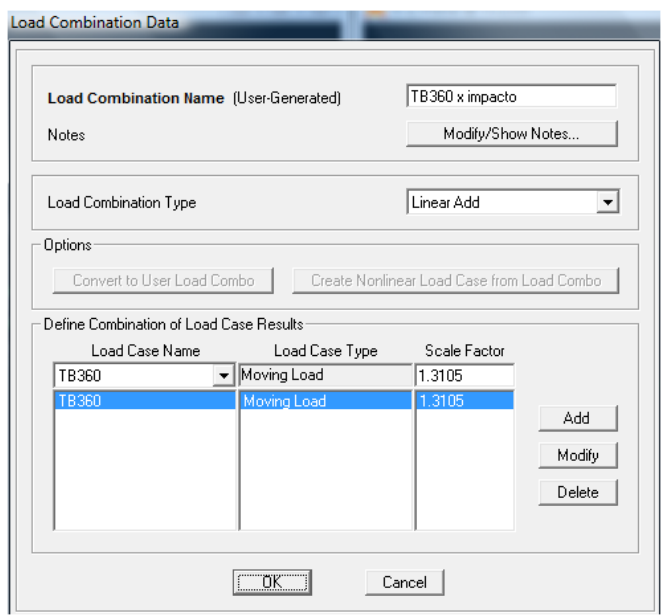

**Figura 33 – Coeficiente de impacto – Alternativa 1/12** 

## **5.4 Estimativa do número de cabos**

Foi utilizada a planilha de dimensionamento desenvolvida e disponibilizada por Ernani Diaz, B. para dimensionamento das seções à flexão no Estado Limite Último (ELU), no meio do vão.

Segundo tabela 11.3 da NBR 6118 [8] para combinações normais no ELU:

$$
F_{d} = \gamma_{g} \cdot F_{gk} + \gamma_{eg} \cdot F_{egk} + \gamma_{q} \cdot (F_{q1k} + \sum \psi_{oj} \cdot F_{qjk}) + \gamma_{eq} \cdot \psi_{oe} \cdot F_{eqk}
$$

De acordo com as tabelas 2 e 5 da NBR 8681 [13], as seguintes combinações serão utilizadas (pontes em geral):

$$
M_d = 1.35 \cdot M_g + 1.5 \cdot M_q
$$

$$
V_d = 1.35 \cdot V_g + 1.5 \cdot V_q
$$

Após o cálculo do momento de cálculo (Md), calcula-se o braço de alavanca (z) pela tabela de dimensionamento à flexão disponibilizada por Ernani Diaz, B. Assim, a força longitudinal, a área total de protensão e consequentemente o número de cabos são calculados:

$$
F_{\text{longitudinal}} = \frac{|M_d|}{z} + \frac{|V_d \cdot \text{cotg}\theta|}{2}
$$

$$
A_{\text{protensão}} = \frac{F_{\text{longitudinal}}}{\sigma_{\text{p,ruptura}}} = \frac{F_{\text{longitudinal}}}{0.9 \cdot f_{\text{ptk}}/1.15}
$$

A partir dos resultados mostrados no item 5.3.4, foi feita uma tabela para resumir os esforços solicitantes na estrutura.

|                 | S1      | S2      | S3       | S <sub>4</sub> | S5      | S6       |
|-----------------|---------|---------|----------|----------------|---------|----------|
| Vg1             | 723.5   | 480.2   | 361.5    | 240.9          | 139.6   | 0        |
| Vg2             | 335.6   | 266     | 201.3    | 135.2          | 75.9    | 0        |
| Vg3             | 434     | 348.7   | 263.7    | 177.2          | 99.4    | 0        |
| Vqmin           | 0       | $-41.3$ | $-103.7$ | $-201.4$       | -318    | $-510.5$ |
| Vqmax           | 1759.9  | 1461.5  | 1181     | 926.6          | 724.6   | 492.8    |
|                 |         |         |          |                |         |          |
| Mg1             | 0       | 2359.2  | 4035.6   | 5234.8         | 5874    | 6195.3   |
| Mg <sub>2</sub> | 0       | 1181    | 2098.3   | 2754.6         | 3104.3  | 3280     |
| Mg3             | 0       | 1546.2  | 2748.1   | 3607.9         | 4066.2  | 4296.4   |
| Mqmin           | 0       | 0       | 0        | 0              | 0       | 0        |
| Mqmax           | 281.1   | 6199.9  | 10920.2  | 14329.9        | 16140.2 | 17032.2  |
|                 |         |         |          |                |         |          |
|                 |         |         |          |                |         |          |
| Md              | 44140.1 |         |          |                |         |          |
| Vd              | 739.2   |         |          |                |         |          |

**Tabela 8– Resumo dos esforços nas seções – Alternativa 1/12** 

| Vão da ponte                   |                        | $38.2 \text{ m}$                             |                                                                                 |    |  |  |
|--------------------------------|------------------------|----------------------------------------------|---------------------------------------------------------------------------------|----|--|--|
| Altura da VP                   |                        | $2.93 \, \mathrm{m}$                         |                                                                                 |    |  |  |
| Altura da VC                   |                        | $3.18$ m                                     |                                                                                 |    |  |  |
|                                |                        |                                              |                                                                                 |    |  |  |
|                                |                        |                                              | Md na seção do meio- Dimensionamento dos cabos de protensão                     |    |  |  |
| Md                             | 44140.1 kNm            |                                              |                                                                                 |    |  |  |
| Vd                             | 739.2 kN               |                                              |                                                                                 |    |  |  |
| θ                              | 35.                    |                                              |                                                                                 |    |  |  |
| $cot \theta$                   | 1.428148               |                                              |                                                                                 |    |  |  |
| Calculo de d                   |                        |                                              |                                                                                 |    |  |  |
|                                |                        |                                              | A altura util deve ser determinada em função da disposição os cabos na seção 5. |    |  |  |
| đ                              | $3.0875 \, \mathrm{m}$ |                                              | Bainha de 9,5cm, estribos de 10mm, cobrimento de 2,5cm                          |    |  |  |
| z                              | 2.99 <sub>m</sub>      |                                              | Calculo pela planilha de dimensionamento à flexão                               |    |  |  |
| Forca longitudinal             |                        | M/z                                          | $V*_{\text{cotf}}$ /2                                                           |    |  |  |
|                                |                        | 14762.57358                                  | 527.8435033                                                                     |    |  |  |
|                                |                        |                                              |                                                                                 |    |  |  |
| Força Longitudinal             |                        | 15290.41708 kN                               |                                                                                 |    |  |  |
| Tensão na ruptura              |                        | 1486956.522 kPa                              |                                                                                 |    |  |  |
| Area                           |                        | $0.010283029$ m <sup>2</sup>                 |                                                                                 |    |  |  |
| Area de cordoalha 15.2         |                        | $0.00014$ m <sup>2</sup>                     |                                                                                 |    |  |  |
| Num cordoalhas                 |                        | 73.45020737                                  | 76 adotado                                                                      |    |  |  |
|                                |                        | Serão usados 4 cabos com 19 cordoalhas cada. |                                                                                 |    |  |  |
| Com 4 cabos                    |                        | 18.36255184 adotar                           |                                                                                 | 19 |  |  |
| Usar 4 cabos de 19 cord 15.2mm |                        |                                              |                                                                                 |    |  |  |

**Tabela 9 – Pré- dimensionamento ao ELU no meio do vão – Alternativa 1/12** 

 Serão então utilizados 4 cabos com 19 cordoalhas de 15,2mm cada. Não foi necessária a utilização de armadura passiva.

# **5.5 Traçado dos Cabos**

 O traçado dos cabos foi feito até o meio da seção por se tratar de uma viga simétrica. Com o auxílio do software AutoCAD 2009 [1], a posição dos cabos em cada seção foi definida.

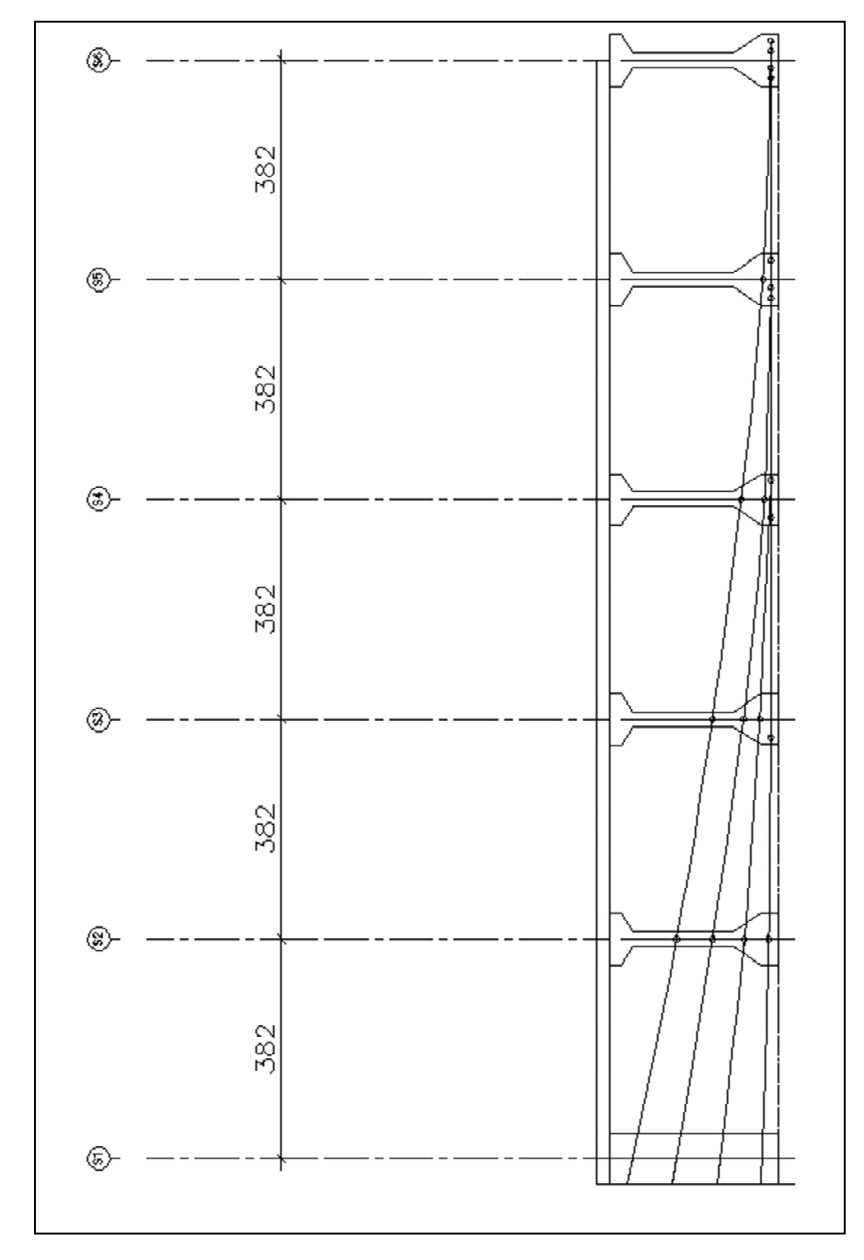

**Figura 34 – Cablagem – Alternativa 1/12** 

# **5.6 Cálculo das Perdas de Protensão**

# **5.6.1 Perdas Imediatas**

## **5.6.1.1 Perdas por atrito**

A partir do traçado dos cabos no AutoCAD 2009 [1], foram feitas tabelas com as posições e os ângulos dos cabos em cada seção. De acordo com o item 9.6.3.3.2.2 da NBR6118 [8], a perda por atrito pode ser determinada pela expressão:

$$
P_i(x) = P_0 \cdot e^{-(\mu \sum \alpha_i + k \cdot x)}
$$

Utilizou-se  $\mu$ =0,20/radiano por se tratarem de cordoalhas e bainha metálica e k=0,01 x  $\mu = 0,0020/m$ .

|         | Valores de angulos e cotas de cabos obtidos do desenho CAD                                                                                |           |                 |         |         |         |         |  |
|---------|----------------------------------------------------------------------------------------------------|-----------|-----------------|---------|---------|---------|---------|--|
| Angulos |                                                                                                    | secao 1   | Sec d/2 secao 2 | secao 3 | secao 4 | secao 5 | secao 6 |  |
|         | Determinar o ângulo por 180-valor                                                                                                    |           |                 |         |         |         |         |  |
|         | Os ângulos determinados podem ser diferentes dependendo da orientação das retas tangentes.                                                |           |                 |         |         |         |         |  |
| cabo4   |                                                                                                    | 168       | 170             | 172     | 173     | 176     | 180     |  |
| cabo3   |                                                                                                    | 170       | 171             | 173     | 176     | 179     | 180     |  |
| cabo2   |                                                                                                    | 173       | 175             | 177     | 178     | 180     | 180     |  |
| cabo1   |                                                                                                    | 178       | 179             | 180     | 180     | 180     | 180     |  |
|         | Cotas em relação ao CG da VP (Viga Premoldada)                                                                                            |           |                 |         |         |         |         |  |
|         | Estas distâncias são do eixo dos CG da Viga Premoldade até o eixo do cabo. Positivo para baixo, isto é, se o cabo está abaixo do CG da VP |           |                 |         |         |         |         |  |
| cabo4   |                                                                                                    | $-1.2027$ | $-0.4408$       | 0.18    | 0.6798  | 1.0624  | 1.1982  |  |
| cabo3   |                                                                                                    | $-0.443$  | 0.1842          | 0.7195  | 1.0818  | 1.1982  | 1.1982  |  |
| cabo2   |                                                                                                    | 0.3105    | 0.7361          | 1.0044  | 1.1982  | 1.1982  | 1.1982  |  |
| cabo1   |                                                                                                    | 1.0487    | 1.1595          | 1.1982  | 1.1982  | 1.1982  | 1.1982  |  |
|         |                                                                                                    |           |                 |         |         |         |         |  |
|         |                                                                                                    |           |                 |         |         |         |         |  |

**Tabela 10 – Perdas por atrito – parte 1 - Alternativa 1/12** 

|        | Seção 6                                   | Seção 6             | Força inicial por<br>cordoalha | Distancia | Força na<br>seção 6<br>com perda<br>por atrito |        |
|--------|-------------------------------------------|---------------------|--------------------------------|-----------|------------------------------------------------|--------|
|        | <b>Desvios</b><br>em perfil               | Desvio em<br>planta |                                |           |                                                |        |
|        | rad                                       | rad                 | kΝ                             | m         | kΝ                                             |        |
|        |                                           |                     |                                |           |                                                |        |
| Cabo 4 | 0.2094395                                 | 0                   | 196.84                         | 19.35     | 181.599428                                     |        |
| Cabo 3 | 0.1745329                                 |                     | 196.84                         | 19.35     | 182.871667                                     |        |
| Cabo 2 | 0.122173                                  | 0.1047198           | 196.84                         | 19.35     | 180.966631                                     |        |
| Cabo 1 |                                           | 0.0349066 0.1047198 | 196.84                         | 19.35     | 184.152818                                     |        |
|        |                                           |                     |                                | média     | 182.397636                                     |        |
|        |                                           |                     |                                |           |                                                |        |
|        | Perda média por atrito para o meio do vão |                     |                                |           | 14.4423641                                     | 7.337% |
|        | Força depois das perdas                   |                     |                                |           | 182.397636                                     |        |

**Tabela 11 – Perdas por atrito – parte 2 - Alternativa 1/12** 

## **5.6.2 Perdas Progressivas**

O cálculo das perdas progressivas foi feito com base no item 9.6.3.4 e no anexo A da NBR 6118 [8].

# **5.6.2.1 Retração do Concreto**

Segundo item A.2.3 da NBR 6118 [8], a deformação do concreto é dada por:

$$
\varepsilon_{cs}(t, t_0) = \varepsilon_{cs\in} \cdot [\beta_s(t) - \beta_s(t_0)]
$$
  

$$
\varepsilon_{cs\in} = \varepsilon_{1s} \cdot \varepsilon_{2s}
$$

 A partir de uma umidade relativa do ar padrão de 70% e de acordo com a tabela A.1 e item A.2.4.2 da NBR 6118 [8]:

$$
\varepsilon_{1s} = -6.16 - \frac{U}{484} + \frac{U^2}{1990}
$$

$$
\varepsilon_{2s} = \frac{33 + 2 \cdot h_{\text{fic}}}{20 + 3 \cdot h_{\text{fic}}}
$$

$$
\gamma = 1 + e^{(-7.8 + 0.1 \cdot U)}
$$

$$
h_{\text{fic}} = \gamma \cdot \frac{2 \cdot A_c}{\mu_{\text{ar}}}
$$

Na expressão acima, µar é o perímetro da seção em contato com o ar.

$$
\beta_{s}(t) = \frac{\left(\frac{t}{100}\right)^{3} + A \cdot \left(\frac{t}{100}\right)^{2} + B \cdot \left(\frac{t}{100}\right)}{\left(\frac{t}{100}\right)^{3} + C \cdot \left(\frac{t}{100}\right)^{2} + D \cdot \left(\frac{t}{100}\right) + E}
$$

Onde: 

 $A = 40$ ;  $B = 116h<sup>3</sup>-282h<sup>2</sup>+220h-4,8;$  $C = 2,5h<sup>3</sup>-8,8h+40,7;$  $D = -75h^3 + 585h^2 + 496h - 6,8;$  $E = -169h4 + 88h^3 + 584h^2 - 39h + 0.8$ .

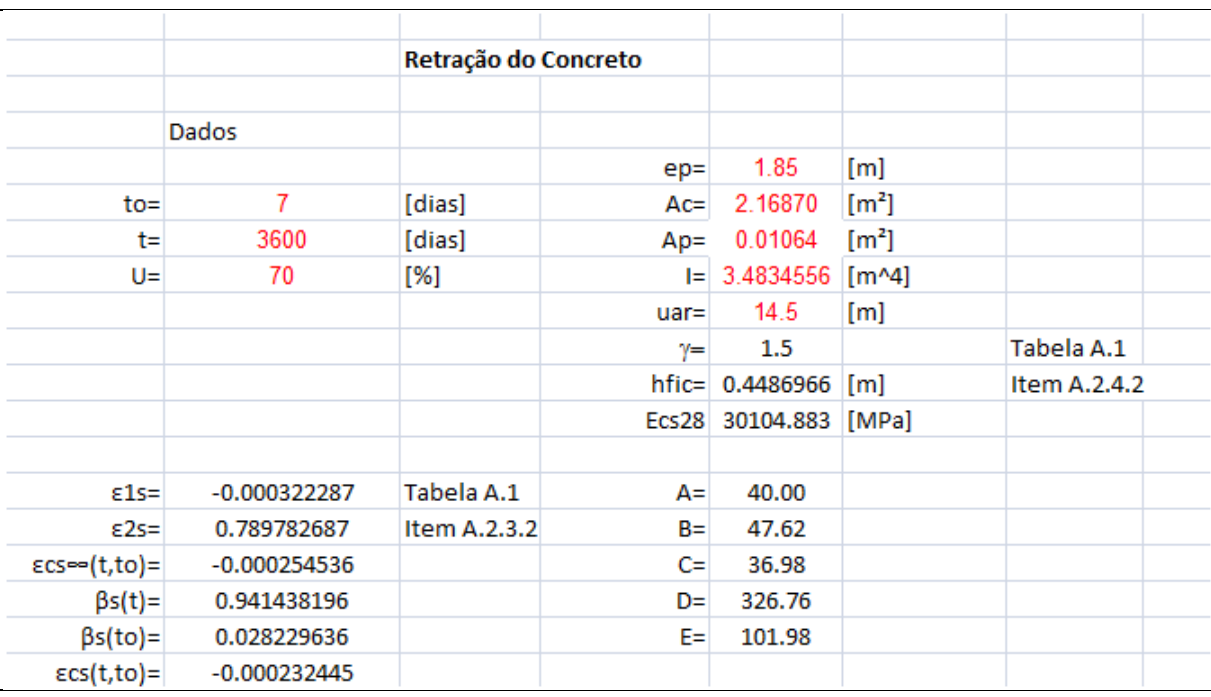

Com as fórmulas acima, foi desenvolvida uma tabela para facilitar os cálculos:

**Tabela 12 – Deformação por retração do concreto – Alternativa 1/12** 

# **5.6.2.2 Fluência do Concreto**

Segundo os itens A.2.2.3 e 12.3 da NBR 6118 [8]:

$$
\varepsilon_{cc}(t, t_0) = \varepsilon_{cca} + \varepsilon_{ccd} + \varepsilon_{ccf} = \frac{\sigma_c(t_0)}{E_{ci,j=28}} \cdot \varphi(t, t_0)
$$

$$
\varphi(t, t_0) = \varphi_a + \varphi_{f\infty} \cdot [\beta_f(t) - \beta_f(t_0)] + \varphi_{d\infty} \cdot \beta_d(t, t_0)
$$
  
35

$$
\varphi_a = 0.8 \cdot [1 - \frac{f_c(t_0)}{f_c(t_\infty)}]
$$
  

$$
\frac{f_c(t_0)}{f_c(t_\infty)} = \frac{9 \cdot t_0 \cdot (t_0 + 42)}{(9 \cdot t_0 + 40) \cdot (t_0 + 61)}
$$

Segundo item A.2.4, tabela A.1 e figura A.2 da NBR 6118 [8], temos que:

$$
\varphi_{f\infty} = \varphi_{1c} \cdot \varphi_{2c}
$$

$$
\varphi_{1c} = 4.45 - 0.035 \cdot U
$$

$$
\varphi_{2c} = \frac{42 + h_{fic}}{20 + h_{fic}}
$$

$$
\beta_f(t) = \frac{t + A \cdot t + B}{t^2 + C \cdot t + D}
$$

Onde:

 $A = 42h^3 - 350h^2 + 588h + 113;$  $B = 768<sup>3</sup>-3600h<sup>2</sup>+3243h-23$ ;  $C = -200h^3 + 13h^2 + 1090h + 183;$ D = 7579h<sup>3</sup>-31916h<sup>2</sup>+35343h+1931;

$$
\varphi_{d\infty} = 0,4
$$
  

$$
\beta_d(t, t_0) = \frac{t - t_0 + 20}{t - t_0 + 70}
$$

Foi elaborada então uma tabela para facilitar os cálculos:

|                  |             |                | Deformação Lenta do Concreto |                |  |
|------------------|-------------|----------------|------------------------------|----------------|--|
|                  |             |                |                              |                |  |
| $Fc(t0)/Fc(t=)=$ | 0.440748144 | Item 12.3.3    |                              |                |  |
| $\Phi$ a=        | 0.447401485 | Item A.2.2.3   | A=l                          | 310.16265      |  |
| $\Phi C_1 =$     | 2           | Tabela A.1     |                              | B= 881.39677   |  |
| $\Phi C_2 =$     | 1.339141621 | Item $A.2.2.3$ | C=                           | 656.62942      |  |
| фf⇔=             | 2.678283242 | Item $A.2.2.1$ | D=                           | 12048.331      |  |
| $Bf(t0)=$        | 0.185790355 |                |                              |                |  |
| $Bf(t)=$         | 0.917941162 |                |                              |                |  |
| $Bd(t,t=)=$      | 0.986349986 |                |                              |                |  |
| $\phi$ d=        | 0.394539995 |                | PO <sub>1</sub>              | 14919.408 [kN] |  |
| $\varphi(t,t0)=$ | 2.802848715 |                | $\epsilon$ cc(t)=            | 0.0006405      |  |
| $\phi$ f=        | 1.960907236 |                |                              |                |  |

**Tabela 13 – Deformação por fluência do concreto – Alternativa 1/12** 

# **5.6.2.3 Relaxação Pura do Aço de Protensão**

Segundo itens 8.4.8 e 9.6.3.4.5 da NBR 6118 [8], a relaxação do aço é calculada por:

$$
\Psi^{1000} = a \cdot \left(\frac{\sigma_{p,i}}{f_{ptk}}\right) + b \cdot \left(\frac{\sigma_{p,i}}{f_{ptk}}\right) + c
$$
  
\n
$$
a = 50 \cdot \Psi 60 - 100 \cdot \Psi 70 + 50 \cdot \Psi 80
$$
  
\n
$$
b = -75 \cdot \Psi 60 + 140 \cdot \Psi 70 - 65 \cdot \Psi 80
$$
  
\n
$$
c = 28 \cdot \Psi 60 - 48 \cdot \Psi 70 + 21 \cdot \Psi 80
$$

 $\Psi(\text{t},\text{t}_0) = 2.5 \cdot \Psi^{1000}$ 

|               |            |     | Relaxação Pura do Aço |         |
|---------------|------------|-----|-----------------------|---------|
|               | tabela 8.3 |     | Item 8.4.8            |         |
| $450 =$       | 0          | [%] |                       |         |
| $\Psi$ 60=    | 1.3        | [%] | a=                    | $-10.0$ |
| $\Psi$ 70=    | 2.5        | [%] | $b =$                 | 25.0    |
| $\Psi$ 80=    | 3.5        | [%] | $c=$                  | $-10.1$ |
|               |            |     |                       |         |
| σpi/Fptk=     | 0.74       |     |                       |         |
| $\Psi$ 1000=  | 2.90       | [%] |                       |         |
| $\Psi(t,t0)=$ | 7.26       | [%] |                       |         |
|               |            |     |                       |         |
|               |            |     |                       |         |

**Tabela 14 – Intensidade de relaxação do aço de protensão – Alternativa 1/12** 

### **5.6.2.4 Alongamento dos Cabos**

A tensão inicial do cabo pode ser calculada pela divisão entre a força total de puxada e a soma das áreas de todos os cabos, conforme mostrado pela equação abaixo:

$$
\sigma = \frac{F}{A}
$$

A variação da tensão ao longo do cabo foi calculada pela mesma expressão utilizada no item 5.6.1.1.

Foi calculada a tensão e o alongamento de cada cabo ao longo do vão. Na tabela abaixo, x é o posição da seção e α é o ângulo de inclinação do cabo. O alongamento do cabo é, por definição, a tensão divida pelo módulo de elasticidade.

Para cada cabo, foi feito um gráfico da tensão ao longo do vão, cuja área é numericamente igual ao alongamento do cabo.

Os valores do alongamento estão apresentados ao final deste item.

| Cabo 4         |       |       |                      |             |
|----------------|-------|-------|----------------------|-------------|
|                | x     | Σα    | $\Sigma\alpha$ (rad) | $\sigma(x)$ |
| S1             | 0     | 0.00  | 0.00                 | 1403        |
| S <sub>2</sub> | 3.82  | 2.00  | 0.03                 | 1382        |
| S3             | 7.64  | 4.00  | 0.07                 | 1362        |
| S4             | 11.46 | 5.00  | 0.09                 | 1347        |
| S5             | 15.28 | 8.00  | 0.14                 | 1323        |
| S6             | 19.1  | 12.00 | 0.21                 | 1295        |
|                |       |       |                      |             |

**Tabela 15- Variação de tensão - cabo 4 - Alternativa 1/11** 

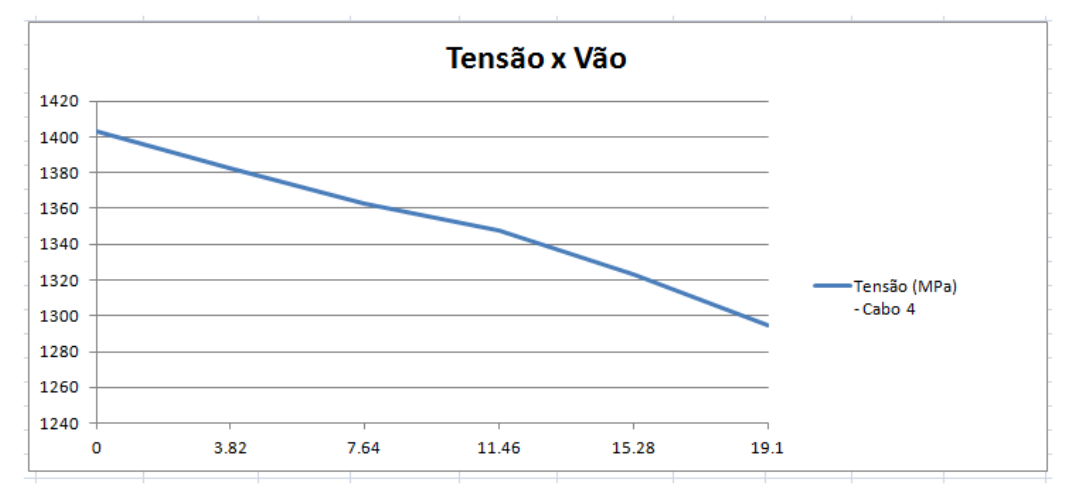

**Figura 35 – Gráfico - Tensão ao longo do vão - cabo 4 - Alternativa 1/11** 

| Cabo 3         |       |       |                      |             |
|----------------|-------|-------|----------------------|-------------|
|                | x     | Σα    | $\Sigma\alpha$ (rad) | $\sigma(x)$ |
| S1             |       | 0.00  | 0.00                 | 1403        |
| S <sub>2</sub> | 3.82  | 1.00  | 0.02                 | 1387        |
| S <sub>3</sub> | 7.64  | 3.00  | 0.05                 | 1367        |
| S4             | 11.46 | 6.00  | 0.10                 | 1343        |
| S5             | 15.28 | 9.00  | 0.16                 | 1319        |
| S6             | 19.1  | 10.00 | 0.17                 | 1304        |

**Tabela 16 - Variação de tensão - cabo 3 - Alternativa 1/11** 

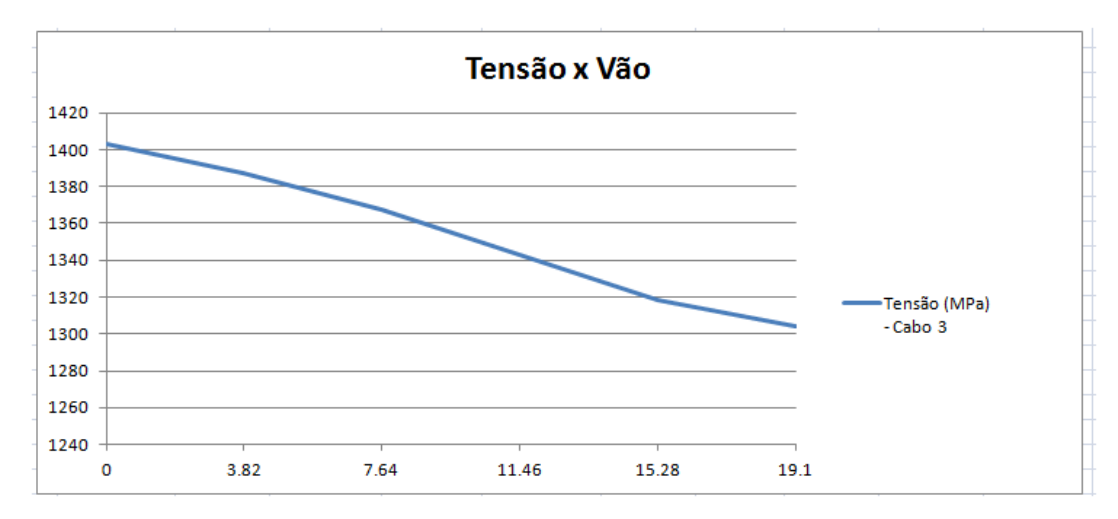

**Figura 36 – Gráfico - Tensão ao longo do vão - cabo 4 - Alternativa 1/11** 

| Cabo 2         |       |      |                      |             |
|----------------|-------|------|----------------------|-------------|
|                | x     | Σα   | $\Sigma\alpha$ (rad) | $\sigma(x)$ |
| S1             |       | 0.00 | 0.00                 | 1403        |
| S <sub>2</sub> | 3.82  | 2.00 | 0.03                 | 1382        |
| S <sub>3</sub> | 7.64  | 4.00 | 0.07                 | 1362        |
| S4             | 11.46 | 5.00 | 0.09                 | 1347        |
| S <sub>5</sub> | 15.28 | 7.00 | 0.12                 | 1328        |
| S6             | 19.1  | 7.00 | 0.12                 | 1318        |

**Tabela 17 - Variação de tensão - cabo 3 - Alternativa 1/11** 

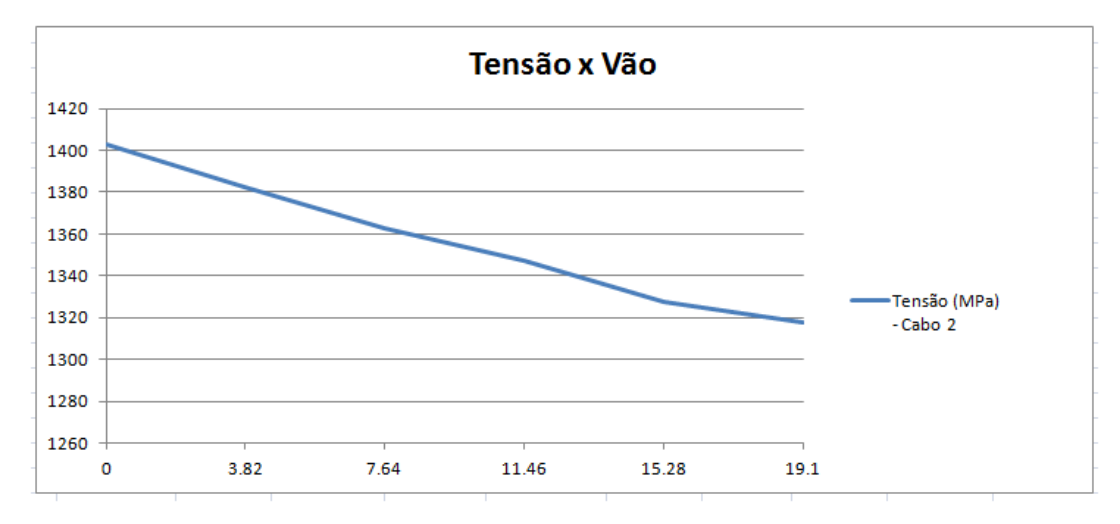

**Figura 37 – Gráfico - Tensão ao longo do vão - cabo 2 - Alternativa 1/11** 

| Cabo 1         |       |      |                      |             |
|----------------|-------|------|----------------------|-------------|
|                | x     | Σα   | $\Sigma\alpha$ (rad) | $\sigma(x)$ |
| S1             |       | 0.00 | 0.00                 | 1403        |
| S <sub>2</sub> | 3.82  | 1.00 | 0.02                 | 1387        |
| S3             | 7.64  | 2.00 | 0.03                 | 1372        |
| S4             | 11.46 | 2.00 | 0.03                 | 1362        |
| S5             | 15.28 | 2.00 | 0.03                 | 1351        |
| S6             | 19.1  | 2.00 | 0.03                 | 1341        |
|                |       |      |                      |             |

**Tabela 18 - Variação de tensão - cabo 1 - Alternativa 1/11** 

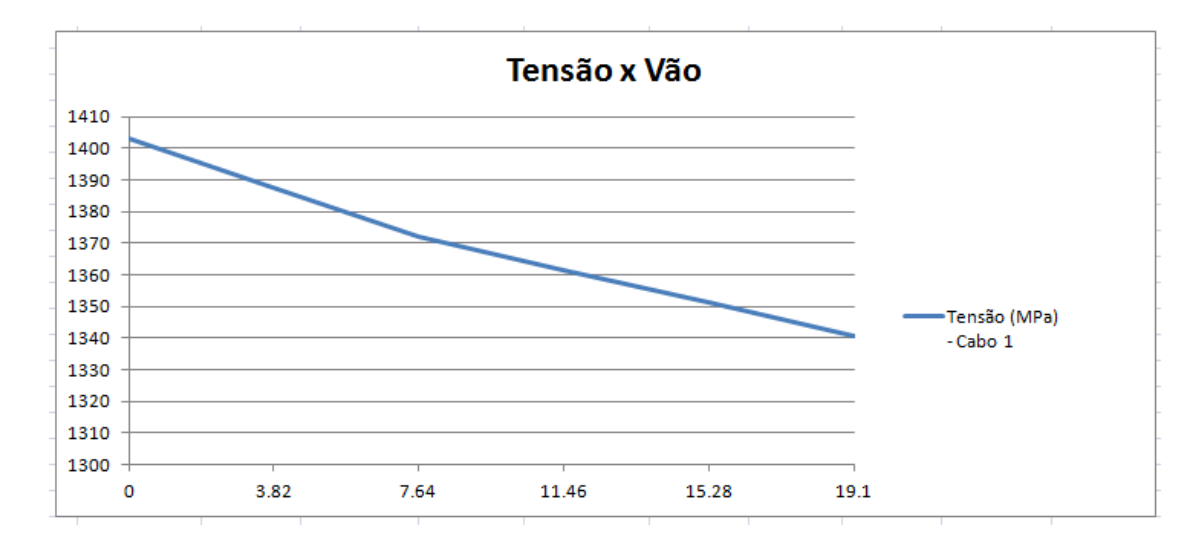

**Figura 38 – Gráfico - Tensão ao longo do vão - cabo 1 - Alternativa 1/11** 

|        | Alongamento (mm) |
|--------|------------------|
| Cabo 4 | 118.87           |
| Cabo 3 | 118.73           |
| Cabo 2 | 119.18           |
| Cabo 1 | 120.43           |
|        |                  |

**Tabela 19 - Alongamento - Alternativa 1/11** 

## **5.6.2.5 Perdas Totais de Protensão**

Segundo item 9.6.3.4.2 da NBR 6118 [8], para considerarmos perdas progressivas de protensão, decorrentes da retração e fluência do concreto e da relaxação do aço de protensão, temos que:

$$
\Delta \sigma_p(t, t_0) = \frac{\epsilon_{cs}(t, t_0) \cdot E_p - \alpha_p \cdot \sigma_{c, p0g} \cdot \varphi(t, t_0) - \sigma_{p0} \cdot \chi(t, t_0)}{\chi_p + \chi_c \cdot \alpha_p \cdot \eta \cdot \rho_p}
$$

$$
\chi(t, t_0) = -\ln [1 - \Psi(t, t_0)]
$$

$$
\chi_{\rm c}=1+0.5\cdot\varphi(\rm t,t_0)
$$

$$
\chi_{\rm p} = 1 + \chi(\rm t, \rm t_0)
$$

 $\eta = 1 + e_p^2 \cdot \frac{A_c}{I}$  $\frac{1}{I_c}$ 

$$
\rho_p = \frac{A_p}{A_c}
$$

$$
\alpha_p = \frac{E_p}{E_{ci,j=28}}
$$

O percentual de perdas progressivas foi de 20,98%, como pode ser visto na tabela abaixo:

| Perdas de Protensão                                         |                         |           |                                             |                             |                                             |                                                                                      |            |                     |  |
|-------------------------------------------------------------|-------------------------|-----------|---------------------------------------------|-----------------------------|---------------------------------------------|--------------------------------------------------------------------------------------|------------|---------------------|--|
|                                                             |                         |           |                                             |                             |                                             | Preparado por Ernani Diaz para o os alunos de Concreto Protendido da UFRJ            |            |                     |  |
| Seção 6                                                     |                         |           |                                             |                             |                                             |                                                                                      |            |                     |  |
|                                                             |                         |           |                                             |                             |                                             |                                                                                      |            |                     |  |
|                                                             |                         |           |                                             |                             |                                             |                                                                                      |            |                     |  |
|                                                             |                         |           |                                             |                             |                                             |                                                                                      |            |                     |  |
| Tensão de ruptura do aço de potensão                        | 1900000 kPa             |           |                                             | Na faixa de 1900000kPa      |                                             |                                                                                      |            |                     |  |
| fck                                                         | 40000 kPa               |           |                                             | Na faixa de 30000kPa        |                                             |                                                                                      |            |                     |  |
| Ecs28                                                       | 30104883 kPa            |           |                                             |                             |                                             | Fórmula da NBR6118 na faixa de 30000000, (item 8.2.8), levando em conta o fator 0.85 |            |                     |  |
| t0                                                          |                         | 7 dias    |                                             |                             | Idade do concreto quando da protensão       |                                                                                      |            |                     |  |
| t-fornecido                                                 |                         | 3600 dias | Tempo de cálculo                            |                             |                                             |                                                                                      |            |                     |  |
| t-adotado                                                   |                         | 3607 dias |                                             |                             |                                             | Tempo de cálculo (a partir da concretagem) (max=18728+t0) dia para obter 2,5         |            |                     |  |
| Ep                                                          | 195000000 kPa           |           |                                             | Adotar 200000000kPa         |                                             |                                                                                      |            |                     |  |
| ep cs(t,t0)                                                 | -0.000232445 Retracao   |           |                                             | calculado especificamente   |                                             | Adotar sempre valor negativo                                                         |            |                     |  |
|                                                             |                         |           |                                             |                             |                                             |                                                                                      |            |                     |  |
| fi(t,t0)                                                    | 2.802848715 Fluencia    |           |                                             | calculado especificamente   |                                             |                                                                                      |            |                     |  |
| Diâmetro da cordoalha (12.7 ou 15.2)                        |                         | $15.2$ mm |                                             |                             |                                             |                                                                                      |            |                     |  |
| Área de cada cordoalha                                      | $0.00014$ m2            |           |                                             |                             |                                             |                                                                                      |            |                     |  |
| Numero de cordoalhas po cabo                                | 19                      |           |                                             |                             |                                             |                                                                                      |            |                     |  |
| Número de cabos                                             | Δ                       |           |                                             |                             |                                             |                                                                                      |            |                     |  |
| Аp                                                          | $0.0106400$ m2          |           |                                             | Área dos cabos de protensão |                                             |                                                                                      |            |                     |  |
|                                                             |                         |           |                                             |                             |                                             |                                                                                      |            |                     |  |
| Fator da tensão de ruptura do aço para                      |                         |           |                                             |                             |                                             |                                                                                      |            |                     |  |
| protensão inicial                                           | 0.74                    |           |                                             |                             |                                             | A tensão máxima é fator*tensão de ruptura -Ver item 9.6.1.2.1 da Norma NBR6118       |            |                     |  |
| Força inicial na ancoragem sem                              |                         |           | cabo                                        |                             |                                             |                                                                                      |            |                     |  |
| encunhamento para um cabo                                   | 3739.96 kN              |           | somente                                     |                             |                                             | Este valor não será usado nos cálculos-É só para verificar o valor abaixo            |            |                     |  |
|                                                             | 14647.7577 kN           |           |                                             |                             |                                             |                                                                                      |            | Para todos os cabos |  |
| Força inicial de protensão                                  |                         |           |                                             |                             |                                             | Somente com as perdas de atrito e perdas por def. elástica                           |            |                     |  |
| sigma p0                                                    | 1376669 kPa             |           |                                             | tensão inicial de protensão |                                             | Adotar valor positivo                                                                |            |                     |  |
| Relação entre a tensão inicial e a de                       |                         |           |                                             |                             |                                             |                                                                                      |            |                     |  |
| ruptura                                                     | 0.7246 kPa              |           |                                             |                             |                                             |                                                                                      |            |                     |  |
| ksi (41,67)                                                 | 0.0275                  |           |                                             |                             | perda relativa de relaxacao pura para 1000h |                                                                                      | Tabela 8.3 |                     |  |
|                                                             |                         |           |                                             |                             |                                             |                                                                                      |            |                     |  |
| delta pr(t0+41,67;t0)                                       | -37798 kPa              |           |                                             |                             | perda de tensão por relaxação pura em 1000h |                                                                                      |            |                     |  |
| ksi(t,t0)                                                   | 0.0536                  |           |                                             |                             |                                             | Fórmula da NBR6118 (item 9.6.3.4.5)-fator limitado a 2,5                             |            |                     |  |
|                                                             |                         |           |                                             |                             |                                             |                                                                                      |            |                     |  |
|                                                             |                         |           |                                             |                             |                                             |                                                                                      |            |                     |  |
| delta pr(t0+41,67;t0)                                       | -37798 kPa              |           | perda de tensão por relaxação pura em 1000h |                             |                                             |                                                                                      |            |                     |  |
| ksi (t,t0)                                                  | 0.0536                  |           |                                             |                             |                                             | Fórmula da NBR6118 (item 9.6.3.4.5)-fator limitado a 2,5                             |            |                     |  |
| alfa p                                                      | 6.477                   |           | Relação dos módulos de elasticidade         |                             |                                             |                                                                                      |            |                     |  |
| qui (t, t0)                                                 | 0.055                   |           | Expressão da NBR6118 (item 9.6.3.4.2)       |                             |                                             |                                                                                      |            |                     |  |
| qui p                                                       | 1.055                   |           | Expressão da NBR6118 (item 9.6.3.4.2)       |                             |                                             |                                                                                      |            |                     |  |
| qui c                                                       | 2.401                   |           | Expressão da NBR6118 (item 9.6.3.4.2)       |                             |                                             |                                                                                      |            |                     |  |
| e p                                                         | $1.85 \; m$             |           | Excentricidade do cabo                      |                             |                                             |                                                                                      |            |                     |  |
| Aс                                                          | $2.1687$ m <sup>2</sup> |           | Área da seção de concreto                   |                             |                                             |                                                                                      |            |                     |  |
| Iс                                                          | 3.483455619 m4          |           | Inércia da seção de concreto                |                             |                                             |                                                                                      |            |                     |  |
| sigma p0                                                    | 1376669 kPa             |           | Tensão inicial de protensão na seção        |                             |                                             |                                                                                      |            |                     |  |
| eta                                                         | 3.1308                  |           | Expressão da NBR6118 (item 9.6.3.4.2)       |                             |                                             |                                                                                      |            |                     |  |
|                                                             | 0.004906                |           | Expressão da NBR6118 (item 9.6.3.4.2)       |                             |                                             |                                                                                      |            |                     |  |
| ro p                                                        | -13910 kPa              |           |                                             |                             |                                             | Adotar negativa (discordante da NBR6118)                                             |            |                     |  |
| sigma c, p0+g                                               |                         |           | Tensão no concreto                          |                             |                                             |                                                                                      |            |                     |  |
| Perda total de tensão                                       | -288789 kPa             |           |                                             |                             |                                             | Fórmula adaptada em sinais para adotar compr. com sinal negativo-ltem 9.6.3.4.2      |            |                     |  |
| Perda por retração                                          | -35028 kPa              |           | Sempre negativa                             |                             |                                             |                                                                                      |            |                     |  |
| Perda por fluência                                          | -195159 kPa             |           | Sempre negativa                             |                             |                                             |                                                                                      |            |                     |  |
| Perda por relaxação                                         | -58602 kPa              |           | Sempre negativa                             |                             |                                             |                                                                                      |            |                     |  |
| Denominador da fração da fórmula                            | 1.294                   |           |                                             |                             |                                             |                                                                                      |            |                     |  |
| Tensão final de protensão                                   | 1087880 kPa             |           | Sempre positiva                             |                             |                                             |                                                                                      |            |                     |  |
| Perda relativa de protensão em relação                      |                         |           |                                             |                             |                                             |                                                                                      |            |                     |  |
| à inicial                                                   | 0.2098                  |           |                                             |                             |                                             |                                                                                      |            |                     |  |
| Parcela relativa remanescente da                            |                         |           |                                             |                             |                                             |                                                                                      |            |                     |  |
| protensão inicial na seção                                  | 0.7902                  |           |                                             |                             |                                             |                                                                                      |            |                     |  |
| Parcela da tensão final em relação à                        |                         |           |                                             |                             |                                             |                                                                                      |            |                     |  |
|                                                             | 0.573                   |           |                                             |                             |                                             |                                                                                      |            |                     |  |
| tensão de ruptura                                           |                         |           |                                             |                             |                                             |                                                                                      |            |                     |  |
| Valores por cordoalha para comparação com valores estimados |                         |           |                                             |                             |                                             |                                                                                      |            |                     |  |
| Força numa cordoalha com perdas                             |                         |           |                                             |                             |                                             |                                                                                      |            |                     |  |
| imediatas                                                   | 192.7 kN                |           |                                             |                             |                                             |                                                                                      |            |                     |  |
| Força numa cordoalha com perdas                             |                         |           |                                             |                             |                                             |                                                                                      |            |                     |  |
| imediatas e diferidas                                       | 152.3 kN                |           |                                             |                             |                                             |                                                                                      |            |                     |  |

**Tabela 20 – Perdas totais de protensão – Alternativa 1/12** 

# **5.7 Verificação do ELU à flexão**

 Com as planilhas de dimensionamento disponibilizadas pelo professor Ernani Diaz,B.,foi feita a verificação do ELU a flexão conforme prescrições da NBR 6118 [8]:

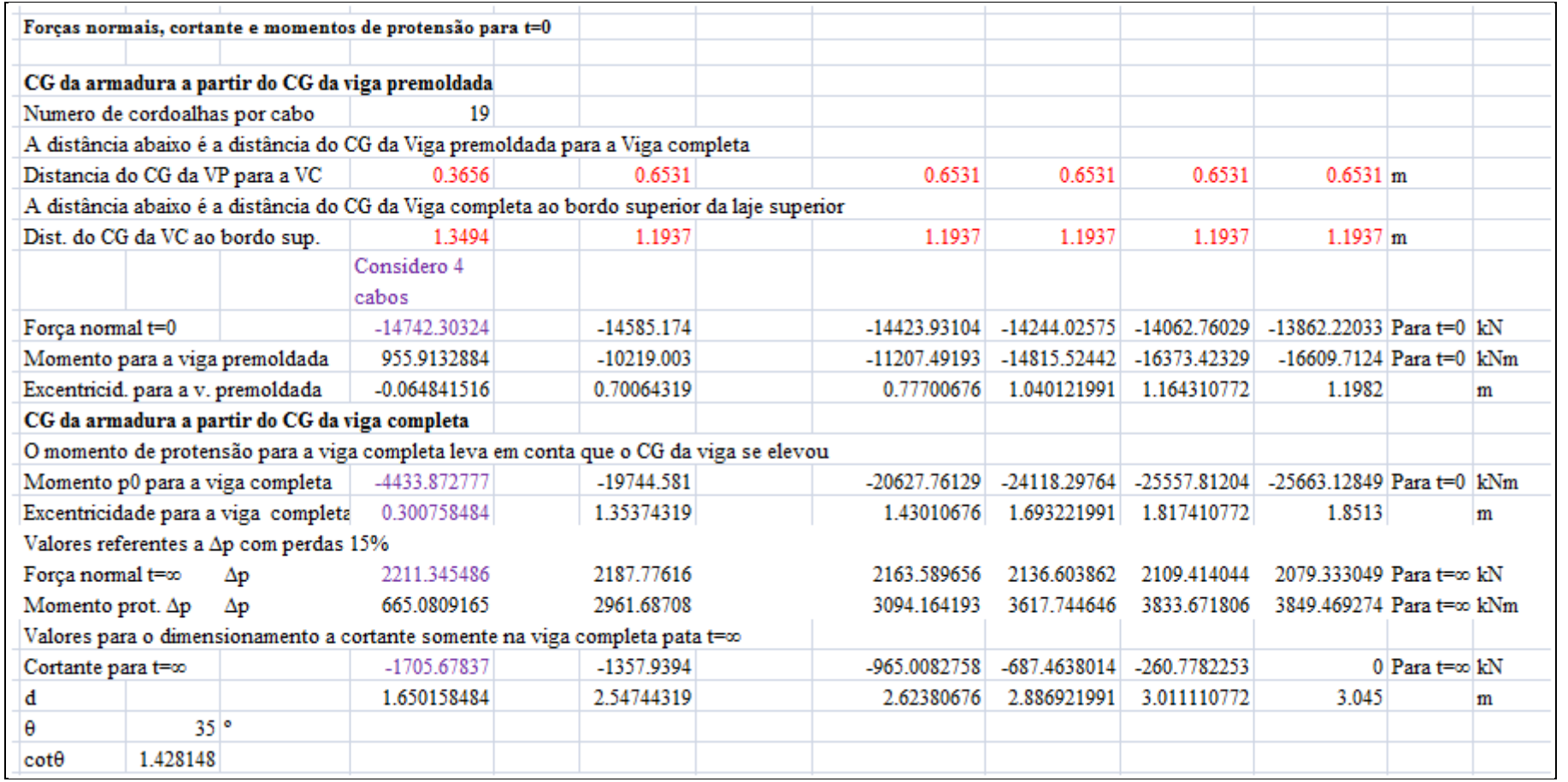

**Tabela 21 – Verificação do ELU à flexão - parte 1 – Alternativa 1/12** 

| Verificação do ELU à flexão                                         |             | $M/z + Vd$ , red*cot $\theta/2$ |             |                     |             |                                                          |     |
|---------------------------------------------------------------------|-------------|---------------------------------|-------------|---------------------|-------------|----------------------------------------------------------|-----|
|                                                                     | Considero 4 |                                 |             |                     |             |                                                          |     |
|                                                                     | cabos       |                                 |             |                     |             |                                                          |     |
|                                                                     |             |                                 |             |                     |             |                                                          |     |
| Md                                                                  | 421.65      | 16166.49                        | 28371       | 37151.205           | 41820.375   | 44140.095                                                | kNm |
| đ                                                                   | 1.650158484 | 2.54744319                      | 2.62380676  | 2.886921991         | 3.011110772 | 3.045                                                    | m   |
| z                                                                   | 1.618805473 | 2.48630456                      | 2.558211591 | 2.814748941         | 2.935833003 | 2.814748941                                              | m   |
| Md/z                                                                | 260.4698384 | 6502.2163                       | 11090.16944 | 13198.76329         | 14244.80717 | 15681.71653                                              | kN  |
| Vd, red                                                             | 3120.424467 | 2448.21952                      | 2018.767552 | 1518.137579         | 1277.314597 | 739.2                                                    | kN  |
| Vd, red*cot $\theta/2$                                              | 2228.213992 | 1748.20991                      | 1441.549428 | 1084.062579         | 912.097148  | 527.8435033                                              | kN  |
| Força de tração no ELU                                              | 2488.68383  | 8250.42621                      | 12531.71886 | 14282.82587         | 15156.90432 | 16209.56003                                              |     |
| Força disponivel                                                    | 13323.13043 | 13323.1304                      | 13323.13043 | 13323.13043         | 13323.13043 | 13323.13043                                              | kN  |
| Verificação no apoio- Seção 1                                       |             |                                 |             |                     |             |                                                          |     |
| São considerados 4 cabos embora o quarto cabo esteja muito elevado. |             |                                 |             |                     |             | Esta consideração é válida somente para o ELU de flexão. |     |
| Vários parâmetros não foram calculados por não terem sentido.       |             |                                 |             |                     |             |                                                          |     |
| d-altura útil                                                       |             | 1.65015848                      | m           |                     |             |                                                          |     |
| Resta somente a parcela Vd, red*cot 0/2                             |             | 2228.21399                      | kМ          | (a força $Md/z=0$ ) |             |                                                          |     |
| A força disponível é de                                             |             | 13323.1304                      | kN          |                     |             |                                                          |     |

**Tabela 22 – Verificação do ELU à flexão – parte 2– Alternativa 1/12** 

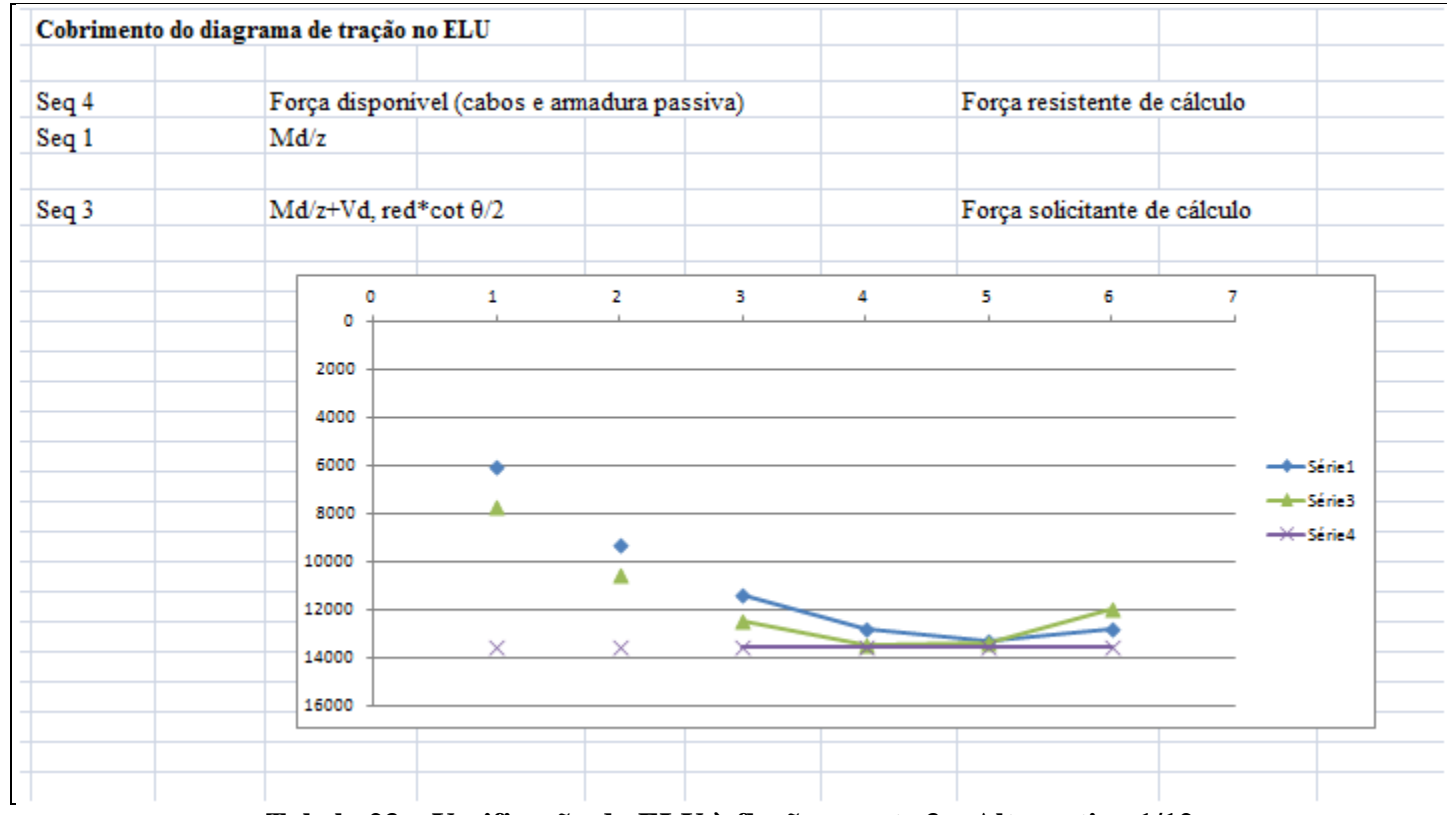

**Tabela 23 – Verificação do ELU à flexão - parte 3 – Alternativa 1/12** 

# **5.8 Dimensionamento ao Cisalhamento no ELU**

Com as planilhas disponibilizadas pelo professor Ernani Diaz, B., foi feito o dimensionamento ao cisalhamento no ELU, conforme item 17.4.2.3 da NBR 6118 [8]:

a) Verificação da compressão diagonal do concreto:

$$
V_{d} \leq V_{Rd2}
$$
\n
$$
V_{Rd2} = 0.54 \cdot \alpha_{V2} \cdot f_{cd} \cdot b_{w} \cdot d \cdot \text{sen}^{2} \theta \cdot (\text{cot} \alpha + \text{cot} \beta)
$$
\n
$$
\alpha_{V2} = 1 - \frac{f_{ck}}{250} \text{ [MPa]}
$$

b) Cálculo da armadura transversal:

$$
V_{\rm Rd3} = V_{\rm c} + V_{\rm sw}
$$

$$
V_c = V_{c1} \cdot (1 + \frac{M_O}{M_d}) \le 2 \cdot V_{c1}
$$

$$
V_{c1} = \frac{(V_{Rd2} - V_{d,red}) \cdot V_{c0}}{(V_{Rd2} - V_{c0})}
$$

$$
V_{c0} = 0.60 \cdot f_{tcd} \cdot b_{w,red} \cdot d
$$

$$
f_{\text{tcd}} = \frac{0,70 \cdot 0,30 \cdot f_{\text{ck}}^{2/3}}{1,4}
$$

$$
b_{w,red} = b_w - \frac{\Phi_{\text{bainha}}}{2}
$$

|                  |                            |                                                                                                    | Notar que para o cálculo do cisalhamento o número de cabos na seção 1 é de 4 cabos. Isto é o cortante de protensão precisa levar em conta os 4 cabos |                 |                           |
|------------------|----------------------------|----------------------------------------------------------------------------------------------------|----------------------------------------------------------------------------------------------------|-----------------|---------------------------|
| Parâmetros       |                            |                                                                                                    |                                                                                                    |                 |                           |
| Aco dos estribos |                            | 434783 kPa                                                                                                |                                                                                                    |                 |                           |
| fck              |                            | $40000 \text{ kPa}$                                                                                       |                                                                                                    |                 |                           |
| fcd              |                            | 28571.4 kPa                                                                                               |                                                                                                    |                 |                           |
| θ                |                            | 35 <sup>o</sup>                                                                                           |                                                                                                    |                 |                           |
| A                |                            | $0.61087$ rad                                                                                             |                                                                                                    |                 |                           |
| $cot\theta$      |                            | 1.42815                                                                                                   |                                                                                                    |                 |                           |
| s                | espaçamento entre estribos | $0.2 \text{ m}$                                                                                           |                                                                                                    |                 |                           |
| np               | Número de pernas           | $\overline{2}$                                                                                            | Trecho usual.                                                                                                    |                 |                           |
| np               | Número de pernas           | $\overline{4}$                                                                                            | No trecho de variação de alma                                                                                                    |                 |                           |
| $\alpha v2$      |                            | 0.84                                                                                                    |                                                                                                    |                 |                           |
| bw               |                            | $0.26$ m                                                                                                  | Trecho usual.                                                                                                    |                 |                           |
| Bainha dos cabos |                            | $0.095$ m                                                                                                 |                                                                                                    |                 |                           |
| bw.red           |                            | $0.2125$ <sub>m</sub>                                                                                     | Trecho usual                                                                                                    |                 |                           |
| fetm             |                            | 3508.73 kPa                                                                                               |                                                                                                    |                 |                           |
| fctk.inf         |                            | 2456.11 kPa                                                                                               |                                                                                                    |                 |                           |
| fetd             |                            | 1754.37 kPa                                                                                               |                                                                                                    |                 |                           |
| Inercia          |                            | $2.797$ m4                                                                                                | Trecho usual.                                                                                                    | viga completa   |                           |
| Zinf             |                            | $1.986$ m                                                                                                 | Trecho usual.                                                                                                    | viga completa   |                           |
| W.inf            |                            | $1.408$ m <sup>3</sup>                                                                                    | Trecho usual.                                                                                                    | viga completa   |                           |
| Area             |                            | $2.093$ m <sub>2</sub>                                                                                    | Trecho usual                                                                                                    | viga completa   |                           |
| <b>Inercia</b>   |                            | $3.424$ m4                                                                                                | No apoio                                                                                                    | viga completa   |                           |
| Zinf             |                            | 1.831 m                                                                                                   | No apoio                                                                                                    | viga completa   |                           |
| W.inf            |                            | $1.870$ m <sup>3</sup>                                                                                    | No apoio                                                                                                    | viga completa   |                           |
| Area             |                            | $3.425$ m <sup>2</sup>                                                                                    | No apoio                                                                                                    | viga completa   |                           |
| Inercia          |                            | $1.356$ m <sup>4</sup>                                                                                    | Trecho usual.                                                                                                    |                 | viga premoldada           |
| Zinf             |                            | $1.336$ m                                                                                                 | Trecho usual                                                                                                    |                 | viga premoldada           |
| W.inf            |                            | $1.015$ m <sup>3</sup>                                                                                    | Trecho usual.                                                                                                    |                 | viga premoldada           |
| Area             |                            | $1.316$ m <sup>2</sup>                                                                                    | Trecho usual                                                                                                    |                 | viga premoldada           |
| Inercia          |                            | $1.887 \text{ m}4$                                                                                        | No apoio                                                                                                    |                 | viga premoldada           |
| Zinf             |                            | $1.465 \text{ m}$                                                                                         | No apoio                                                                                                    |                 | viga premoldada           |
| W.inf            |                            | $1.288$ m <sup>3</sup>                                                                                    | No apoio                                                                                                    | viga premoldada |                           |
| Area             |                            | $2.637$ m <sup>2</sup>                                                                                    | No apoio                                                                                                    |                 | viga premoldada           |
|                  |                            | A seção de dimensionamento de estribos fica a d/2 do apoio. Considerado                                   | 0.825079242 m                                                                                                    |                 | 1.650158484 (d na seção1) |
|                  |                            | A alma precisa ser verificada depois do apoio, aproximadamente a verificação será feita no eixo do apoio. |                                                                                                    |                 |                           |
| O vão é de       | $38.2 \text{ m}$           | Portanto a seção crítica para os estribos está a uma proporção de                                         |                                                                                                    |                 | 0.275026414               |

**Tabela 24 – Dimensionamento ao cisalhamento no ELU - parte 1 – Alternativa 1/12** 

|                 |                     | Com 4 cabos |                  |                                |           |                |                                                           |              |             |                   |                |
|-----------------|---------------------|-------------|------------------|--------------------------------|-----------|----------------|-----------------------------------------------------------|--------------|-------------|-------------------|----------------|
|                 |                     |             | Secão            |                                |           |                |                                                           |              |             |                   |                |
|                 |                     |             | para os          |                                |           |                |                                                           |              |             |                   |                |
|                 |                     | Apoio       | estribos         |                                |           |                | Os valores da seção de dimensionamento serão interpolados |              |             |                   |                |
|                 |                     | Seção 1     | secao d/lsecao 2 |                                | secao 3   |                | secao 4                                                   | secao 5      | secao 6     |                   |                |
| Vd              |                     |             | 4655.535 4384.59 | 3670.365                       |           | 2887.275       | 2136.855                                                  | 1512.015     | 739.2       |                   | kN             |
| Vpd             | Para t=∞            | -1705.67837 | $-1610$          | -1357.9394                     |           | -965.0082758   | -687.4638014                                              | -260.7782253 | 0           |                   | kN             |
| Vd, red         |                     |             |                  | 3120.424467 2935.55 2448.21952 |           | 2018.767552    | 1518.137579                                               | 1277.314597  | 739.2       |                   | kN             |
| đ               |                     |             |                  | 1.650158484 1.89694 2.54744319 |           | 2.62380676     | 2.886921991                                               | 3.011110772  | 3.045       |                   | m              |
|                 | Verificação do VRd2 |             |                  |                                |           |                |                                                           |              |             |                   |                |
| bw              |                     | 0.9         | 0.9              | 0.26                           |           | 0.26           | 0.26                                                      | 0.26         | 0.26        |                   | m              |
|                 |                     |             | Cabo             |                                |           |                |                                                           |              |             | Cabo<br>não       |                |
|                 |                     |             |                  |                                |           |                | Cabo não                                                  | Cabo não     | Cabo não    | passa             |                |
|                 |                     | Cabo passa  | passa<br>pela    | Cabo passa                     |           | Cabo não passa | passa pela                                                | passa pela   | passa pela  | pela              |                |
|                 |                     | pela alma   | alma             | pela alma                      | pela alma |                | alma                                                      | alma         | alma        | alma              |                |
| bw,red          |                     | 0.8525      | 0.8525           | 0.2125                         |           | 0.26           | 0.26                                                      | 0.26         | 0.26        |                   | m              |
| VRd2            |                     | 8566.055159 | 9847.09          | 3296.28129                     |           | 4153.995454    | 4570.557942                                               | 4767.172891  | 4820.826118 |                   | kN             |
| Vd, red         |                     | 3120.424467 | 2935.55          | 2448.21952                     |           | 2018.767552    | 1518.137579                                               | 1277.314597  |             | 739.2 Está bem kN |                |
| Vc0             |                     | 1480.784526 | 1702.23          | 569.816821                     |           | 718.086923     | 790.0966492                                               | 824.0847999  | 833.3596489 |                   | kN             |
| Vel, provisório |                     | 1138.108349 | 1444.48          | 177.240476                     |           | 446.2514705    | 637.9399005                                               | 729.3621414  | 853.0385234 |                   | kN             |
| Vc1             |                     | 1138.108349 |                  | 1444.48 177.240476             |           | 446.2514705    | 637.9399005                                               | 729.3621414  | 833.3596489 |                   | kN             |
| W,inf VC        |                     | 1.870216685 | 1.76503          | 1.40818221                     |           | 1.408182212    | 1.408182212                                               | 1.408182212  | 1.408182212 |                   | m <sub>3</sub> |
| Area VC         |                     | 3.425       | 3.12143          | 2.0933                         |           | 2.0933         | 2.0933                                                    | 2.0933       | 2.0933      |                   | m2             |
| W,inf VP        |                     | 1.287735    | 1.22563          | 1.015                          |           | 1.015          | 1.015                                                     | 1.015        | 1.015       |                   |                |
| Area VP         |                     | 2.637       | 2.33621          | 1.316                          |           | 1.316          | 1.316                                                     | 1.316        | 1.316       |                   |                |

**Tabela 25 – Dimensionamento ao cisalhamento no ELU - parte 2 – Alternativa 1/12** 

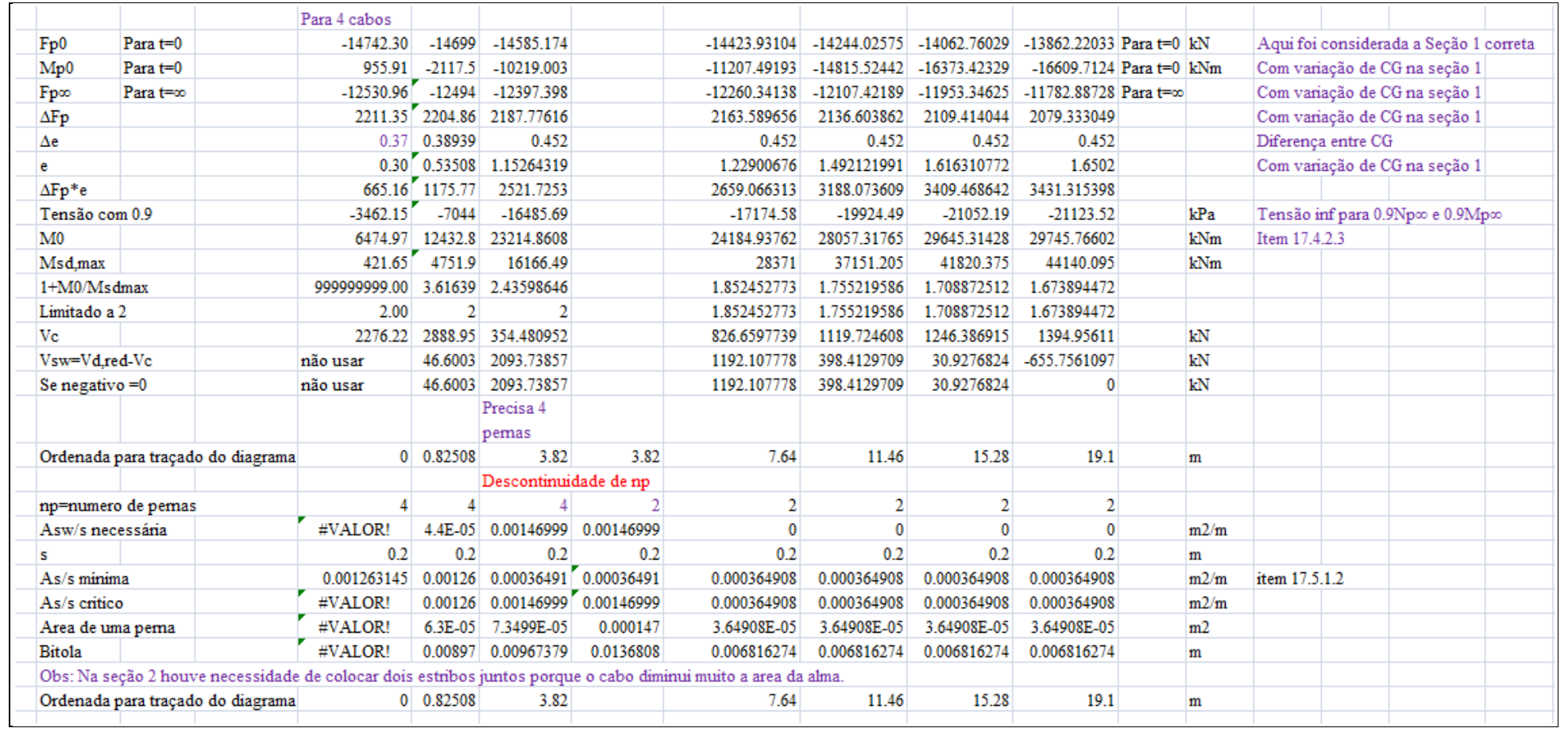

# **Tabela 26 – Dimensionamento ao cisalhamento no ELU- parte 3 – Alternativa 1/12**

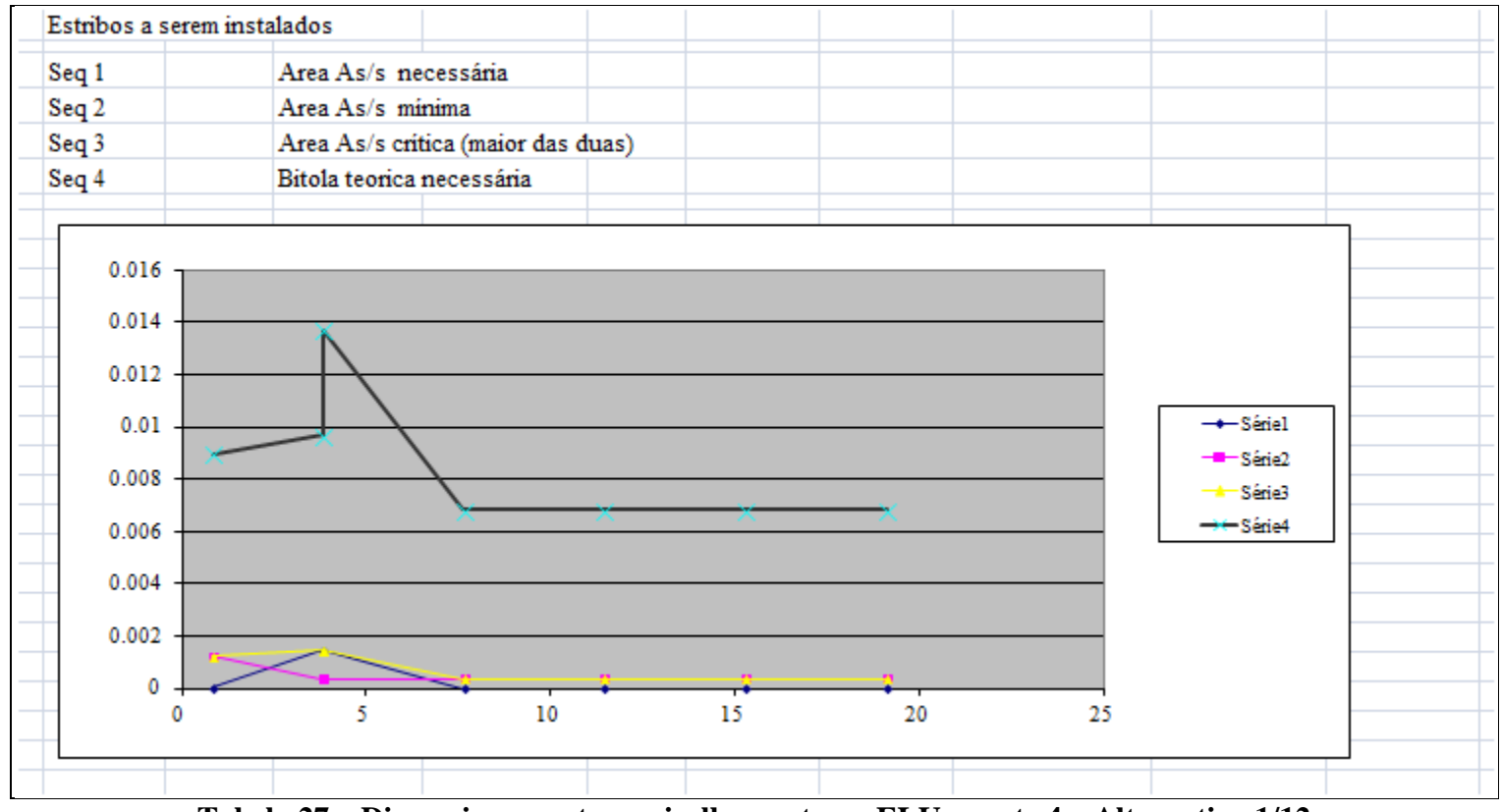

**Tabela 27 – Dimensionamento ao cisalhamento no ELU - parte 4 – Alternativa 1/12** 

### **5.9 Verificação de Tensões**

Na verificação de tensões foram verificados os seguintes casos:

#### **a) Caso para 1.1p0+g1**

Nesta combinação deve-se verificar se a seção suporta a situação crítica quando da protensão inicial. Ver item 17.2.4.3.2 da NBR 6118 [8].A tensão no concreto não pode ultrapassar 0.7\*fcj,k (resistência no dia da protensão).

Como foi utilizado um concreto com  $t = 7$  dias, a resistência à compressão ainda não atingiu 40 MPa. De acordo com o item 12.3.3 da NBR6118 [8], a resistência no dia da protensão, para uma idade de 7 dias, é de 32.7 MPa.Assim a tensão no concreto não pode ultrapassar  $0.7*32.7MPa = 22.9MPa$  nesta fase.

As tensões de tração não podem ultrapassar 1.2\* fctm na data da protensão.As tensões de tração precisam ser resistidas por armadura dimensionadas no estádio II com tensões de 250MPa (ver item 17.2.4.3.2 da NBR 6118 [8]).

### **b) Combinações Frequentes**

Segundo tabelas 11,4 e 13.3 da NBR 6118 [8] e tabela 6 da NBR 8681 [13], para as combinações frequentes de ferrovias não especializadas: p0 +g +0.7<sup>\*</sup>q e p∞ + g + 0.7<sup>\*</sup>q, o estado limite de descompressão (ELS-D) não pode ser atingido. Isto é, não pode haver tensões de tração.

### **c) Combinações Raras**

Segundo tabelas 11,4 e 13.3 da NBR 6118 [8] e tabela 6 da NBR 8681 [12], para as combinações raras de ferrovias não especializadas:  $p0 + g + q e p \infty + g + q$ , o estado limite de formação de fissuras não pode ser atingido. Isto é, são permitidas tensões de tração limitadas à tensão de tração na flexão, que segundo itens 3.22 e 8.2.5 da NBR 6118 [8], vale:

Resistência a tração média fct,m=  $0.3*40^{2/3} = 3.509 \text{MPa}$ ;

Resistência a tração característica fctk= 0.7\*3,509= 2,456MPa;

Resistência a tração característica à flexão fctk, f= 2,456/0,7=3,509MPa para a verificação do estado limite ELS-F.

Foram verificadas as tensões em todas as seções com o auxilio das planilhas de verificação de tensões disponibilizadas pelo professor Ernani Diaz, B.:

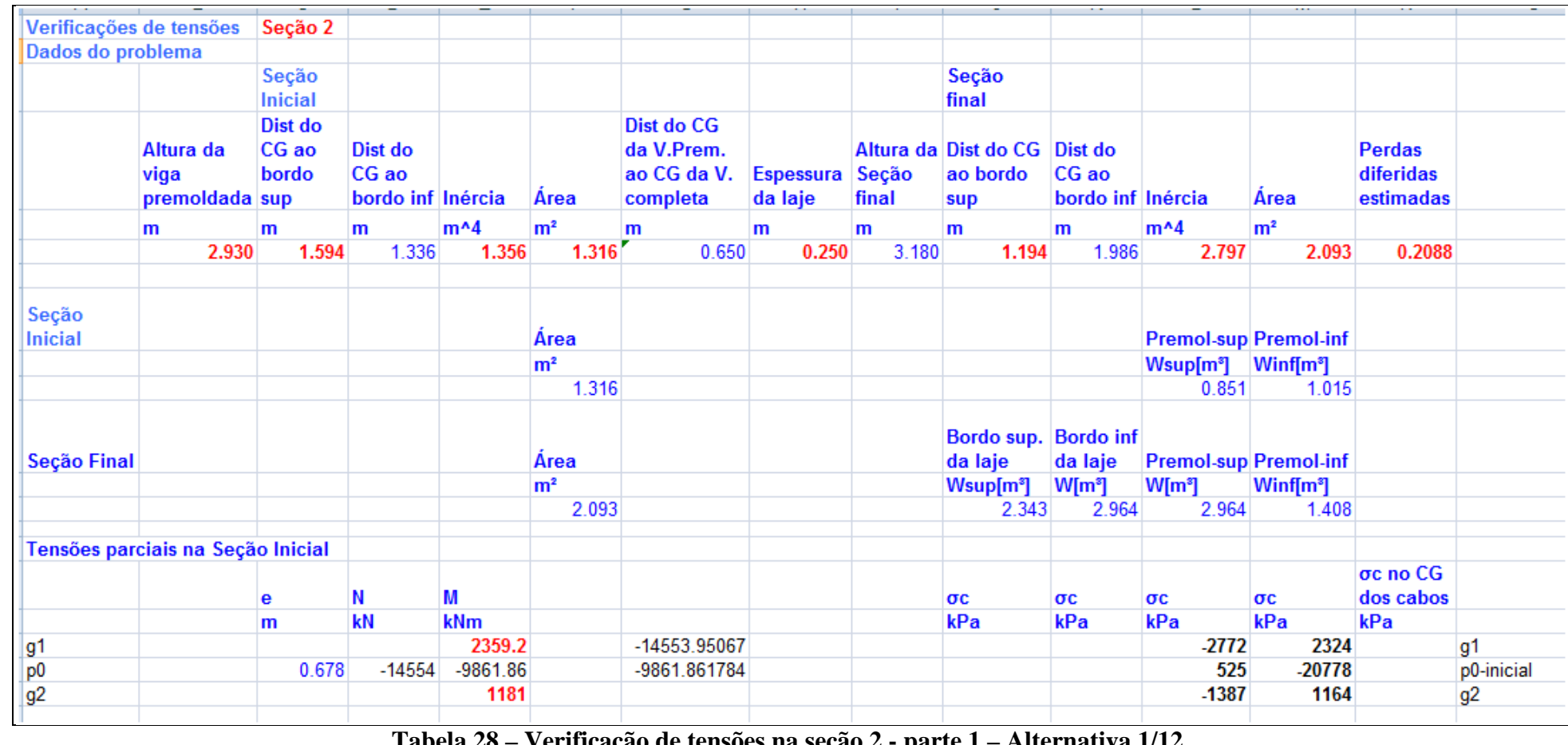

**Tabela 28 – Verificação de tensões na seção 2 - parte 1 – Alternativa 1/12** 

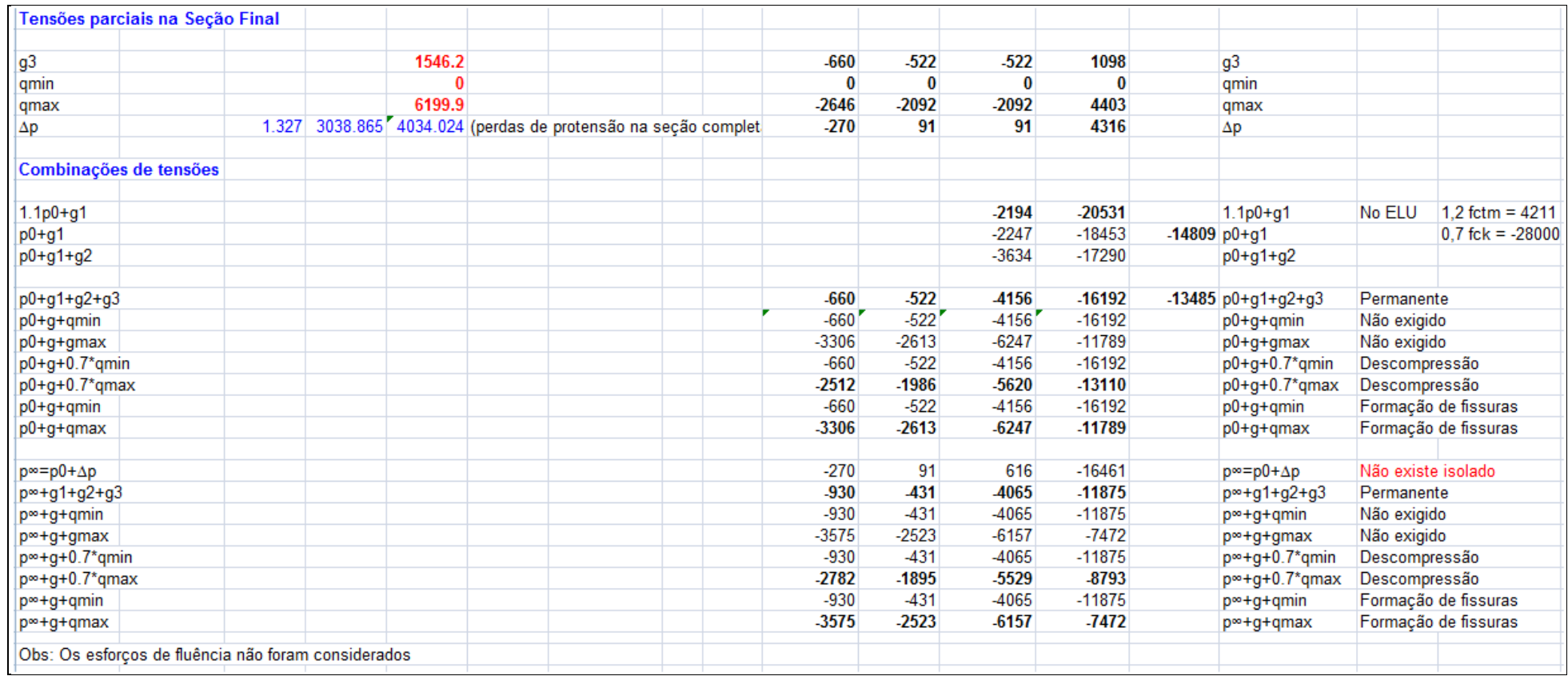

**Tabela 29 – Verificação de tensões na seção 2 - parte 2 – Alternativa 1/12** 

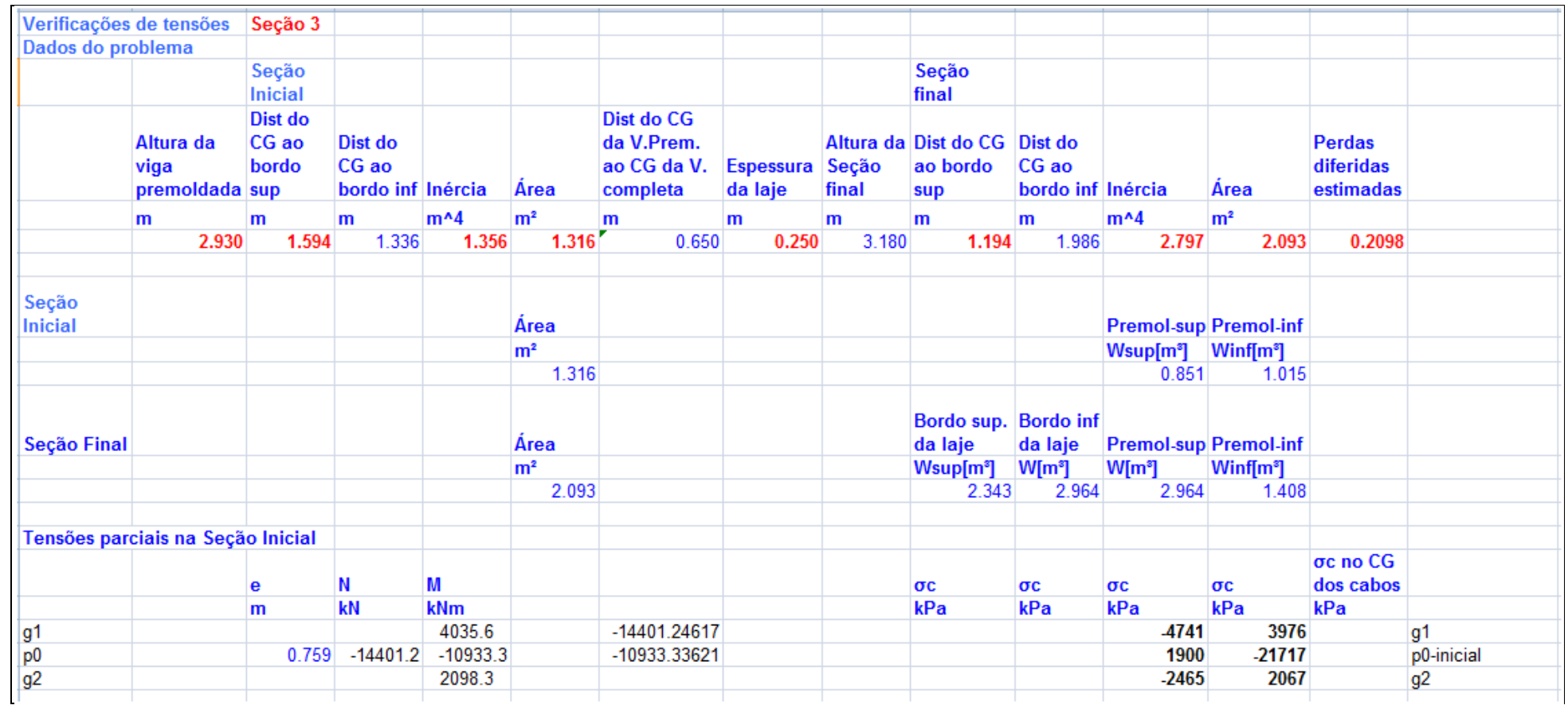

**Tabela 30 – Verificação de tensões na seção 3 - parte 1 – Alternativa 1/12** 

| Tensões parciais na Seção Final                     |  |         |  |                                                                |          |                |         |          |                |                              |                    |                      |
|-----------------------------------------------------|--|---------|--|----------------------------------------------------------------|----------|----------------|---------|----------|----------------|------------------------------|--------------------|----------------------|
| g <sub>3</sub>                                      |  | 2748.1  |  |                                                                | $-1173$  | $-927$         | $-927$  | 1952     |                | g3                           |                    |                      |
| qmin                                                |  |         |  |                                                                | $\bf{0}$ | 0              | 0       | 0        |                | qmin                         |                    |                      |
| gmax                                                |  | 10920.2 |  |                                                                | -4660    | $-3684$        | $-3684$ | 7755     |                | qmax                         |                    |                      |
| $\Delta p$                                          |  |         |  | 1.409 3021.381 4257.319 (perdas de protensão na seção completa | $-373$   | 7              | 7       | 4467     |                | $\Delta p$                   |                    |                      |
| Combinações de tensões                              |  |         |  |                                                                |          |                |         |          |                |                              |                    |                      |
| $1.1p0+g1$                                          |  |         |  |                                                                |          |                | $-2651$ | $-19913$ |                | $1.1p0+q1$                   | No ELU             | 1.2 fctm = $4211$    |
| $p0+q1$                                             |  |         |  |                                                                |          |                | $-2841$ | $-17741$ | $-14806$ p0+g1 |                              |                    | $0.7$ fck = -28000   |
| $p0+g1+g2$                                          |  |         |  |                                                                |          |                | $-5306$ | $-15674$ |                | $p0+q1+q2$                   |                    |                      |
| p0+g1+g2+g3                                         |  |         |  |                                                                | $-1173$  | $-927$         | $-6234$ | $-13722$ |                | $-12247$ p0+g1+g2+g3         | Permanente         |                      |
| p0+g+qmin                                           |  |         |  |                                                                | $-1173$  | $-927'$        | $-6234$ | $-13722$ |                | p0+g+qmin                    | Não exigido        |                      |
| $p0+q+g$ max                                        |  |         |  |                                                                | $-5833$  | $-4611$        | $-9918$ | $-5967$  |                | $p0+q+g$ max                 | Não exigido        |                      |
| $p0+g+0.7$ *qmin                                    |  |         |  |                                                                | $-1173$  | $-927$         | $-6234$ | $-13722$ |                | $p0+g+0.7*$ qmin             | Descompressão      |                      |
| $p0+g+0.7$ *qmax                                    |  |         |  |                                                                | -4435    | -3506          | $-8812$ | $-8294$  |                | $p0+q+0.7$ *qmax             | Descompressão      |                      |
| p0+g+qmin                                           |  |         |  |                                                                | $-1173$  | $-927$         | $-6234$ | $-13722$ |                | $p0+g+qmin$                  |                    | Formação de fissuras |
| $p0+q+q$ max                                        |  |         |  |                                                                | -5833    | -4611          | $-9918$ | -5967    |                | $p0+q+q$ max                 |                    | Formação de fissuras |
| $p^{\infty} = p0 + \Delta p$                        |  |         |  |                                                                | $-373$   | $\overline{7}$ | 1907    | $-17251$ |                | $p^{\infty} = p0 + \Delta p$ | Não existe isolado |                      |
| p <sup>∞+g1+g2+g3</sup>                             |  |         |  |                                                                | $-1546$  | $-920$         | $-6227$ | $-9256$  |                | $p^{\infty}$ +g1+g2+g3       | Permanente         |                      |
| p∞+g+qmin                                           |  |         |  |                                                                | $-1546$  | $-920$         | $-6227$ | $-9256$  |                | $p^{\infty}+q+q$ min         | Não exigido        |                      |
| p∞+g+gmax                                           |  |         |  |                                                                | $-6206$  | $-4604$        | $-9911$ | $-1501$  |                | p∞+g+gmax                    | Não exigido        |                      |
| $p^{\infty}$ +g+0.7*qmin                            |  |         |  |                                                                | $-1546$  | $-920$         | $-6227$ | $-9256$  |                | $p^{\infty}$ +g+0.7*qmin     | Descompressão      |                      |
| $p^{\infty}$ +g+0.7*qmax                            |  |         |  |                                                                | -4808    | -3499          | $-8805$ | $-3827$  |                | $p^{\infty}$ +g+0.7*qmax     | Descompressão      |                      |
| p∞+g+qmin                                           |  |         |  |                                                                | $-1546$  | $-920$         | $-6227$ | $-9256$  |                | $p^{\infty}+q+q$ min         |                    | Formação de fissuras |
| p∞+g+qmax                                           |  |         |  |                                                                | $-6206$  | -4604          | $-9911$ | $-1501$  |                | $p^{\infty}$ +g+qmax         |                    | Formação de fissuras |
| Obs: Os esforços de fluência não foram considerados |  |         |  |                                                                |          |                |         |          |                |                              |                    |                      |

**Tabela 31 – Verificação de tensões na seção 3 - parte 2 – Alternativa 1/12** 

| Verificações de tensões |                                     | Seção 4                   |                                       |            |                |                                                     |                             |                |                                                 |                            |                                             |                              |                                         |                |
|-------------------------|-------------------------------------|---------------------------|---------------------------------------|------------|----------------|-----------------------------------------------------|-----------------------------|----------------|-------------------------------------------------|----------------------------|---------------------------------------------|------------------------------|-----------------------------------------|----------------|
| Dados do problema       |                                     |                           |                                       |            |                |                                                     |                             |                |                                                 |                            |                                             |                              |                                         |                |
|                         |                                     | Seção<br><b>Inicial</b>   |                                       |            |                |                                                     |                             |                | Seção<br>final                                  |                            |                                             |                              |                                         |                |
|                         | Altura da<br>viga<br>premoldada sup | Dist do<br>CG ao<br>bordo | Dist do<br>CG ao<br>bordo inf Inércia |            | Area           | Dist do CG<br>da V.Prem.<br>ao CG da V.<br>completa | <b>Espessura</b><br>da laje | Seção<br>final | Altura da Dist do CG Dist do<br>ao bordo<br>sup | CG ao<br>bordo inf Inércia |                                             | Area                         | <b>Perdas</b><br>diferidas<br>estimadas |                |
|                         | m                                   | m                         | m                                     | $m^4$      | m <sup>2</sup> | m                                                   | m                           | m              | m                                               | m                          | $m^4$                                       | m <sup>2</sup>               |                                         |                |
|                         | 2.930                               | 1.594                     | 1.336                                 | 1.356      | 1.316          | 0.650                                               | 0.250                       | 3.180          | 1.194                                           | 1.986                      | 2.797                                       | 2.093                        | 0.2098                                  |                |
|                         |                                     |                           |                                       |            |                |                                                     |                             |                |                                                 |                            |                                             |                              |                                         |                |
| Seção<br><b>Inicial</b> |                                     |                           |                                       |            | <b>Area</b>    |                                                     |                             |                |                                                 |                            |                                             | <b>Premol-sup Premol-inf</b> |                                         |                |
|                         |                                     |                           |                                       |            | m <sup>2</sup> |                                                     |                             |                |                                                 |                            | Wsup[m <sup>s</sup> ] Winf[m <sup>s</sup> ] |                              |                                         |                |
|                         |                                     |                           |                                       |            | 1.316          |                                                     |                             |                |                                                 |                            | 0.851                                       | 1.015                        |                                         |                |
|                         |                                     |                           |                                       |            |                |                                                     |                             |                |                                                 |                            |                                             |                              |                                         |                |
| Seção Final             |                                     |                           |                                       |            | <b>Area</b>    |                                                     |                             |                | Bordo sup. Bordo inf<br>da laje                 | da laje                    |                                             | <b>Premol-sup Premol-inf</b> |                                         |                |
|                         |                                     |                           |                                       |            | m <sup>2</sup> |                                                     |                             |                | Wsup[m <sup>3</sup> ]                           | $W[m^3]$                   | $W[m^s]$                                    | Winf[m <sup>3</sup> ]        |                                         |                |
|                         |                                     |                           |                                       |            | 2.093          |                                                     |                             |                | 2.343                                           | 2.964                      | 2.964                                       | 1.408                        |                                         |                |
|                         |                                     |                           |                                       |            |                |                                                     |                             |                |                                                 |                            |                                             |                              |                                         |                |
|                         | Tensões parciais na Seção Inicial   |                           |                                       |            |                |                                                     |                             |                |                                                 |                            |                                             |                              |                                         |                |
|                         |                                     | е                         | N                                     | M          |                |                                                     |                             |                | $\sigma$ c                                      | $\sigma c$                 | $\sigma c$                                  | $\sigma c$                   | σc no CG<br>dos cabos                   |                |
|                         |                                     | m                         | kN                                    | kNm        |                |                                                     |                             |                | kPa                                             | kPa                        | kPa                                         | kPa                          | kPa                                     |                |
| g1                      |                                     |                           |                                       | 5234.8     |                |                                                     |                             |                |                                                 |                            | $-6150$                                     | 5158                         |                                         | g1             |
| p <sub>0</sub>          |                                     |                           | 1.036 - 14228.5                       | $-14736.2$ |                |                                                     |                             |                |                                                 |                            | 6499                                        | -25333                       |                                         | p0-inicial     |
| g2                      |                                     |                           |                                       | 2754.6     |                |                                                     |                             |                |                                                 |                            | -3236                                       | 2714                         |                                         | g <sub>2</sub> |

**Tabela 32 – Verificação de tensões na seção 4 - parte 1 – Alternativa 1/12** 

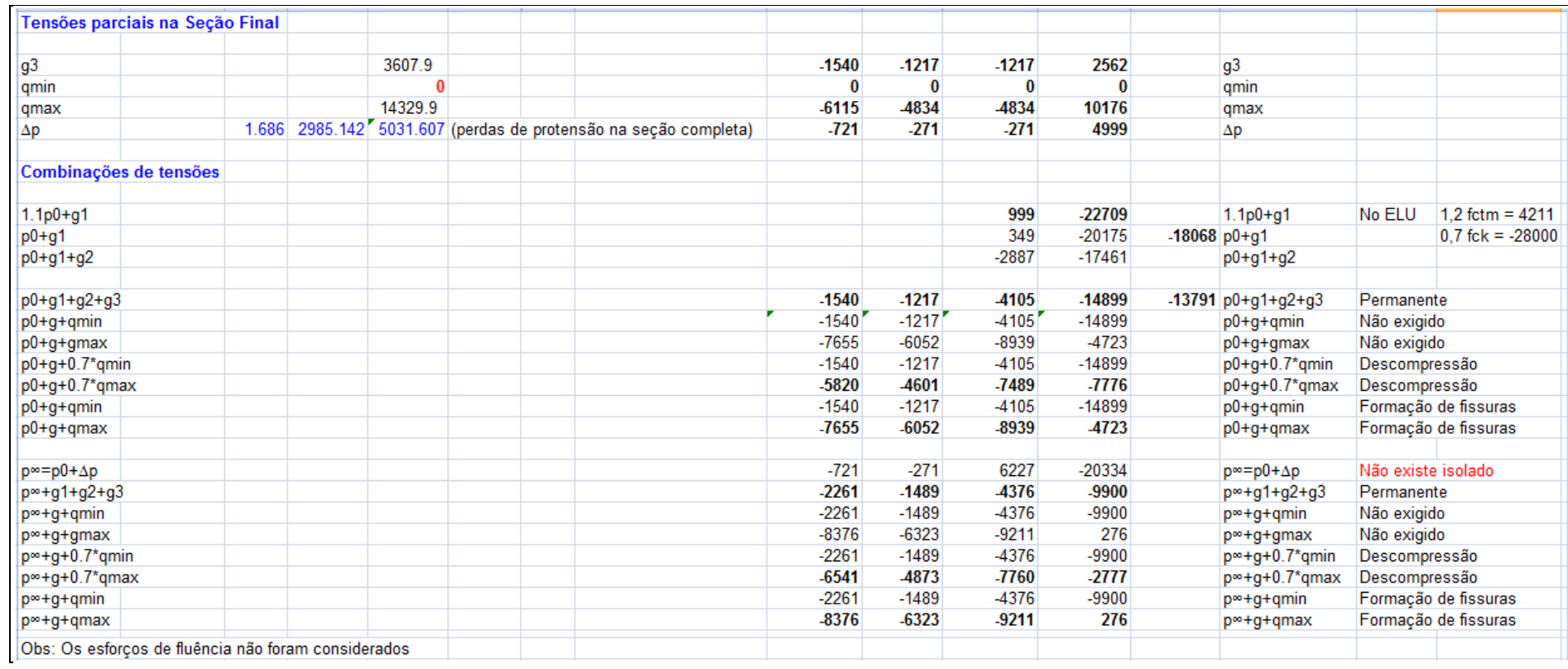

**Tabela 33 – Verificação de tensões na seção 4 - parte 2 – Alternativa 1/12** 

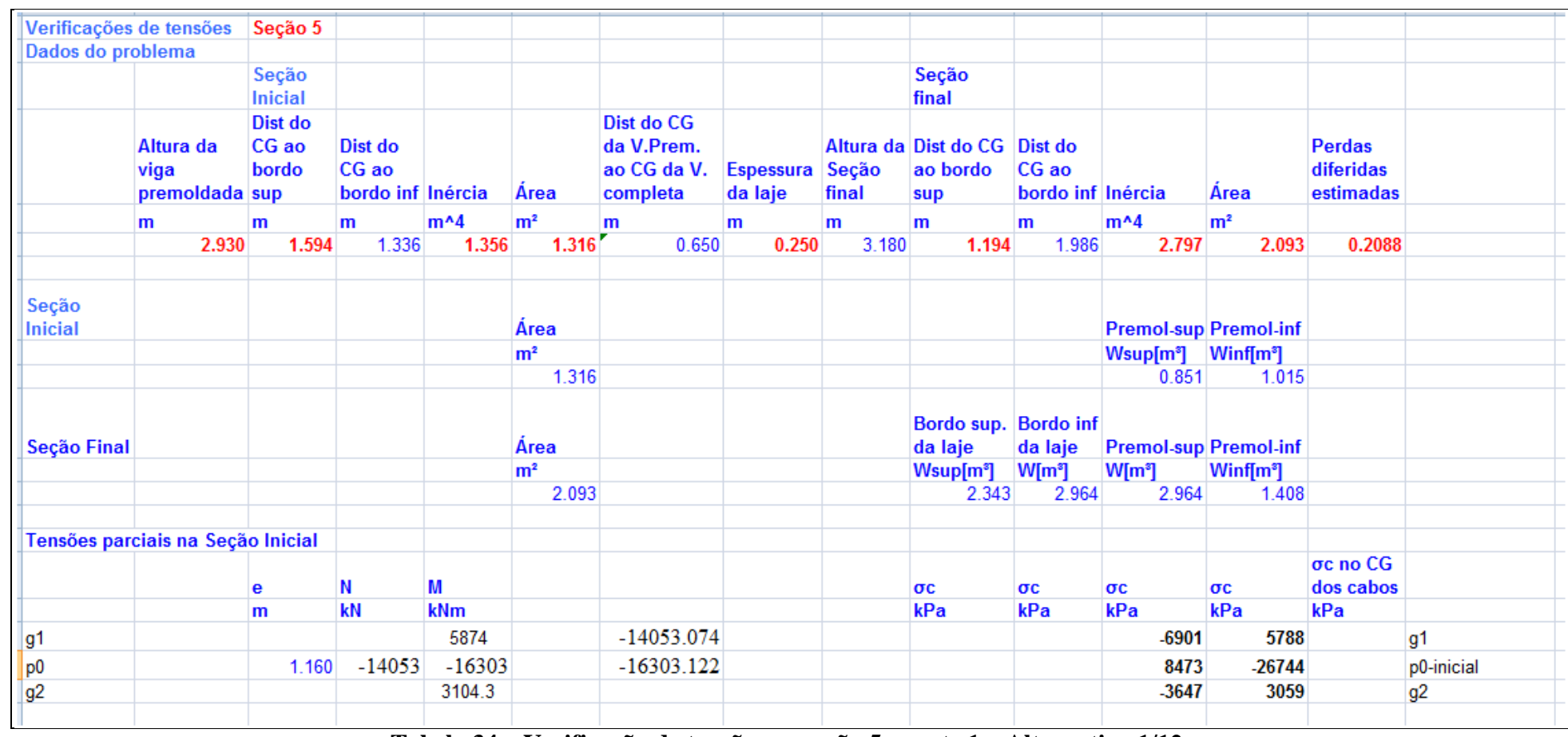

**Tabela 34 – Verificação de tensões na seção 5 - parte 1 – Alternativa 1/12**
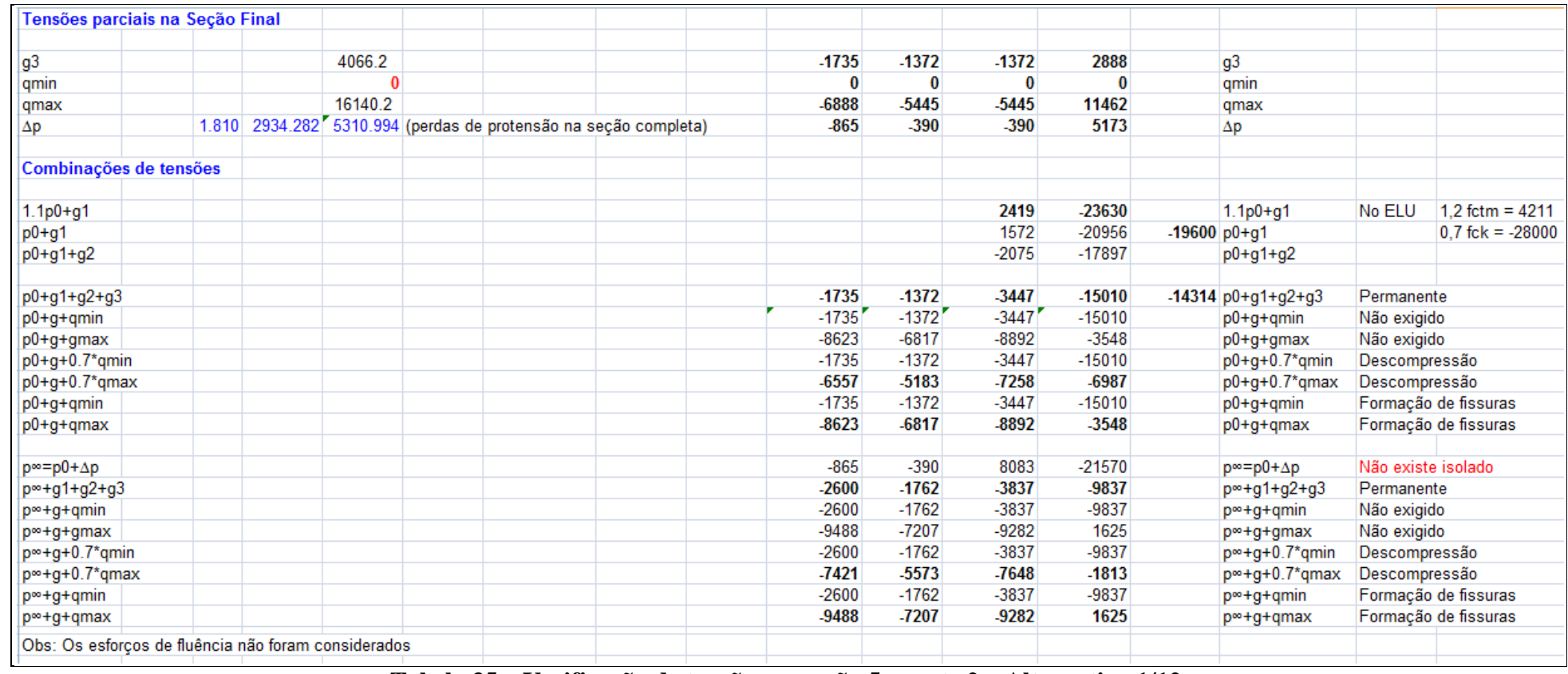

**Tabela 35 – Verificação de tensões na seção 5 - parte 2 – Alternativa 1/12** 

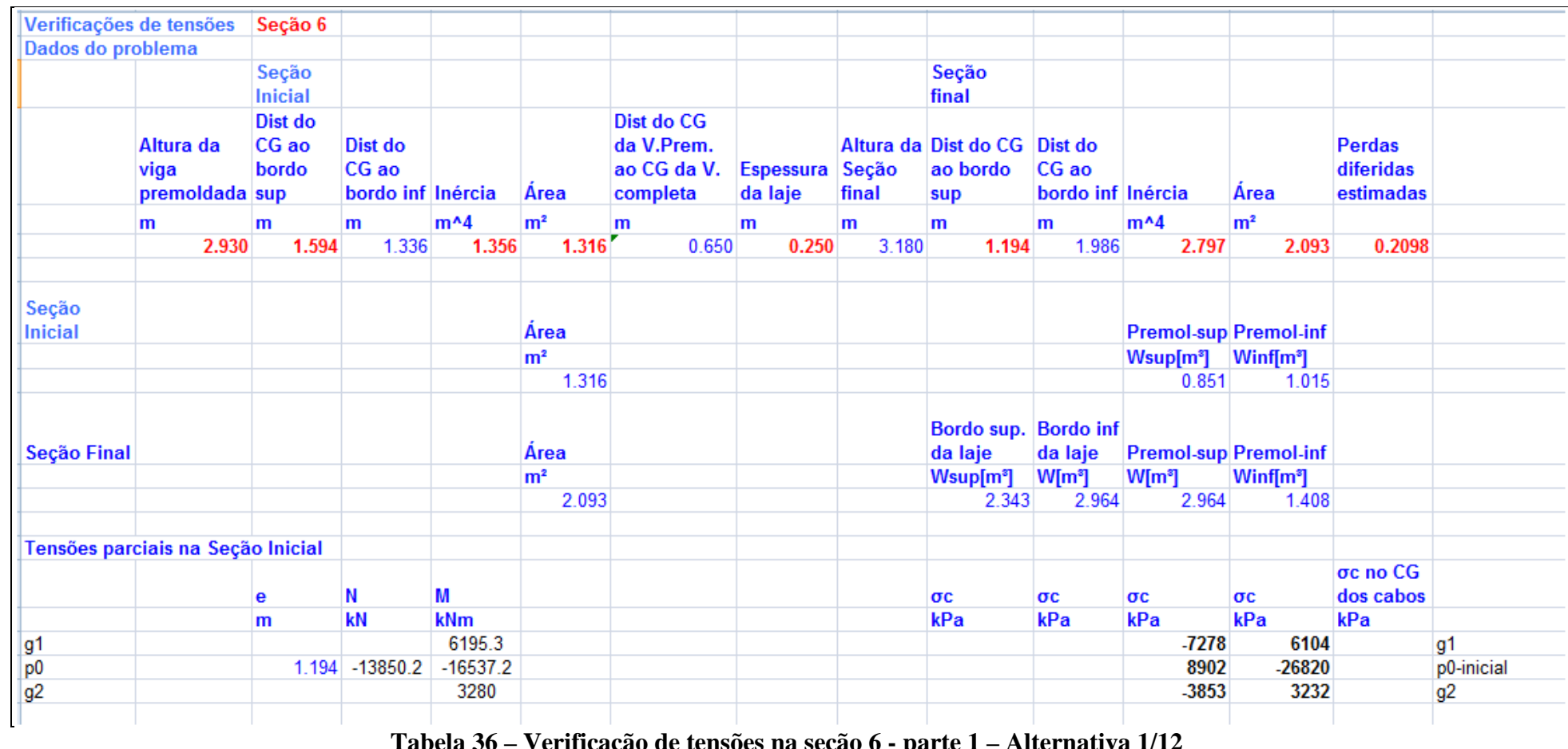

**Tabela 36 – Verificação de tensões na seção 6 - parte 1 – Alternativa 1/12** 

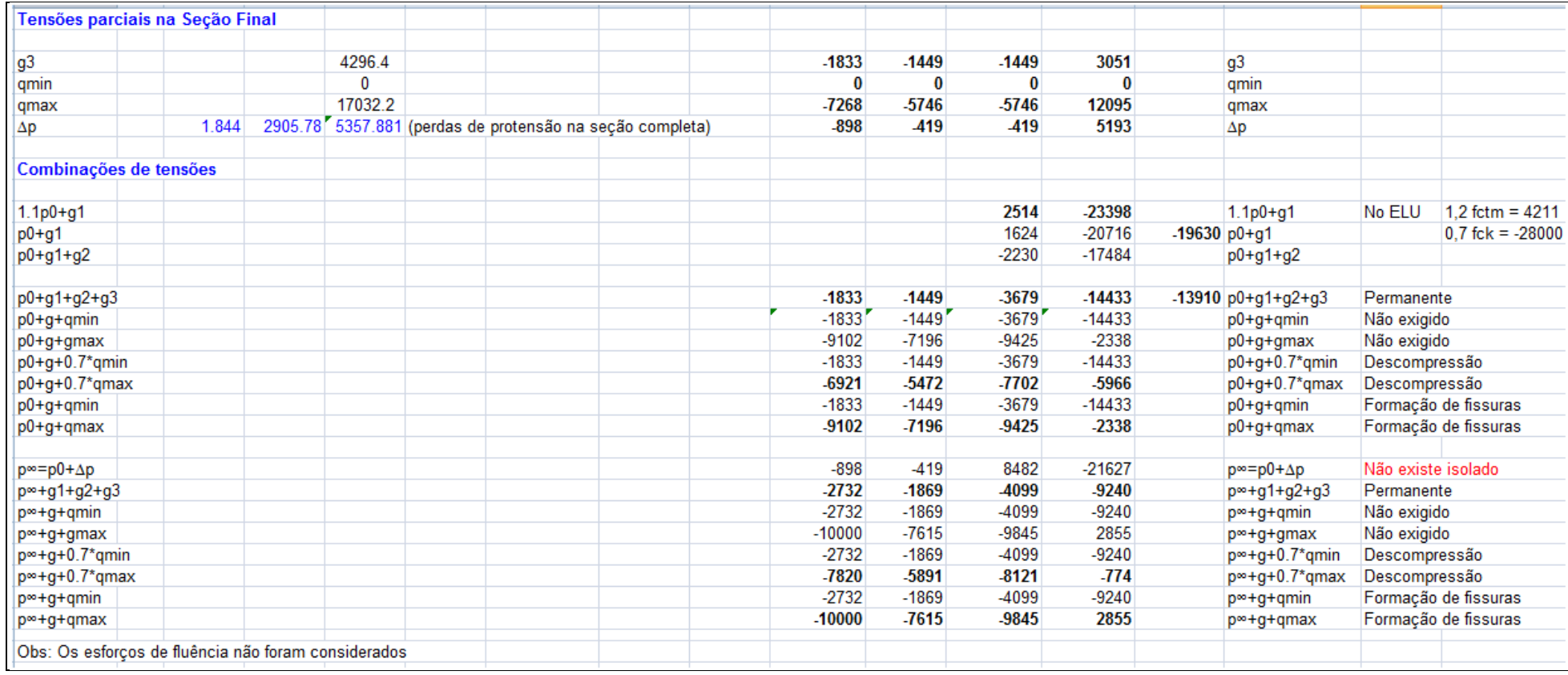

**Tabela 37 – Verificação de tensões na seção 6 - parte 2 – Alternativa 1/12** 

#### **5.9.1 Pré - Alongamento dos Cabos**

De acordo com a Tabela 32, temos as seguintes tensões de compressão a tempo infinito:

 $\sigma_{\text{inf}} = 9240 \text{ kPa}$  $\sigma_{\text{sup}} = 4099 \text{ kPa}$ 

Considerando a altura útil da seção, a tensão no CG dos cabos também foi calculada, conforme diagrama abaixo:

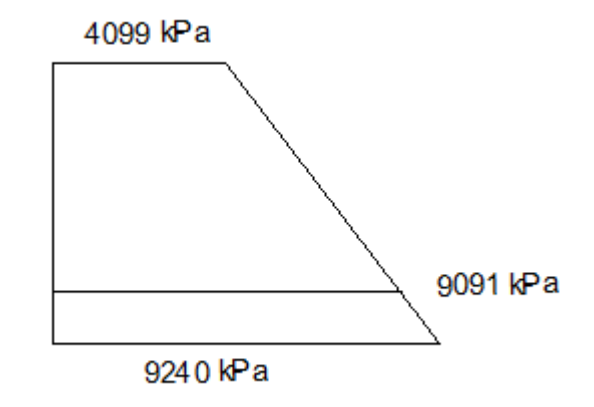

**Figura 39 - Diagrama de Tensões na Seção - Alternativa 1/12** 

De acordo com a tabela 15, a tensão final de protensão é de 1087,88 MPa e segundo o item 3.2.2, calcula-se a as deformações e as respectivas tensões.

$$
\varepsilon s = \frac{1087,88}{195000} = 0,00557
$$

$$
\varepsilon s = \frac{9091}{30104,88} = 0,0003
$$

A soma das duas deformações é igual a 0,00587.

 $f_{pyk} = 0.90 \cdot f_{ptk} = 0.90 \cdot 1900 = 1710 MPa$ 

$$
f_{pyd} = \frac{1710}{1,15} = 1486 \, MPa
$$

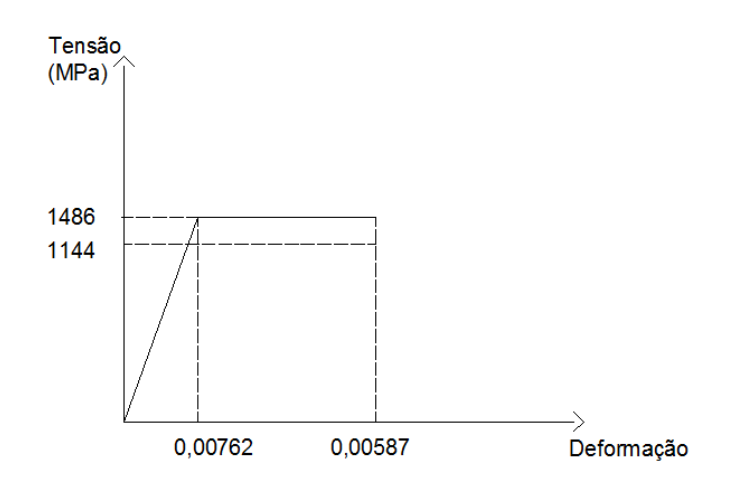

**Figura 40 – Gráfico - Tensão x deformação - Alternativa 1/12** 

Para verificarmos a deformação máxima do aço, calcula-se o fator kmd do dimensionamento a flexão:

$$
kmd = \frac{17040 \text{ kNm}}{3,15 \times 3,0875^2 \times fcd} = 0.02
$$

Esse fator permite uma deformação do aço de 10%o. Com isso, a deformação máxima do aço será de 0,01587 m.

Por este ser um valor elevado, o incremento de tensão não será considerado em favor da segurança.

# **6. Alternativa 2: Relação Altura / Vão 1/11**

## **6.1 Introdução**

Para a definição de geometria da viga, foi utilizada a relação entre vão da ponte / altura da viga (com a laje) de 1 /11.

Vãoteórico = 38,2 m

Altura da viga  $= \frac{38.2}{11} = 3.47$ m

Considerando uma laje de 25 cm, a altura da viga pré-moldada é de 3,22 m.

#### **6.2 Desenhos**

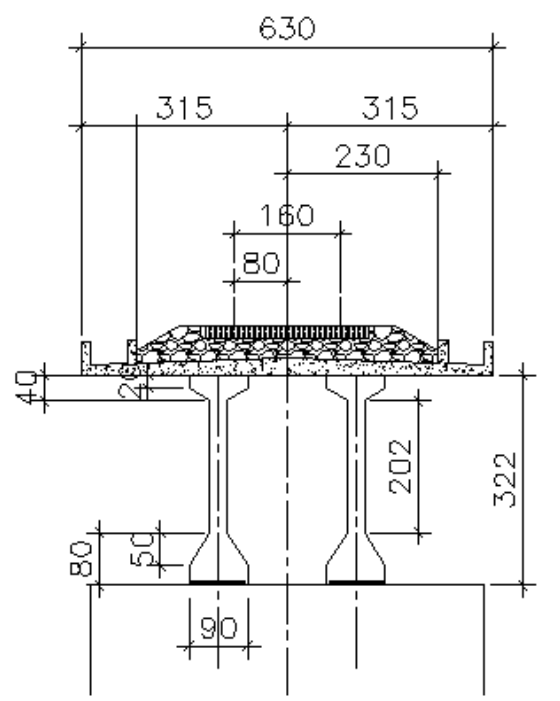

**Figura 41 – Seção Transversal no meio do vão – Alternativa 1/11** 

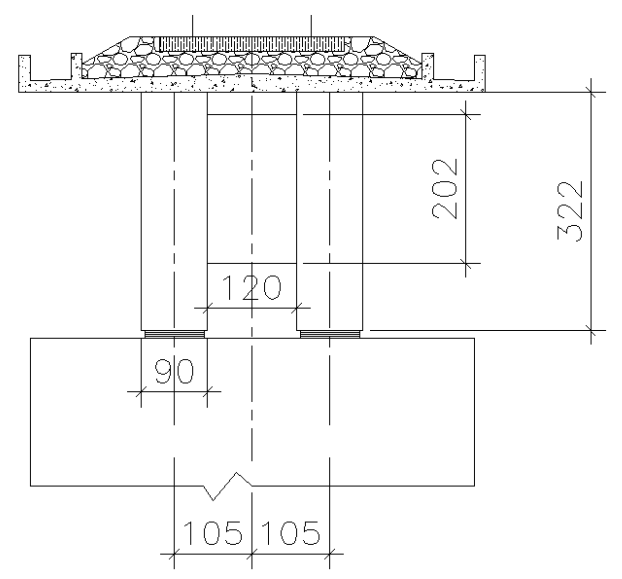

**Figura 42 – Seção Transversal no Apoio – Alternativa 1/11** 

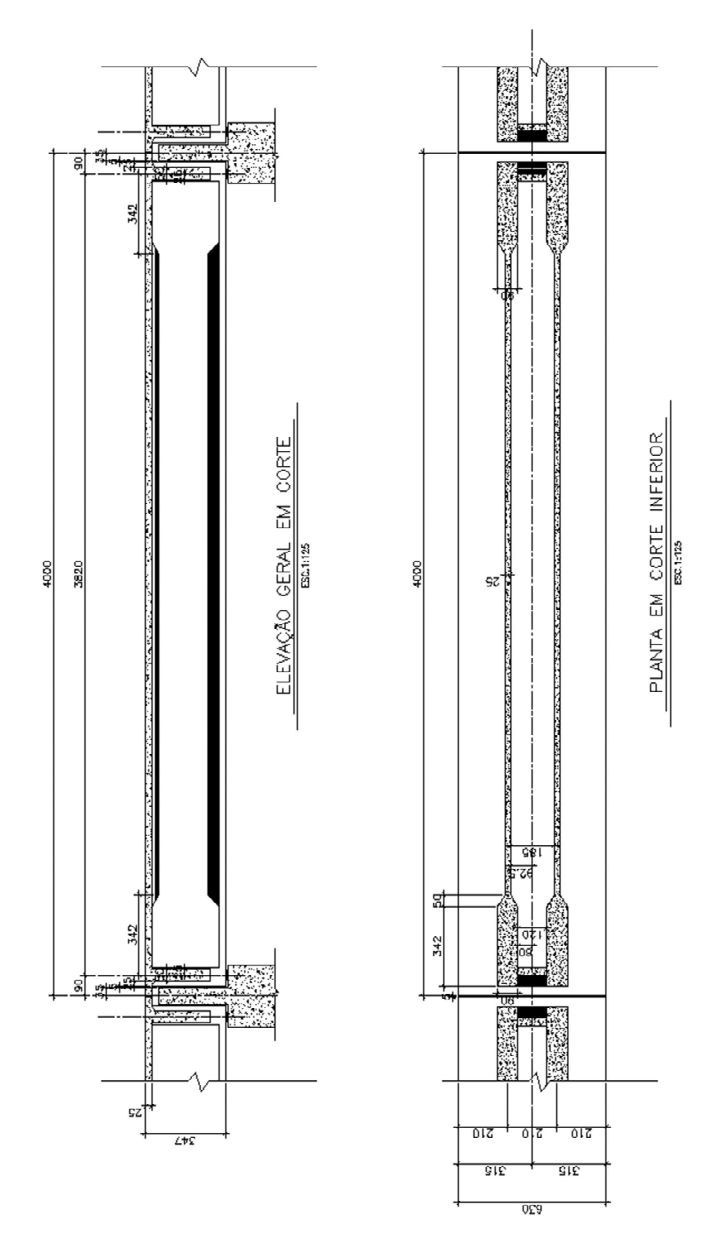

**Figura 43- Elevação e planta - Alternativa 1/11** 

### **6.3 Modelo Computacional**

Foi desenvolvido um modelo computacional em elementos finitos no software SAP2000 v.14.2 [4].

Neste software, foram definidos os materiais utilizados, seções de cada elemento e todos os carregamentos atuantes.

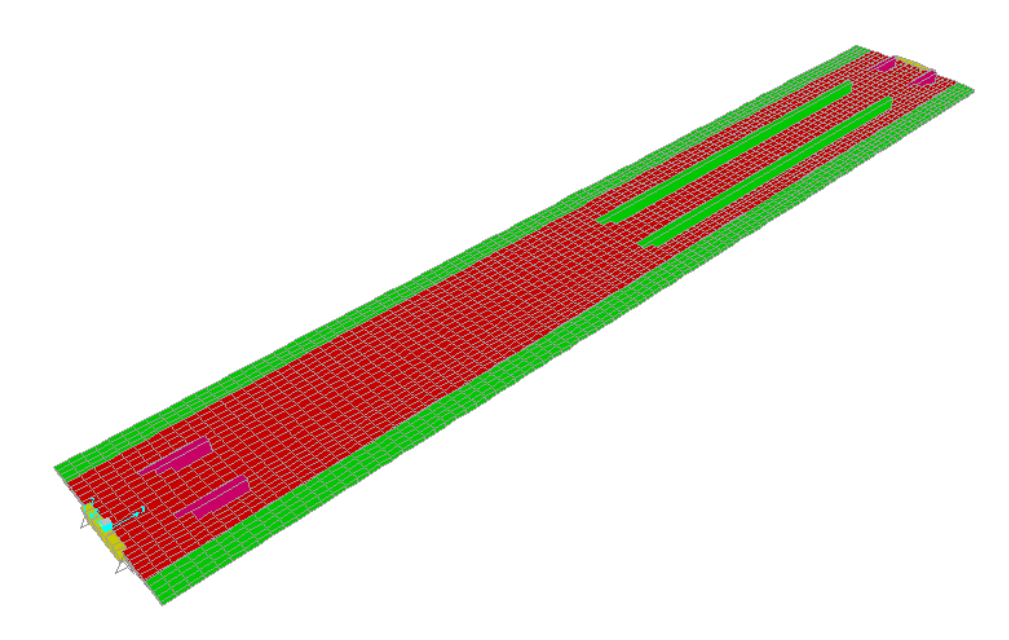

**Figura 44 – Vista 3D do modelo– Alternativa 1/11** 

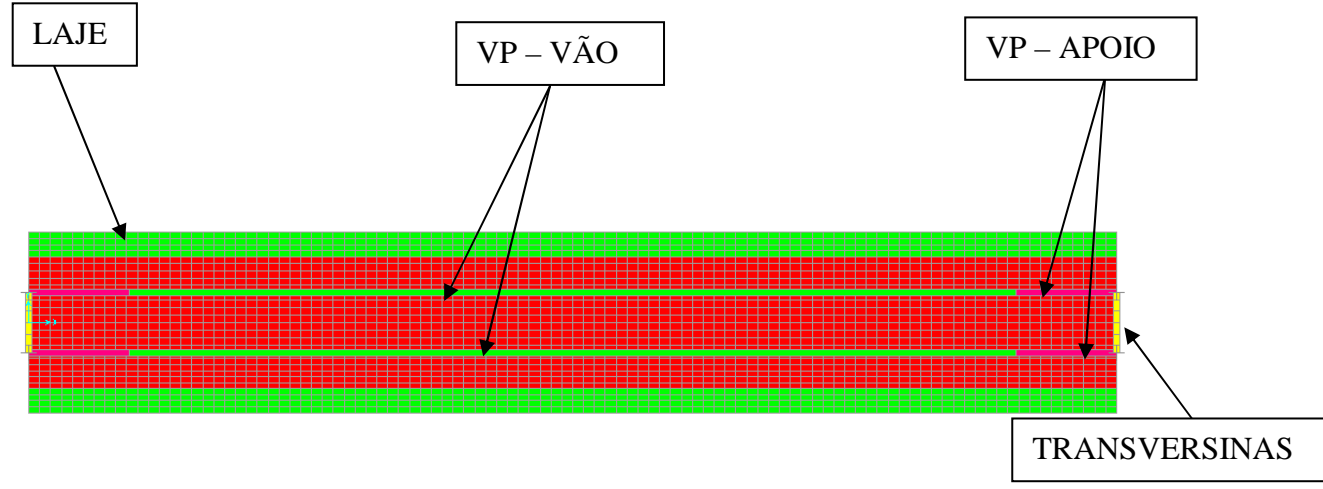

**Figura 45 – Vista superior do modelo – Alternativa 1/11** 

### **6.3.1 Definição dos Materiais**

Os materiais utilizados nesta alternativa foram os mesmos da alternativa anterior, conforme item 5.3.1.

#### **6.3.2 Definição das Propriedades Geométricas das Seções**

Para o cálculo das propriedades geométricas das seções, foram utilizadas planilhas desenvolvidas e disponibilizadas por Ernani Diaz, B.. De acordo com o item 5.3.2, temos:

 $Ac = b \times h / (12 + 11 \times v) \times (10 \times (1 + v))$ 

Com ν=0,2 tem-se:

 $Ac = 0.845 \times b \times h$ 

E para seções com flanges:

 $Ac = h \times b_w$ 

### **Longarina Usual**

Ac=0.30\*3,47=1,041 m²

#### **Longarina no apoio**

Ac= 0,845\*0,90\*3,47=2,639m²

### **Transversina de apoio**

Ac= 0,845\*1,20\*2,02=2,048 m²

Com o uso destas planilhas, as seções das vigas no vão e no apoio e das transversinas foram caracterizadas no software SAP2000 v.14.2 [4]:

#### **6.3.2.1 Seção da Viga no Meio do Vão**

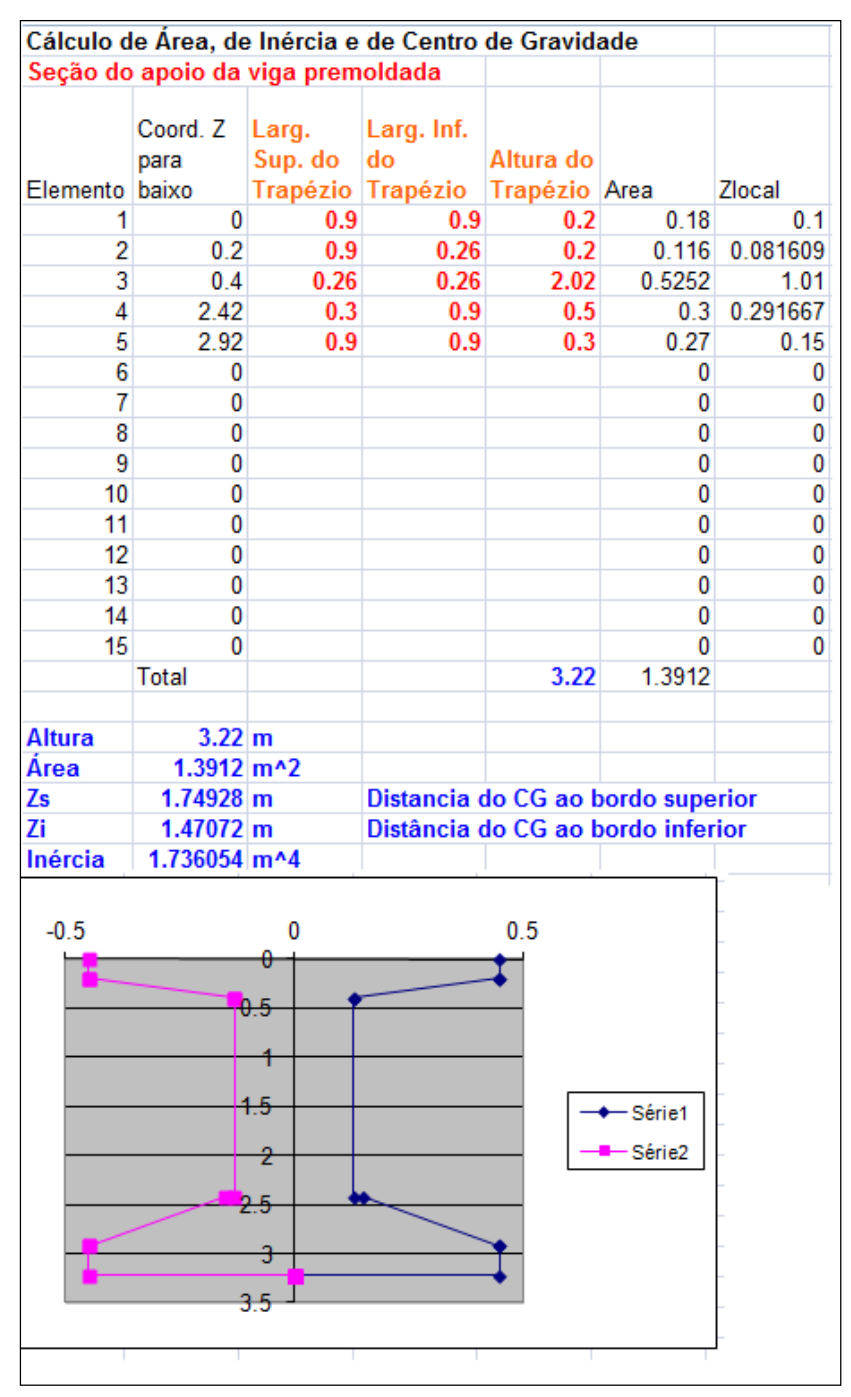

### **a) Área, Inércia à Flexão e C.G. da viga pré-moldada**

**Tabela 38 – Propriedades da VP no meio do vão – Alternativa 1/11**

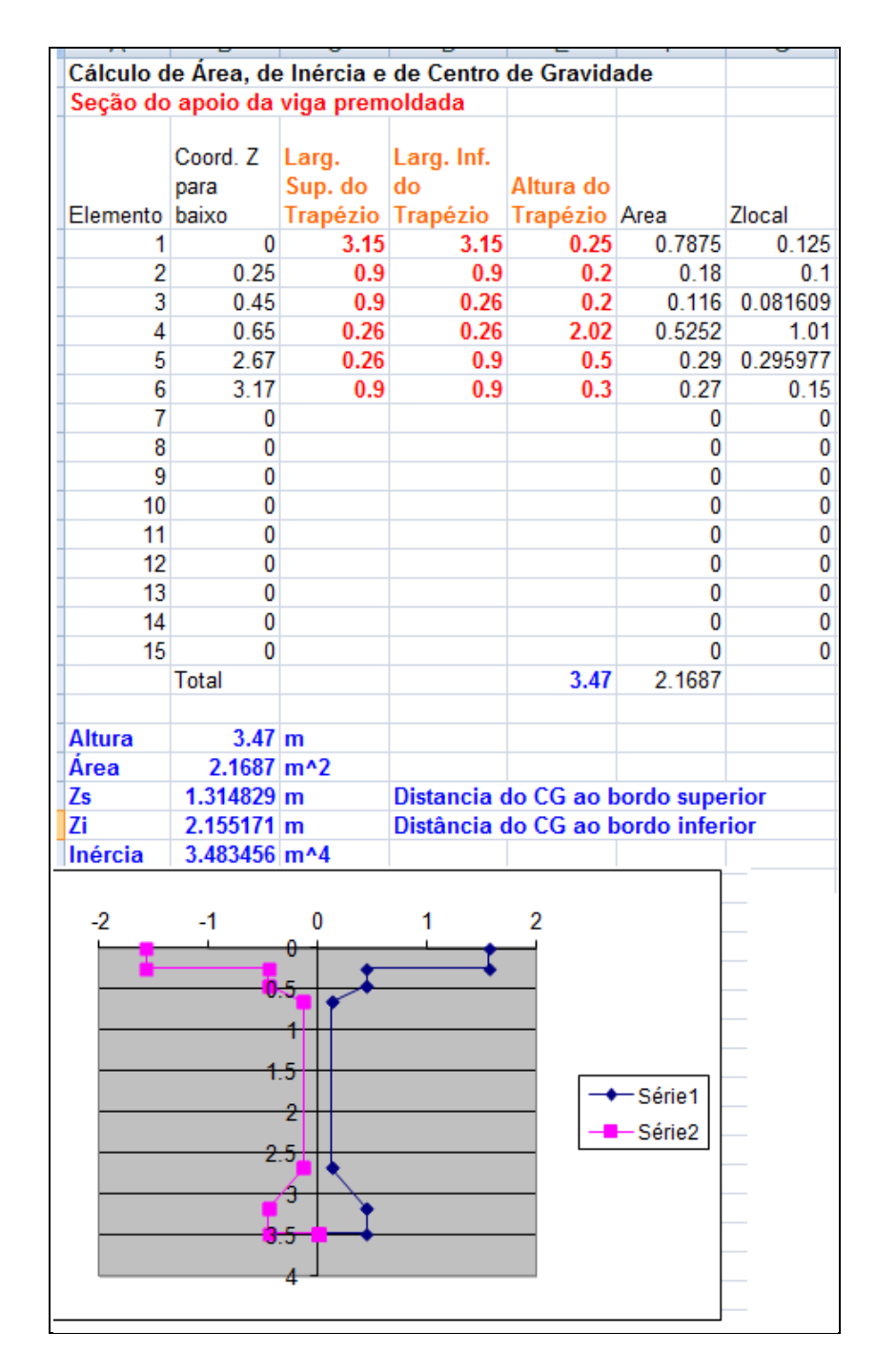

# **b) Área, Inércia à Flexão e C.G. da viga completa**

**Tabela 39 – Propriedades da VC no meio do vão – Alternativa 1/11** 

# **6.3.2.2 Seção da Viga no Apoio**

# **a) Área, Inércia à Flexão e C.G. da viga pré-moldada**

|                     |                         |                                   | Cálculo de Área, de Inércia e de Centro de Gravidade |           |         |                |
|---------------------|-------------------------|-----------------------------------|------------------------------------------------------|-----------|---------|----------------|
|                     |                         | Seção do apoio da viga premoldada |                                                      |           |         |                |
|                     |                         |                                   |                                                      |           |         |                |
|                     | Coord. Z                | Larg.                             | Larg. Inf.                                           |           |         |                |
|                     | para                    | Sup. do                           | do                                                   | Altura do |         |                |
| Elemento baixo<br>1 | 0                       | 0.9                               | Trapézio Trapézio Trapézio Area<br>0.9               | 3.22      | 2.898   | Zlocal<br>1.61 |
| 2                   | 0                       |                                   |                                                      |           | 0       | 0              |
| 3                   | 0                       |                                   |                                                      |           | 0       | 0              |
| 4                   | 0                       |                                   |                                                      |           | 0       | 0              |
| 5                   | 0                       |                                   |                                                      |           | 0       | 0              |
| 6                   | 0                       |                                   |                                                      |           | 0       | 0              |
| 7                   | 0                       |                                   |                                                      |           | 0       | 0              |
| 8                   | 0                       |                                   |                                                      |           | 0       | 0              |
| 9                   | 0                       |                                   |                                                      |           | 0       | 0              |
| 10                  | 0                       |                                   |                                                      |           | 0       | 0              |
| 11                  | 0                       |                                   |                                                      |           | 0       | 0              |
| 12                  | 0                       |                                   |                                                      |           | 0       | 0              |
| 13                  | 0                       |                                   |                                                      |           | 0       | 0              |
| 14                  | 0                       |                                   |                                                      |           | 0       | 0              |
| 15                  | 0                       |                                   |                                                      |           | 0       | 0              |
|                     | <b>Total</b>            |                                   |                                                      | 3.22      | 2.898   |                |
| <b>Altura</b>       | 3.22 <sub>m</sub>       |                                   |                                                      |           |         |                |
| Área                | $2.898$ m <sup>^2</sup> |                                   |                                                      |           |         |                |
| Zs                  | 1.61 <sub>m</sub>       |                                   | Distancia do CG ao bordo superior                    |           |         |                |
| Ζi                  | 1.61 <sub>m</sub>       |                                   | Distância do CG ao bordo inferior                    |           |         |                |
| Inércia             | 2.503969 m^4            |                                   |                                                      |           |         |                |
|                     |                         |                                   |                                                      |           |         |                |
|                     |                         |                                   |                                                      |           |         |                |
| $-0.5$              |                         | 0                                 |                                                      | 0.5       |         |                |
|                     |                         |                                   |                                                      |           |         |                |
|                     |                         |                                   |                                                      |           |         |                |
|                     |                         |                                   |                                                      |           |         |                |
|                     |                         |                                   |                                                      |           |         |                |
|                     |                         |                                   |                                                      |           |         |                |
|                     |                         | $^{4.5}$                          |                                                      |           | -Série1 |                |
|                     |                         | z                                 |                                                      |           | Série2  |                |
|                     |                         |                                   |                                                      |           |         |                |
|                     |                         | 2.5                               |                                                      |           |         |                |
|                     |                         |                                   |                                                      |           |         |                |
|                     |                         |                                   |                                                      |           |         |                |
|                     |                         | 3.5                               |                                                      |           |         |                |
|                     |                         |                                   |                                                      |           |         |                |
|                     |                         |                                   |                                                      |           |         |                |
|                     |                         |                                   |                                                      |           |         |                |

**Tabela 40 – Propriedades da VP no apoio – Alternativa 1/11** 

# **b) Área, Inércia à Flexão e C.G. da viga completa**

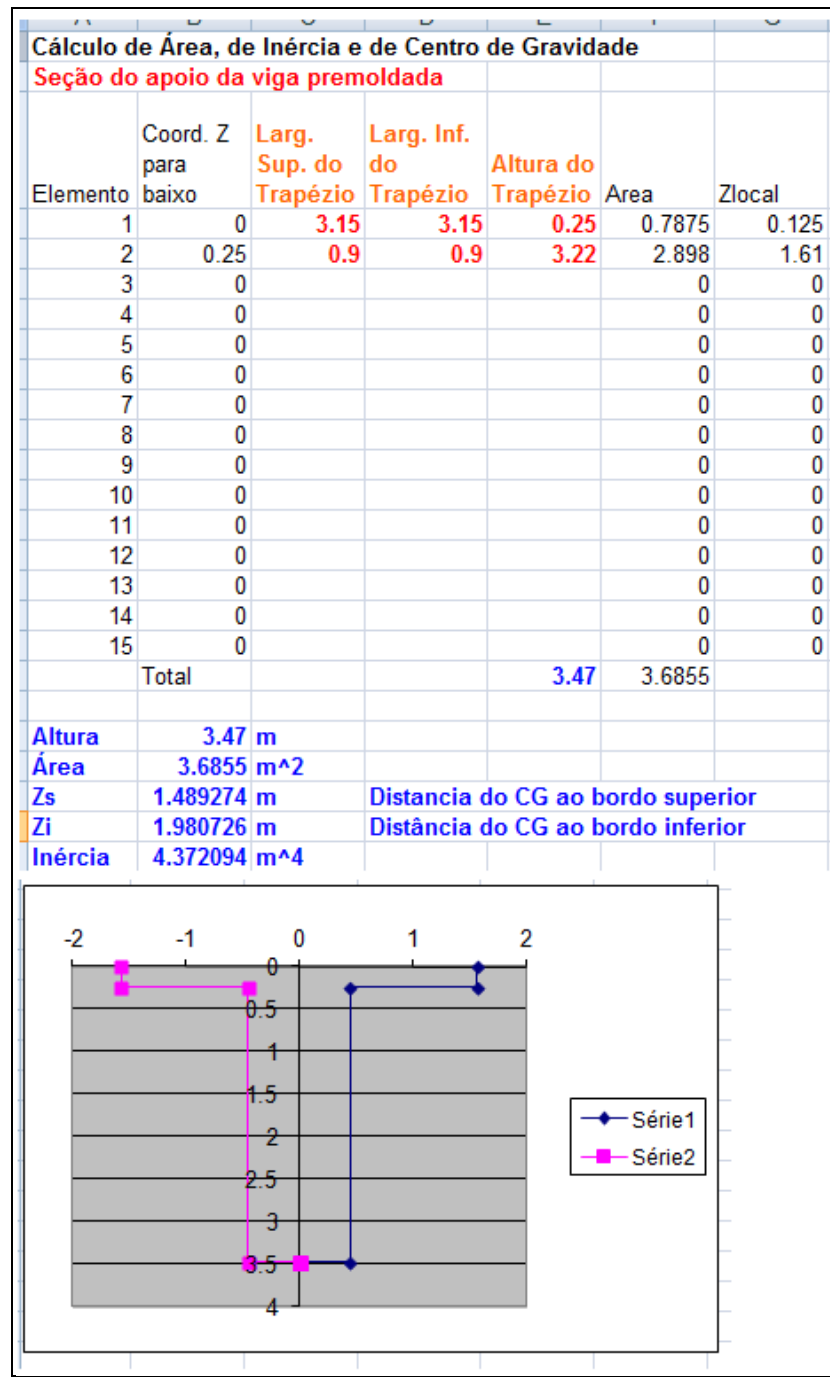

**Tabela 41 – Propriedades da VC no apoio – Alternativa 1/11** 

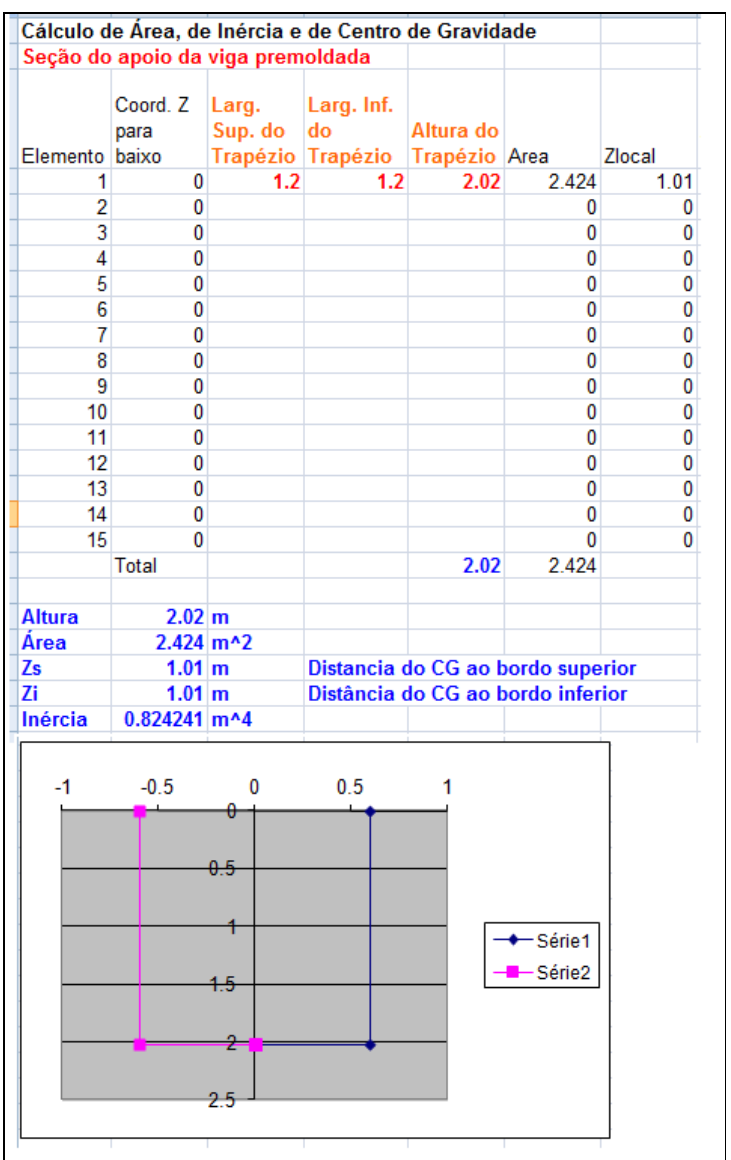

# **6.3.2.3 Seção das Transversinas de Apoio**

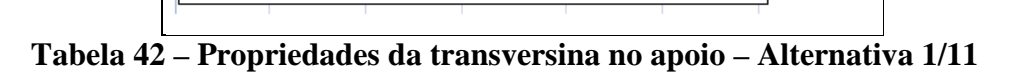

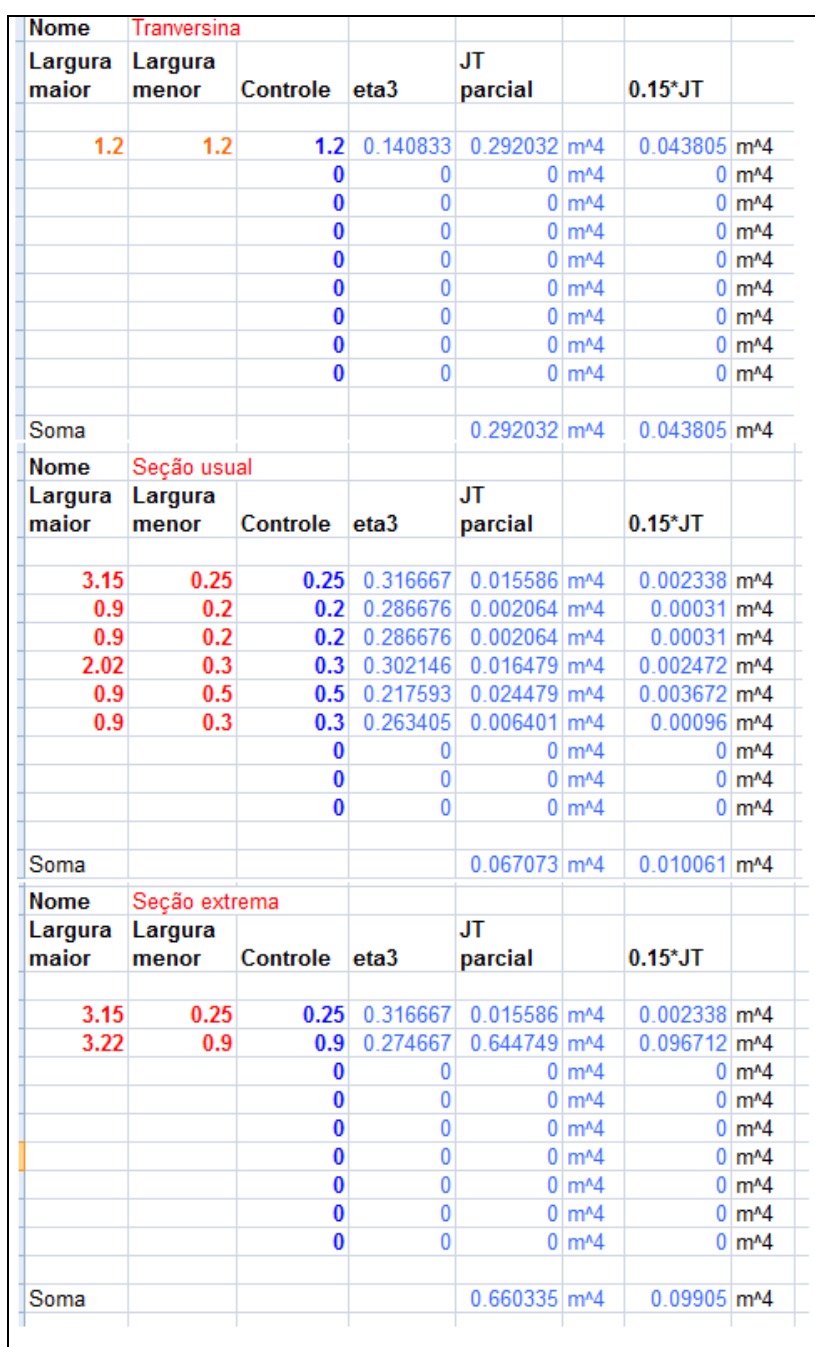

# **6.3.2.4 Inércia a torção**

**Tabela 43 – Inércia a torção das seções – Alternativa 1/11** 

Para evitar contar duas vezes a área da laje, o peso e massa das seções da viga protendida no meio e no apoio serão multiplicadas pelo fator redutor k1:

$$
k1 = \frac{\text{Área da Viga pré} - \text{moldada}}{\text{Área da viga completa}}
$$

## **Resumo das propriedades das Seções Completas**

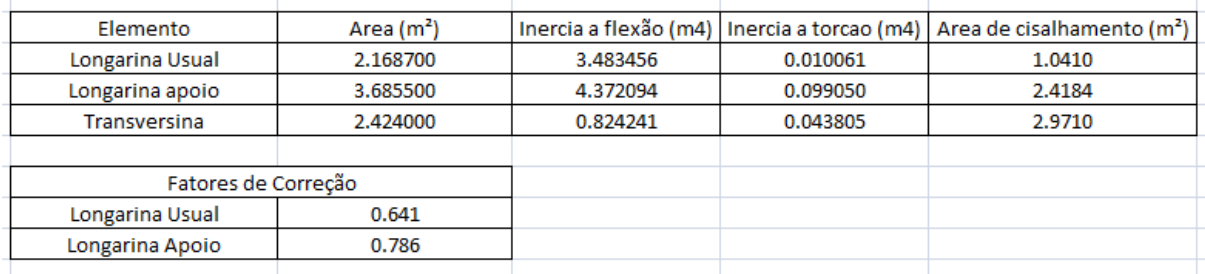

# **Tabela 44 – Resumo das propriedades das seções – Alternativa 1/11**

A seguir as seções das longarinas e da transversinas definidas no software SAP2000 v.14.2 [4].

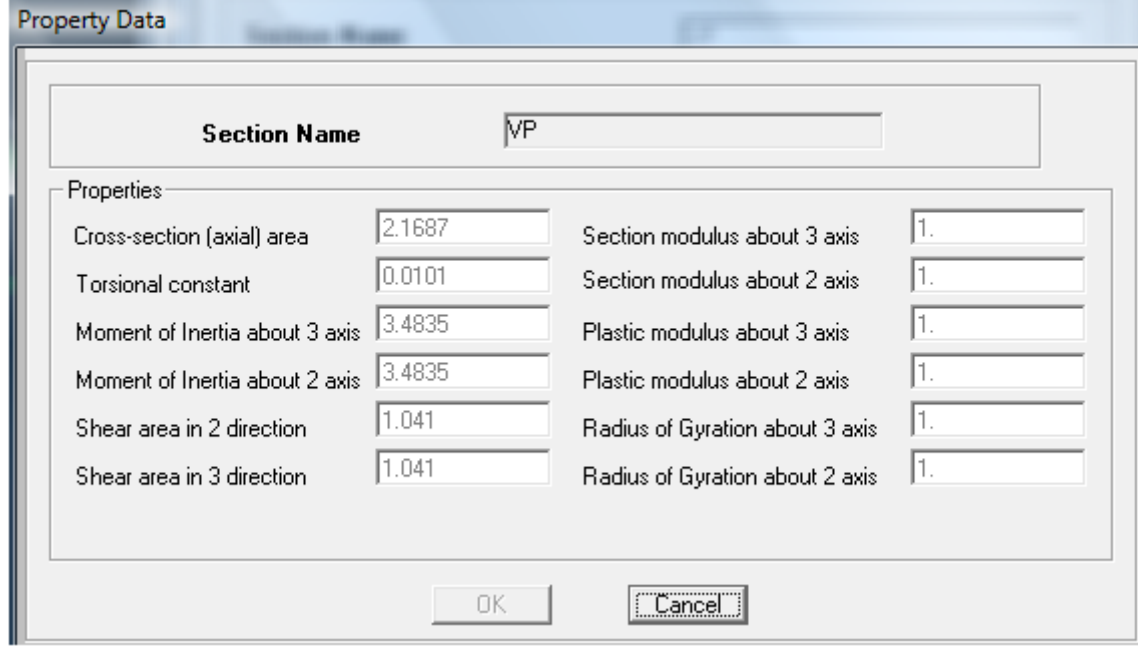

**Figura 46 – SAP2000 – Seção da viga protendida no vão – parte 1 – Alternativa 1/11** 

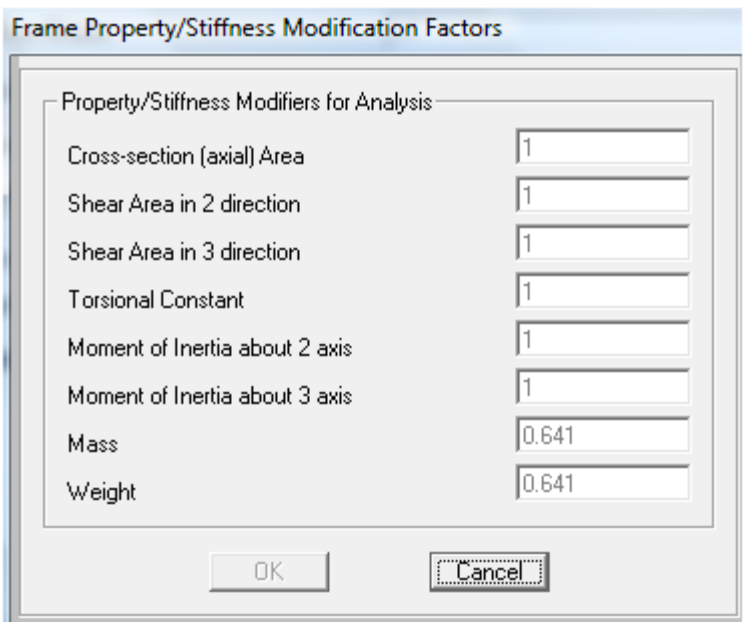

**Figura 47 – SAP2000 – Seção da viga protendida no vão – parte 2 – Alternativa 1/11** 

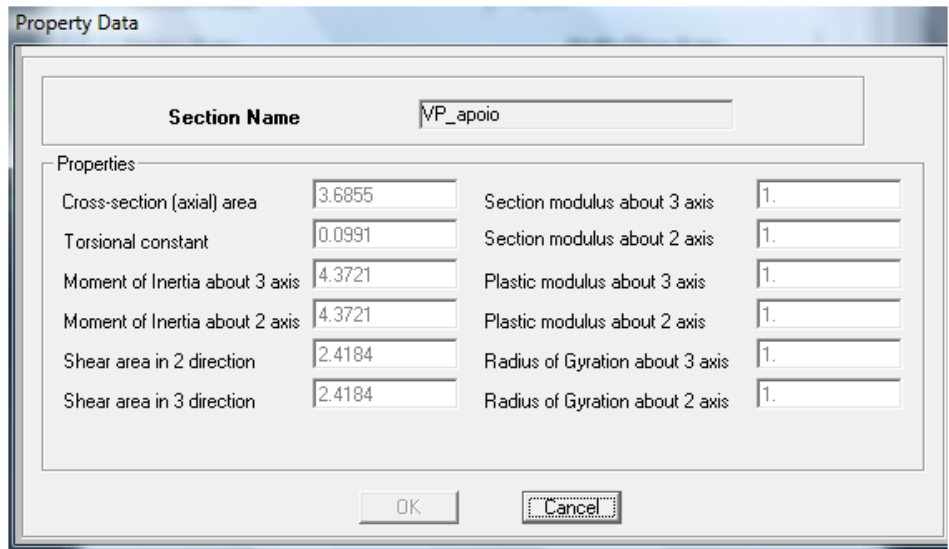

**Figura 48 – SAP2000 – Seção da viga protendida no apoio– parte 1 – Alternativa 1/11** 

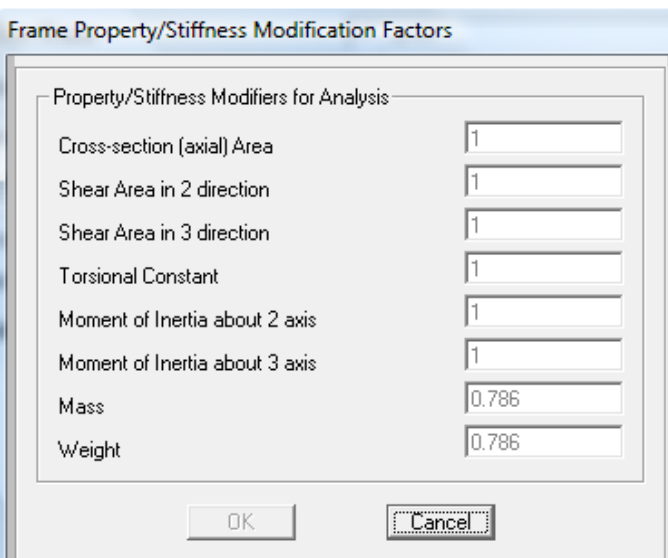

**Figura 49 – SAP2000 – Seção da viga protendida no apoio– parte 2 – Alternativa 1/11** 

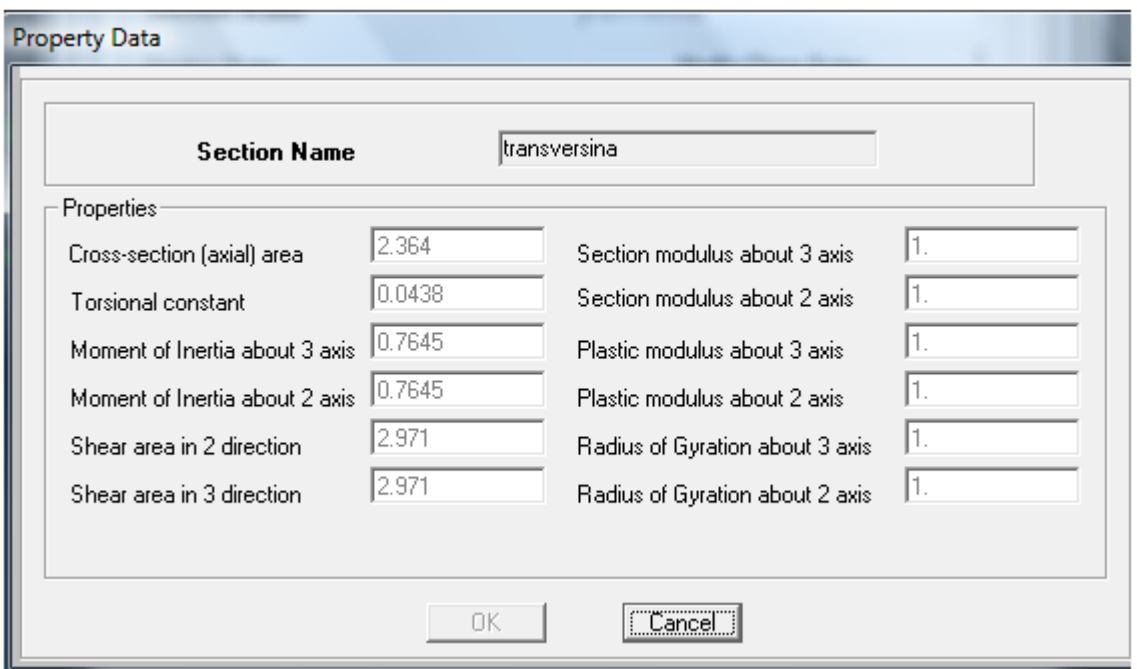

**Figura 50 – SAP2000 – Transversina de apoio – Alternativa 1/11** 

# **6.3.2.5 Seção da Laje**

A laje foi definida em elementos de área com 0,25m de espessura para a parte central e 0,17 m para os balanços.

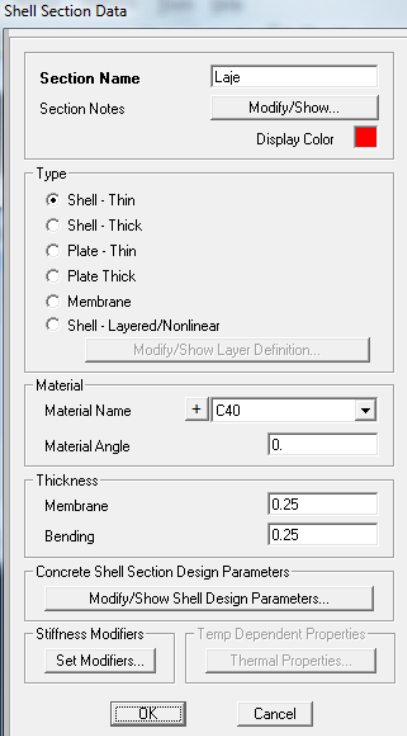

**Figura 51 – SAP2000 – Laje central– Alternativa 1/11** 

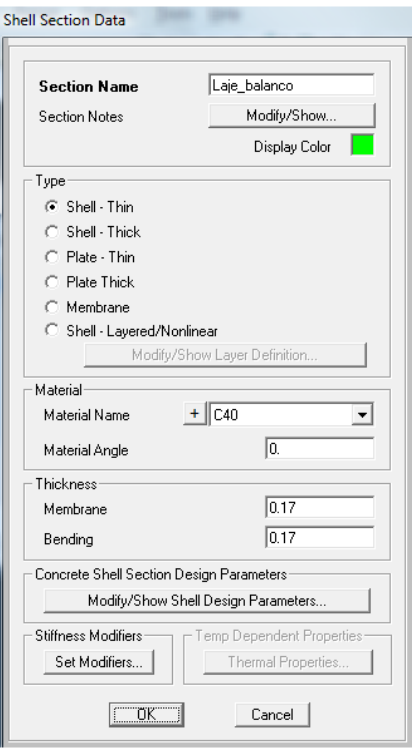

**Figura 52 – SAP2000 – Laje dos balanços– Alternativa 1/11** 

#### **6.3.3 Carregamentos Atuantes**

Os carregamentos atuantes são os mesmos da alternativa 1/12,ou seja, de acordo com o item 5.3.3.

#### **6.3.4 Esforços Solicitantes**

Para o cálculo dos esforços solicitantes, o software SAP2000 v14.2 [4] foi utilizado. Os resultados para cada caso estão apresentados a seguir.

### **6.3.4.1 Cargas Permanentes (g1+g2+g3)**

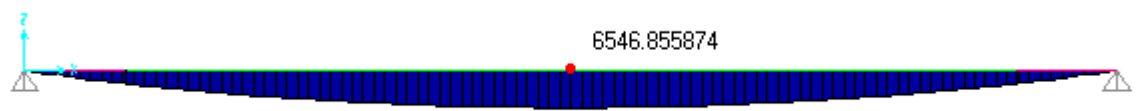

**Figura 53– Carga g1 – momento fletor – parte 1 – Alternativa 1/11** 

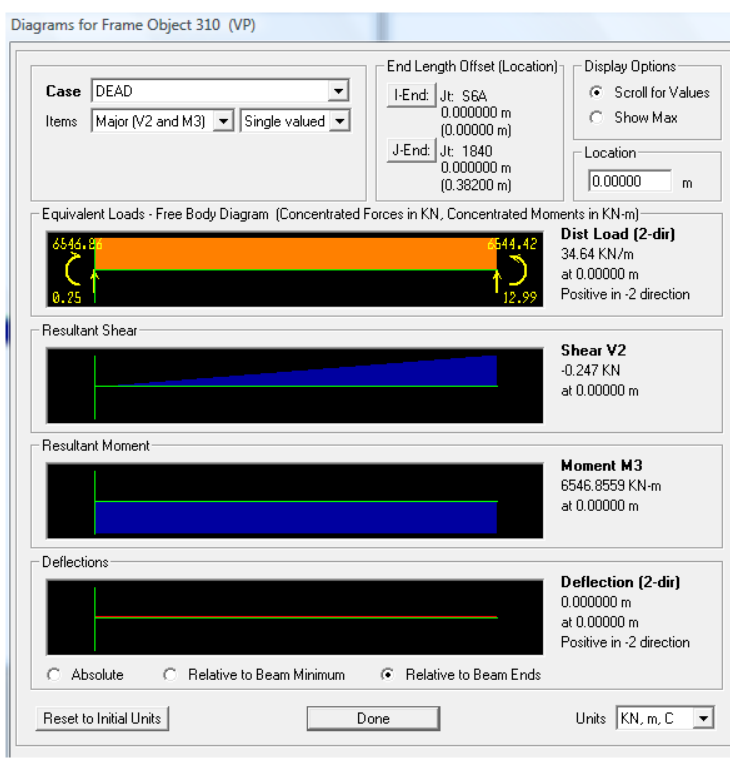

**Figura 54 – Carga g1 – momento fletor – parte 2 - Alternativa 1/11** 

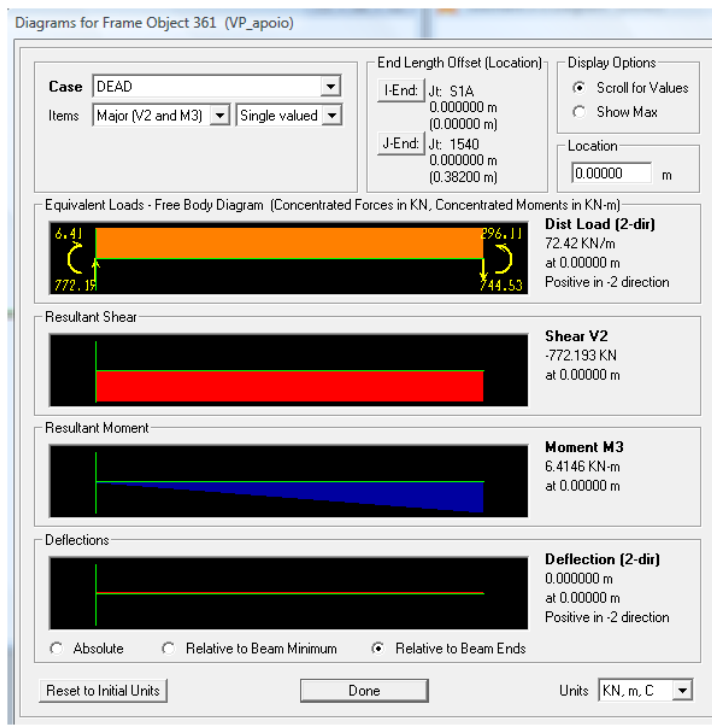

**Figura 55 – Carga g1 – esforço cortante – parte 1 – Alternativa 1/11** 

**Figura 56 – Carga g1 – esforço cortante – parte 2 – Alternativa 1/11** 

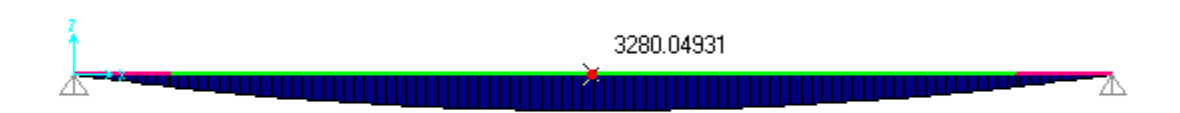

**Figura 57 – Carga g2 – momento fletor – parte 1 – Alternativa 1/11** 

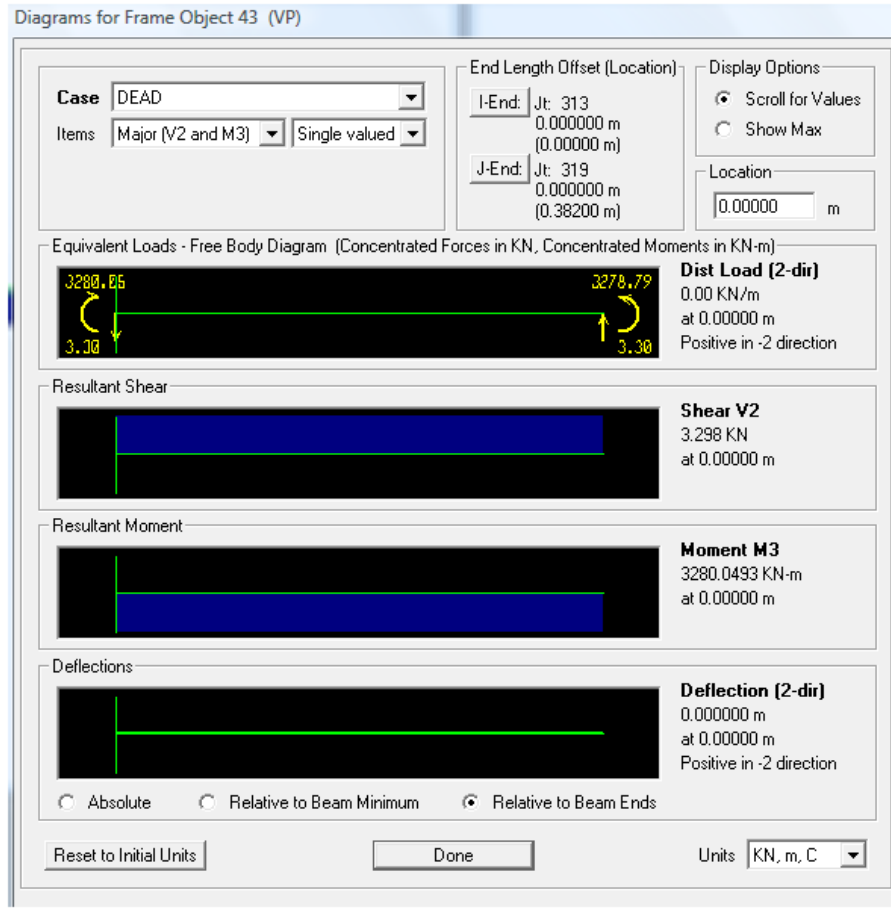

**Figura20 – Carga g2 – momento fletor – parte 2 – Alternativa 1/12** 

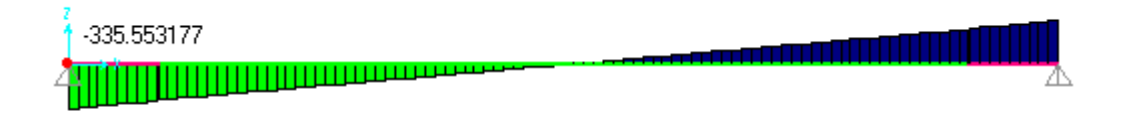

**Figura 58 – Carga g2 – esforço cortante – parte 1 – Alternativa 1/11** 

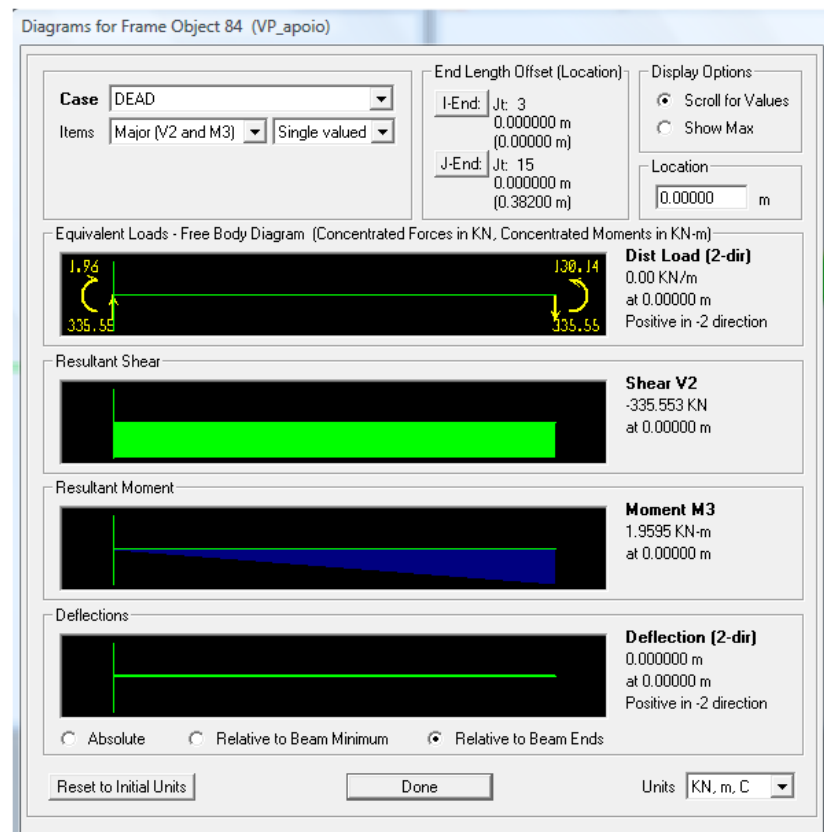

**Figura 59 – Carga g2 – esforço cortante – parte 2 – Alternativa 1/11** 

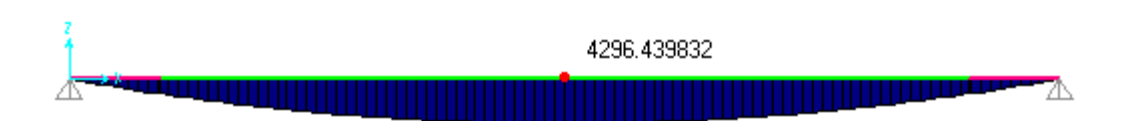

**Figura 60 – Carga g3 – momento fletor – parte 1 – Alternativa 1/11** 

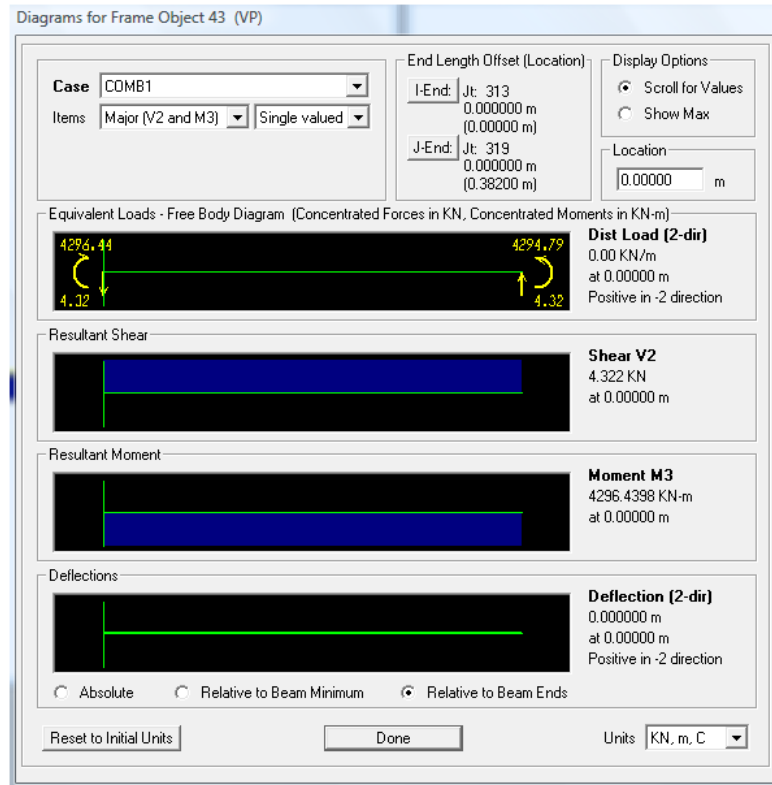

**Figura20 – Carga g3 – momento fletor – parte 2 – Alternativa 1/11** 

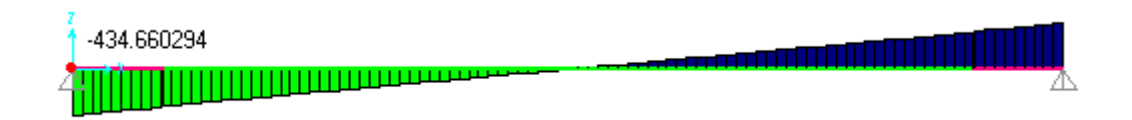

**Figura 61 – Carga g3 – esforço cortante – parte 1 – Alternativa 1/11** 

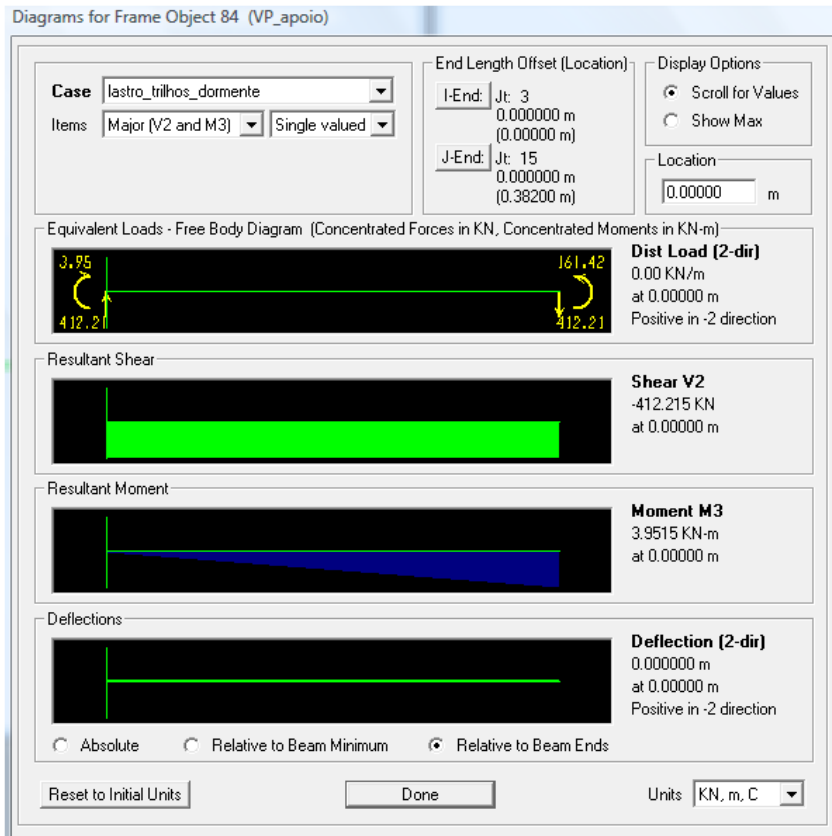

**Figura 62 – Carga g3 – esforço cortante – parte 2 – Alternativa 1/11** 

### **6.3.4.2 Carga Acidental (q)**

O trem tipo foi calculado e simulado conforme explicado no item 5.3.4.2.

## **6.4 Estimativa do número de cabos**

A força de protensão, área de protensão e estimativa do número de cabos foram calculadas conforme explicado no item 5.4.

|                 | S1      | S2      | S3       | S4       | S5       | S6       |
|-----------------|---------|---------|----------|----------|----------|----------|
| Vg1             | 600     | 500.4   | 384.9    | 256.7    | 148.21   | 0        |
| Vg2             | 350     | 261.8   | 200.8    | 132.4    | 81       | 0        |
| Vg3             | 425     | 343     | 263.1    | 173.5    | 106.3    | 0        |
| Vqmin           | 0       | $-39.5$ | $-103$   | $-206.6$ | $-306.6$ | $-489.5$ |
| Vqmax           | 1756.4  | 1430.2  | 1174.2   | 913      | 739.4    | 512.3    |
|                 |         |         |          |          |          |          |
| Mg1             | 0       | 2511.4  | 4284.5   | 5552.1   | 6225.6   | 6565.9   |
| Mg <sub>2</sub> | 0       | 1181.6  | 2099.7   | 2756.1   | 3104.8   | 3280.9   |
| Mg3             | 0       | 1546.9  | 2749.9   | 3609.9   | 4066.8   | 4297.7   |
| Mqmin           | 0       | $-0.12$ | $-0.12$  | 0        | 0        | 0        |
| Mqmax           | 244.23  | 6198.92 | 10936.15 | 14342.65 | 16377.42 | 17039.48 |
|                 |         |         |          |          |          |          |
| Md              | 44654.3 |         |          |          |          |          |
| Vd              | 768.45  |         |          |          |          |          |

**Figura 63 – Resumo dos esforços nas seções – Alternativa 1/11** 

| Vão da ponte                     |                        | $38.2 \text{ m}$                             |                                                                                 |    |            |  |  |  |
|----------------------------------|------------------------|----------------------------------------------|---------------------------------------------------------------------------------|----|------------|--|--|--|
| Altura da VP                     |                        | $3.22 \, \mathrm{m}$                         |                                                                                 |    |            |  |  |  |
| Altura da VC<br>$3.47 \text{ m}$ |                        |                                              |                                                                                 |    |            |  |  |  |
|                                  |                        |                                              |                                                                                 |    |            |  |  |  |
|                                  |                        |                                              | Md na seção do meio- Dimensionamento dos cabos de protensão                     |    |            |  |  |  |
| Md                               | 44654.3 kNm            |                                              |                                                                                 |    |            |  |  |  |
| Vd                               | 768.45 kN              |                                              |                                                                                 |    |            |  |  |  |
| θ                                | 35 <sup>o</sup>        |                                              |                                                                                 |    |            |  |  |  |
| $cot \theta$                     | 1.428148               |                                              |                                                                                 |    |            |  |  |  |
| Calculo de d                     |                        |                                              |                                                                                 |    |            |  |  |  |
|                                  |                        |                                              | A altura util deve ser determinada em função da disposição os cabos na seção 5. |    |            |  |  |  |
| d                                | $3.3775 \, \mathrm{m}$ |                                              | Bainha de 9,5cm, estribos de 10mm, cobrimento de 2,5cm                          |    |            |  |  |  |
| z                                | 3.289m                 |                                              | Calculo pela planilha de dimensionamento à flexão                               |    |            |  |  |  |
| Forca longitudinal               |                        | M/z                                          | $V*_{\text{cotf}}/2$                                                            |    |            |  |  |  |
|                                  |                        | 13576.86075                                  | 548.7301679                                                                     |    |            |  |  |  |
|                                  |                        |                                              |                                                                                 |    |            |  |  |  |
| Força Longitudinal               |                        | 14125.59092 kN                               |                                                                                 |    |            |  |  |  |
| Tensão na ruptura                |                        | 1486956.522 kPa                              |                                                                                 |    |            |  |  |  |
| Area                             |                        | $0.009499666 \mbox{ m2}$                     |                                                                                 |    |            |  |  |  |
| Area de cordoalha 15.2           |                        | $0.00014$ m <sup>2</sup>                     |                                                                                 |    |            |  |  |  |
| Num cordoalhas                   |                        | 67.85476004                                  |                                                                                 |    | 72 adotado |  |  |  |
|                                  |                        | Serão usados 4 cabos com 18 cordoalhas cada. |                                                                                 |    |            |  |  |  |
| Com 4 cabos                      |                        | 16.96369001 adotar                           |                                                                                 | 18 |            |  |  |  |
| Usar 4 cabos de 18 cord 15.2mm   |                        |                                              |                                                                                 |    |            |  |  |  |

**Figura 64 – Pré- Dimensionamento ao ELU no meio do vão – Alternativa 1/11** 

Serão então utilizados 4 cabos com 18 cordoalhas de 15,2mm cada. Não foi necessária a utilização de armadura passiva.

# **6.5 Traçado dos Cabos**

O traçado dos cabos foi feito até o meio da seção por se tratar de uma viga simétrica. Com o auxílio do software AutoCAD 2009 [1], a posição dos cabos em cada seção foi definida.

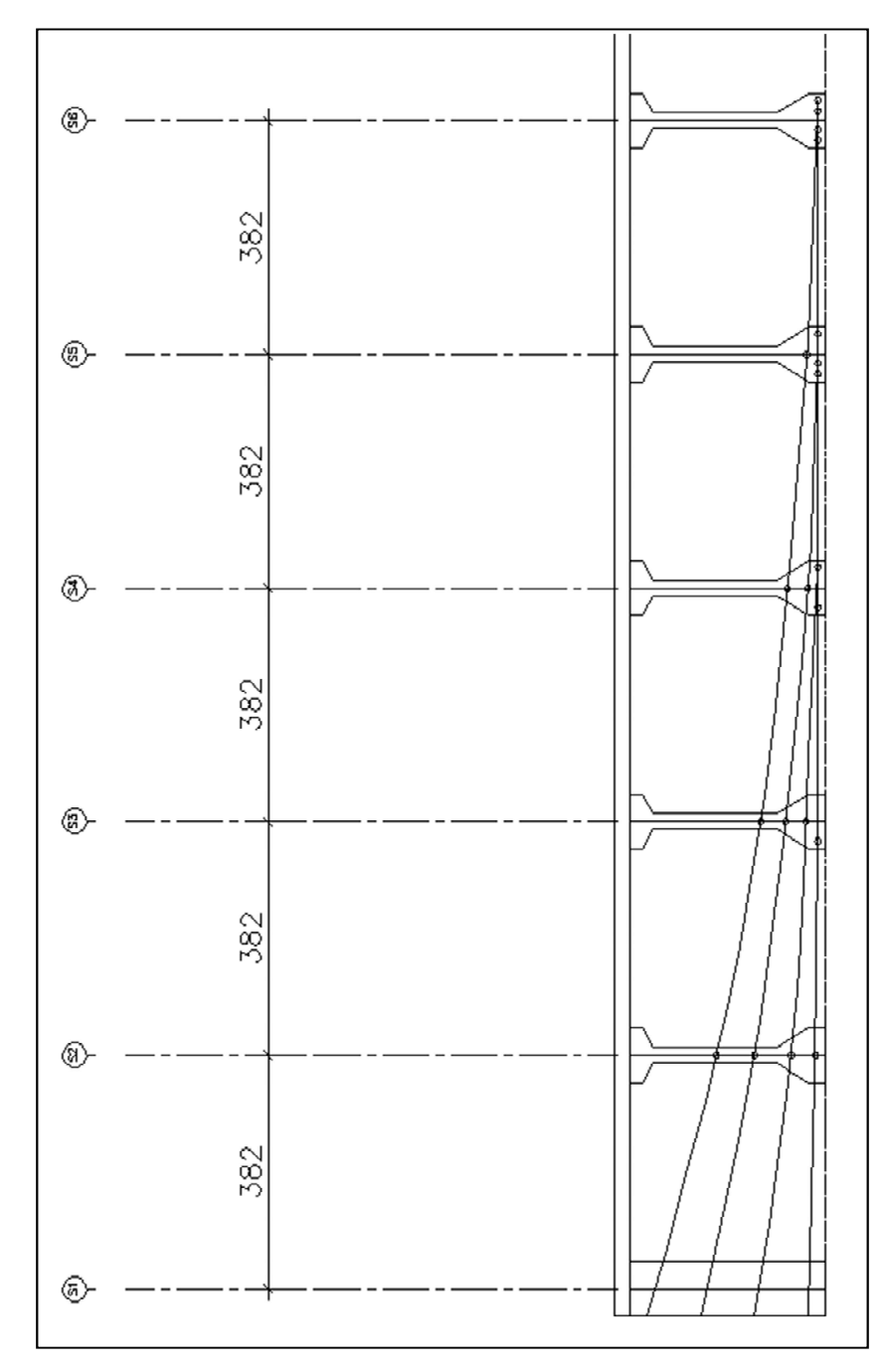

**Figura 65 – Cablagem – Alternativa 1/11** 

#### **6.6 Cálculo das Perdas de Protensão**

### **6.6.1 Perdas Imediatas**

## **6.6.1.1 Perdas por atrito**

O cálculo das perdas foi feito como explicado no item5.5.1.1.

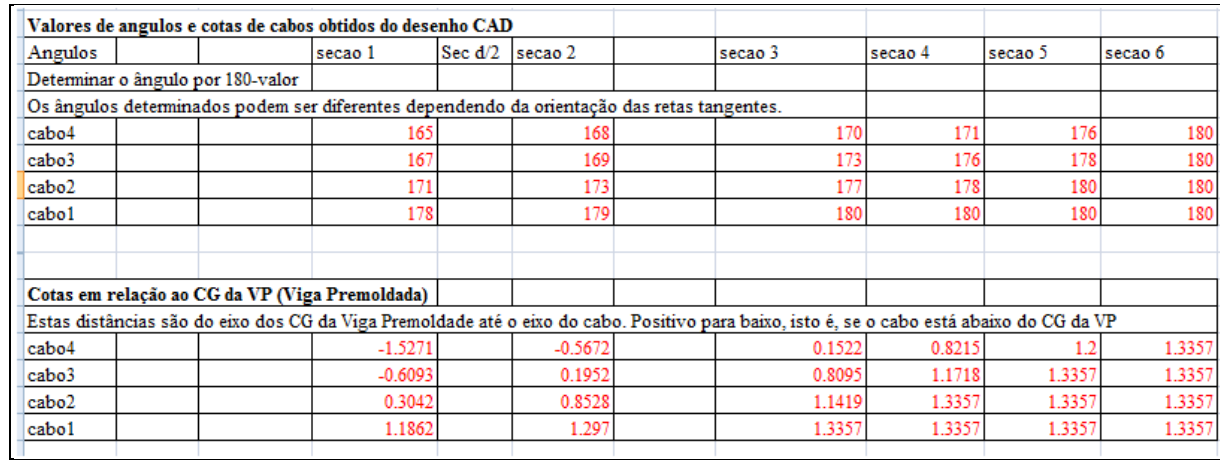

# **Tabela 45 – Perdas por atrito – parte 1 - Alternativa 1/11**

|        | Seção 6                        | Seção 6    | força inicial por<br>cordoalha     | Distancia | Força na<br>seção 6 com<br>perda por<br>atrito |        |
|--------|--------------------------------|------------|------------------------------------|-----------|------------------------------------------------|--------|
|        | Desvios em Desvio em<br>perfil | planta     |                                    |           |                                                |        |
|        | rad                            | rad        | kN                                 | m         | kΝ                                             |        |
| Cabo 4 | 0.26179939                     | 0          | 196.84                             | 19.35     | 179.7076454                                    |        |
| Cabo 3 | 0.2268928                      |            | 196.84                             | 19.35     | 180.9666311                                    |        |
| Cabo 2 | 0.15707963                     | 0.10471976 | 196.84                             | 19.35     | 179.7076454                                    |        |
| Cabo 1 | 0.03490659                     | 0.10471976 | 196.84                             | 19.35     | 184.1528185                                    |        |
|        |                                |            | média                              |           | 181.1336851                                    |        |
|        |                                |            | Perda média por atrito para o meio |           | 15.70631491                                    | 7.979% |
|        |                                |            | Força depois das perdas            |           | 181.1336851                                    |        |

**Tabela 46 – Perdas por atrito – parte 2 - Alternativa 1/11** 

### **6.6.2 Perdas Progressivas**

O cálculo das perdas progressivas foi feito da mesma maneira como explicado no item 5.5.2. Apenas as planilhas com os resultados serão mostrados nos itens a seguir.

#### **6.6.2.1 Retração do Concreto**

|                            |                | Retração do Concreto |            |                 |                   |              |
|----------------------------|----------------|----------------------|------------|-----------------|-------------------|--------------|
| Dados                      |                |                      |            |                 |                   |              |
|                            |                |                      | $ep=$      | 2.02            | [m]               |              |
| $to=$                      | 7              | [dias]               | $Ac=$      | 2.16870         | [m <sup>2</sup> ] |              |
| $t =$                      | 3600           | [dias]               | $Ap =$     | 0.0084          | [m <sup>2</sup> ] |              |
| $U =$                      | 70             | [%]                  | l=l        | 3.4834556       | [m <sub>4</sub> ] |              |
|                            |                |                      | $uar =$    | 15.08           | [m]               |              |
|                            |                |                      | $\gamma =$ | 1.5             |                   | Tabela A.1   |
|                            |                |                      | $h$ fic=   | 0.431439        | [m]               | Item A.2.4.2 |
|                            |                |                      | Ecs28      | 30104.883 [MPa] |                   |              |
| $\epsilon$ 1s=             | $-0.000322287$ | Tabela A.1           | A=         | 40.00           |                   |              |
| $\epsilon$ 2s=             | 0.794025497    | Item A.2.3.2         | $B =$      | 46.94           |                   |              |
| $\epsilon$ cs= $(t, to)$ = | $-0.000255904$ |                      | $C =$      | 37.10           |                   |              |
| $\beta$ s(t)=              | 0.94515816     |                      | D=         | 310.06          |                   |              |
| $\beta$ s(to)=             | 0.030076719    |                      | E=         | 93.89           |                   |              |
| $\epsilon$ cs(t,to)=       | $-0.000234173$ |                      |            |                 |                   |              |

**Tabela 47 – Deformação por retração do concreto – Alternativa 1/11** 

### **6.6.2.2 Fluência do Concreto**

|                  |             |              | Deformação Lenta do Concreto |           |      |
|------------------|-------------|--------------|------------------------------|-----------|------|
|                  |             |              |                              |           |      |
| $Fc(t0)/Fc(t=)=$ | 0.440748144 | Item 12.3.3  |                              |           |      |
| $\Phi$ a=        | 0.447401485 | Item A.2.2.3 | A=                           | 304.9102  |      |
| $\Phi C_1 =$     | 2           | Tabela A.1   | $B =$                        | 864.36297 |      |
| $\Phi C_2 =$     | 1.34841054  | Item A.2.2.3 | $C =$                        | 639.62674 |      |
| dof⇔=            | 2.696821079 | Item A.2.2.1 | D=                           | 11847.17  |      |
| $Bf(t0) =$       | 0.186137581 |              |                              |           |      |
| $Bf(t)=$         | 0.920392675 |              |                              |           |      |
| $Bd(t,t=)=$      | 0.986349986 |              |                              |           |      |
| $\phi$ d=        | 0.394539995 |              |                              |           |      |
| $\phi(t,t0)$ =   | 2.822096095 |              |                              |           |      |
| $\phi$ f=        | 1.980154616 |              | P <sub>0</sub>               | 11778.48  | [kN] |
|                  |             |              | $\epsilon$ cc(t)=            | 0.0005091 |      |
|                  |             |              |                              |           |      |

**Tabela 48 – Deformação por fluência do concreto – Alternativa 1/11** 

## **6.6.2.3 Relaxação Pura do Aço de Protensão**

|                |            | Relaxação Pura do Aço |                   |         |
|----------------|------------|-----------------------|-------------------|---------|
|                | tabela 8.3 |                       | <b>Item 8.4.8</b> |         |
| $\Psi$ 50=     | 0          | [%]                   |                   |         |
| $\Psi$ 60=     | 1.3        | [%]                   | a=                | $-10.0$ |
| $470 =$        | 2.5        | [%]                   | $b=$              | 25.0    |
| $480 =$        | 3.5        | [%]                   | $c=$              | $-10.1$ |
| σpi/Fptk=      | 0.74       |                       |                   |         |
| $41000 =$      | 2.90       | [%]                   |                   |         |
| $\Psi(t,t0)$ = | 7.26       | [%]                   |                   |         |

**Tabela 49 – Intensidade de relaxação do aço de protensão - Alternativa 1/11** 

### **6.6.2.4 Perdas Totais de Protensão**

O percentual de perdas progressivas foi de 19,92%, como pode ser visto na tabela abaixo.

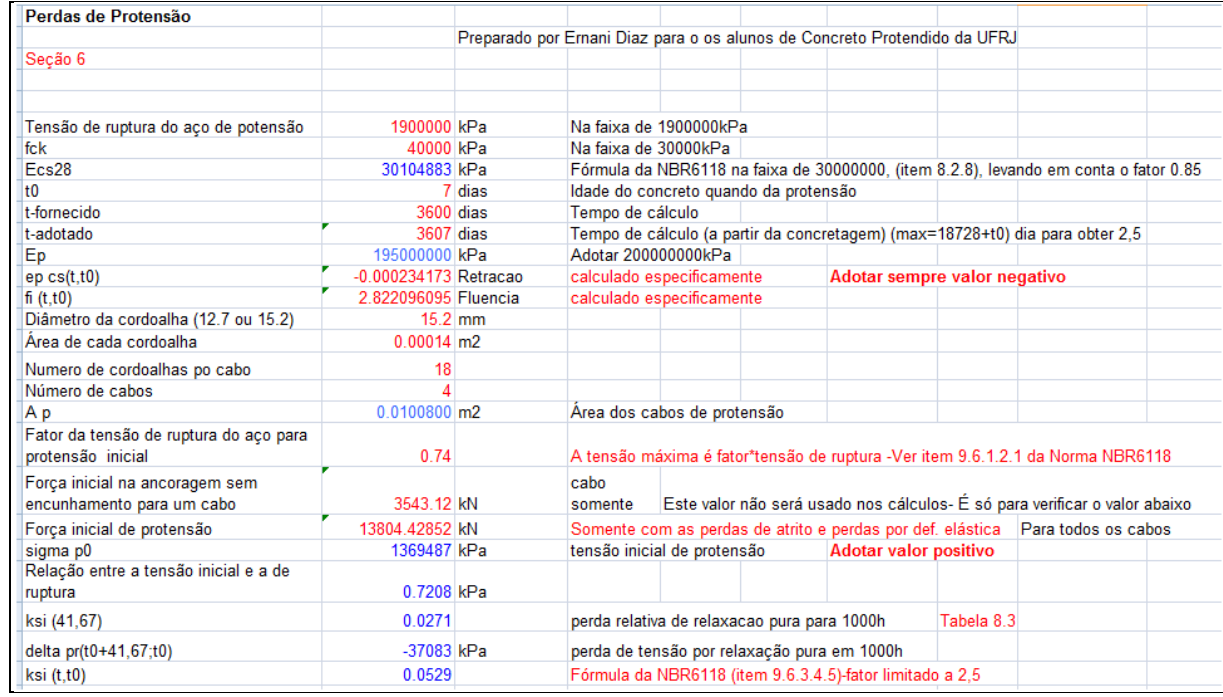

| delta pr(t0+41,67;t0)                                       | -37083 kPa     | perda de tensão por relaxação pura em 1000h                                     |
|-------------------------------------------------------------|----------------|---------------------------------------------------------------------------------|
| ksi (t,t0)                                                  | 0.0529         | Fórmula da NBR6118 (item 9.6.3.4.5)-fator limitado a 2,5                        |
| alfa p                                                      | 6.477          | Relação dos módulos de elasticidade                                             |
| qui (t, t0)                                                 | 0.054          | Expressão da NBR6118 (item 9.6.3.4.2)                                           |
| qui p                                                       | 1.054          | Expressão da NBR6118 (item 9.6.3.4.2)                                           |
| qui c                                                       | 2.411          | Expressão da NBR6118 (item 9.6.3.4.2)                                           |
| e p                                                         | 2.02 m         | Excentricidade do cabo                                                          |
| Aс                                                          | 2.1687 m2      | Área da secão de concreto                                                       |
| l c                                                         | 3.483455619 m4 | Inércia da secão de concreto                                                    |
| sigma p0                                                    | 1369487 kPa    | Tensão inicial de protensão na seção                                            |
| eta                                                         | 3.5403         | Expressão da NBR6118 (item 9.6.3.4.2)                                           |
| ro p                                                        | 0.004648       | Expressão da NBR6118 (item 9.6.3.4.2)                                           |
| sigma c,p0+q                                                | -13000 kPa     | Adotar negativa (discordante da NBR6118)<br>Tensão no concreto                  |
| Perda total de tensão                                       | -272761 kPa    | Fórmula adaptada em sinais para adotar compr. com sinal negativo-Item 9.6.3.4.2 |
| Perda por retracão                                          | -34824 kPa     | Sempre negativa                                                                 |
| Perda por fluência                                          | -181223 kPa    | Sempre negativa                                                                 |
| Perda por relaxação                                         | -56714 kPa     | Sempre negativa                                                                 |
| Denominador da fração da fórmula                            | 1.311          |                                                                                 |
| Tensão final de protensão                                   | 1096726 kPa    | Sempre positiva                                                                 |
| Perda relativa de protensão em relação                      |                |                                                                                 |
| à inicial                                                   | 0.1992         |                                                                                 |
| Parcela relativa remanescente da                            |                |                                                                                 |
| protensão inicial na seção                                  | 0.8008         |                                                                                 |
| Parcela da tensão final em relação à                        |                |                                                                                 |
| tensão de ruptura                                           | 0.577          |                                                                                 |
| Valores por cordoalha para comparação com valores estimados |                |                                                                                 |
| Força numa cordoalha com perdas                             |                |                                                                                 |
| imediatas                                                   | 191.7 kN       |                                                                                 |
| Força numa cordoalha com perdas                             |                |                                                                                 |
| limediatas e diferidas                                      | 153.5 kN       |                                                                                 |

**Tabela 50 – Perdas Totais de protensão – Alternativa 1/11** 

# **6.7 Verificação do ELU à Flexão**

Com o auxílio de planilhas de dimensionamento, foi feita a verificação do ELU a flexão conforme prescrições da NBR 6118 [8]:

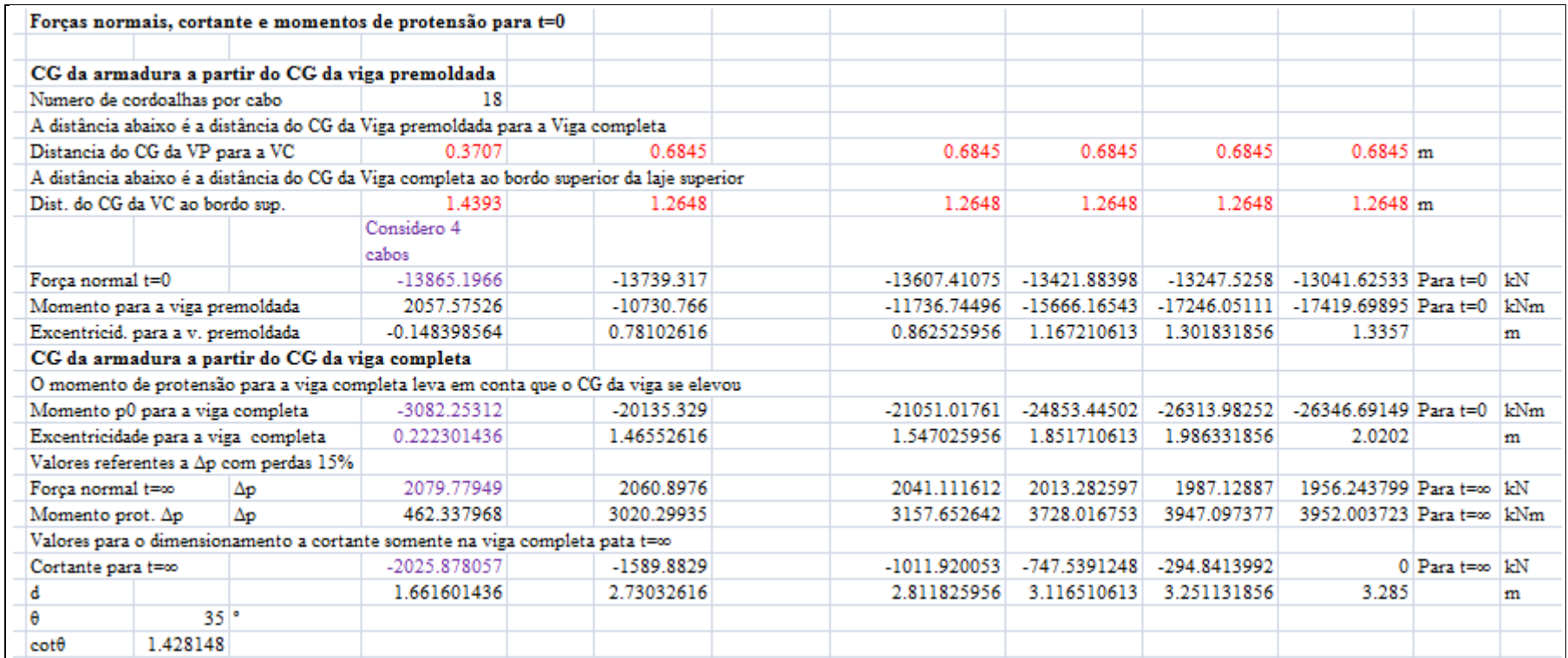

**Tabela 51 – Verificação do ELU a flexão - parte 1 – Alternativa 1/11** 

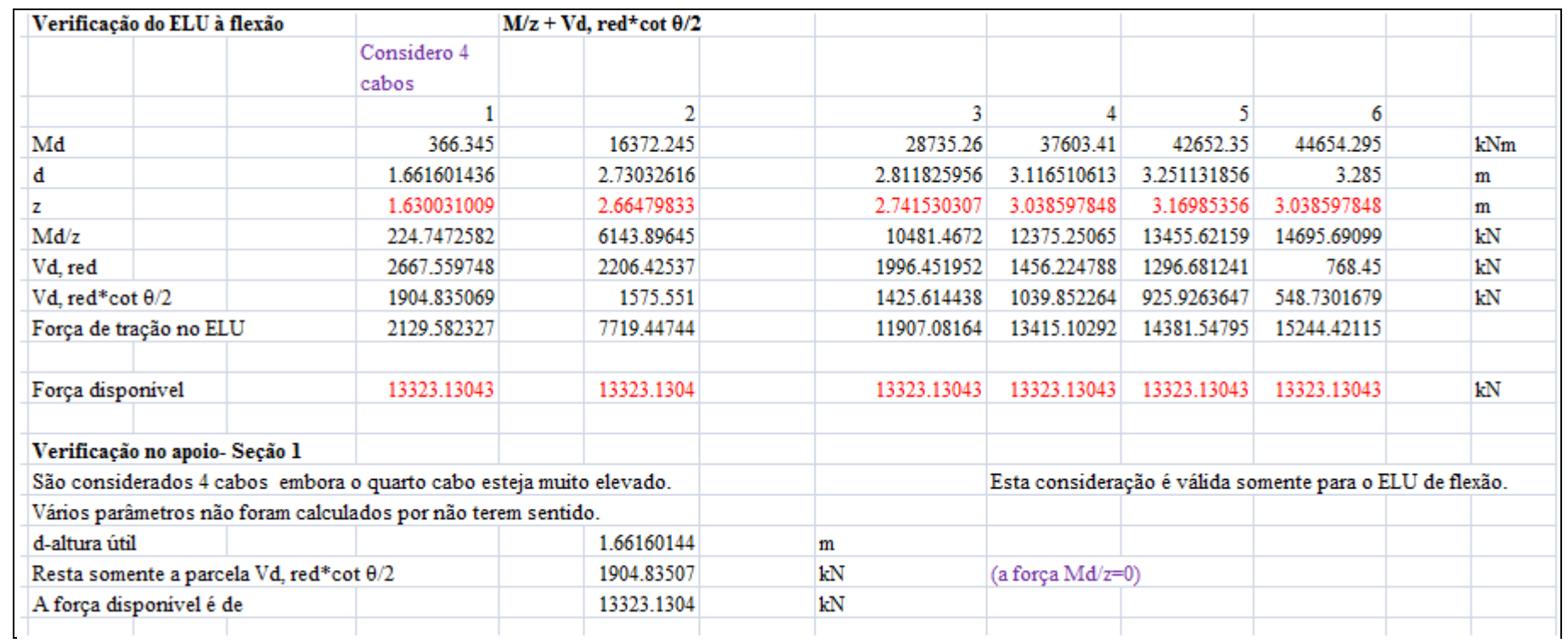

**Tabela 52 – Verificação do ELU à flexão - parte 2 – Alternativa 1/11** 

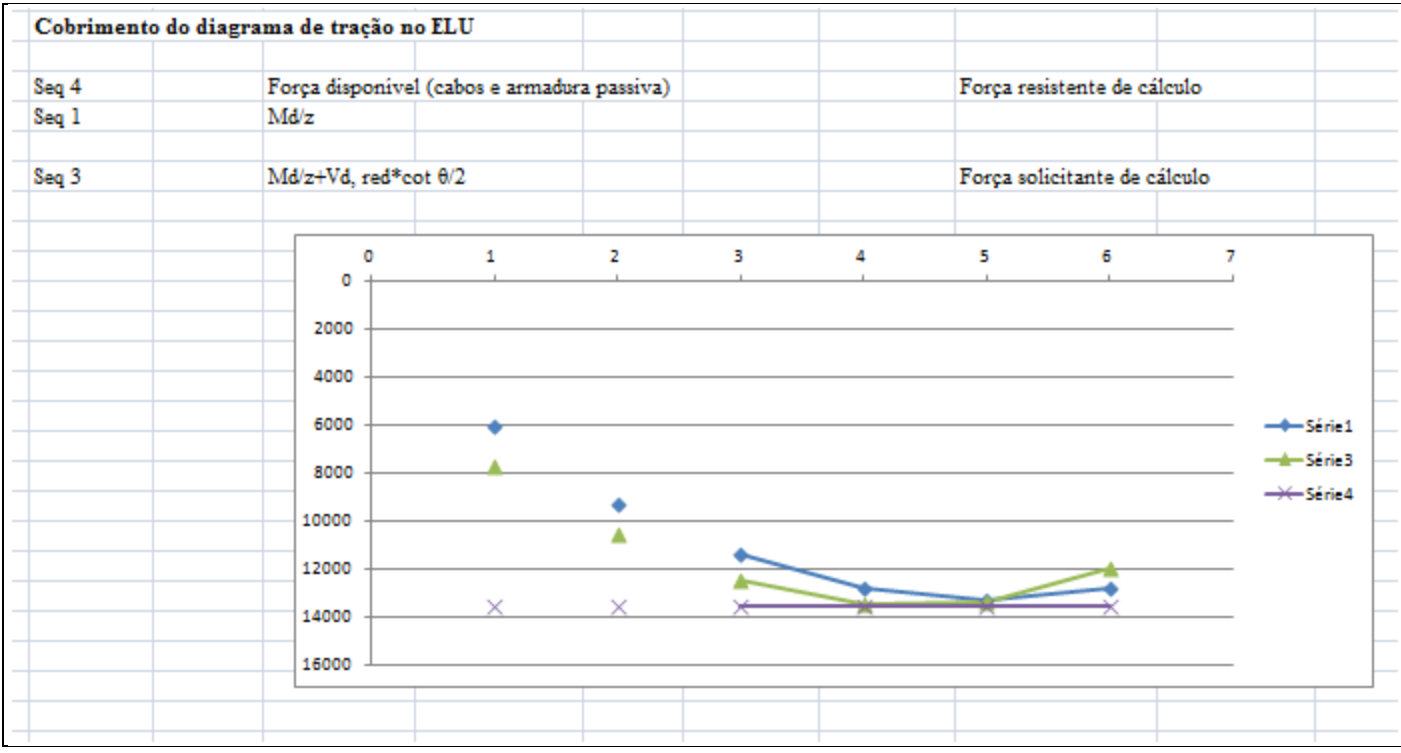

**Tabela 53 – Verificação do ELU à flexão - parte 3 – Alternativa 1/11** 

# **6.8 Dimensionamento ao Cisalhamento no ELU**

O dimensionamento ao cisalhamento foi feito conforme explicado no item 5.8.

|                  |                  |                            |                                                                                                    |                        |  | Notar que para o cálculo do cisalhamento o número de cabos na seção 1 é de 4 cabos. Isto é o cortante de protensão precisa levar em conta os 4 cabos. |                 |                            |  |
|------------------|------------------|----------------------------|----------------------------------------------------------------------------------------------------|------------------------|--|----------------------------------------------------------------------------------------------------|-----------------|----------------------------|--|
| Parâmetros       |                  |                            |                                                                                                    |                        |  |                                                                                                    |                 |                            |  |
| Aço dos estribos |                  |                            |                                                                                                    | 434783 kPa             |  |                                                                                                    |                 |                            |  |
| fek              |                  |                            |                                                                                                    | 40000 kPa              |  |                                                                                                    |                 |                            |  |
| fed              |                  |                            |                                                                                                    | 28571.4 kPa            |  |                                                                                                    |                 |                            |  |
| θ                |                  |                            |                                                                                                    | 350                    |  |                                                                                                    |                 |                            |  |
| θ                |                  |                            |                                                                                                    | $0.61087$ rad          |  |                                                                                                    |                 |                            |  |
| $cot\theta$      |                  |                            |                                                                                                    | 1.42815                |  |                                                                                                    |                 |                            |  |
| s                |                  | espaçamento entre estribos |                                                                                                    | $0.2 \text{ m}$        |  |                                                                                                    |                 |                            |  |
| np               | Número de pernas |                            |                                                                                                    | $\overline{2}$         |  | Trecho usual.                                                                                                    |                 |                            |  |
| np               | Número de pernas |                            |                                                                                                    | 4                      |  | No trecho de variação de alma                                                                                                    |                 |                            |  |
| $\alpha v$ 2     |                  |                            |                                                                                                    | 0.84                   |  |                                                                                                    |                 |                            |  |
| bw               |                  |                            |                                                                                                    | $0.26$ m               |  | Trecho usual.                                                                                                    |                 |                            |  |
| Bainha dos cabos |                  |                            |                                                                                                    | $0.095$ <sub>m</sub>   |  |                                                                                                    |                 |                            |  |
| bw.red           |                  |                            |                                                                                                    | $0.2125$ <sub>m</sub>  |  | Trecho usual.                                                                                                    |                 |                            |  |
| fctm             |                  |                            |                                                                                                    | 3508.73 kPa            |  |                                                                                                    |                 |                            |  |
| fctk.inf         |                  |                            |                                                                                                    | 2456.11 kPa            |  |                                                                                                    |                 |                            |  |
| fctd             |                  |                            |                                                                                                    | 1754.37 kPa            |  |                                                                                                    |                 |                            |  |
| Inercia          |                  |                            |                                                                                                    | $3.483 \text{ m}4$     |  | Trecho usual.                                                                                                    | viga completa   |                            |  |
| Zinf             |                  |                            |                                                                                                    | 2.155 m                |  | Trecho usual.                                                                                                    | viga completa   |                            |  |
| W.inf            |                  |                            |                                                                                                    | $1.616$ m <sup>3</sup> |  | Trecho usual.                                                                                                    | viga completa   |                            |  |
| Area             |                  |                            |                                                                                                    | $2.169$ m <sup>2</sup> |  | Trecho usual                                                                                                    | viga completa   |                            |  |
| Inercia          |                  |                            |                                                                                                    | $4.372 \text{ m}4$     |  | No apoio                                                                                                    | viga completa   |                            |  |
| Zinf             |                  |                            |                                                                                                    | $1.981$ m              |  | No apoio                                                                                                    | viga completa   |                            |  |
| W.inf            |                  |                            |                                                                                                    | $2.207$ m <sup>3</sup> |  | No apoio                                                                                                    | viga completa   |                            |  |
| Area             |                  |                            |                                                                                                    | $3.686$ m <sub>2</sub> |  | No apoio                                                                                                    | viga completa   |                            |  |
| Inercia          |                  |                            |                                                                                                    | $1.736$ m4             |  | Trecho usual                                                                                                    | viga premoldada |                            |  |
| Zinf             |                  |                            |                                                                                                    | $1.471 \text{ m}$      |  | Trecho usual.                                                                                                    | viga premoldada |                            |  |
| W.inf            |                  |                            |                                                                                                    | $1.180 \text{ m}^3$    |  | Trecho usual.                                                                                                    | viga premoldada |                            |  |
| Area             |                  |                            |                                                                                                    | $1.391$ m <sub>2</sub> |  | Trecho usual.                                                                                                    | viga premoldada |                            |  |
| Inercia          |                  |                            |                                                                                                    | $2.504$ m4             |  | No apoio                                                                                                    | viga premoldada |                            |  |
| Zinf             |                  |                            |                                                                                                    | $1.610 \text{ m}$      |  | No apoio                                                                                                    | viga premoldada |                            |  |
| W.inf            |                  |                            |                                                                                                    | $1.555 \text{ m}^3$    |  | No apoio                                                                                                    | viga premoldada |                            |  |
| Area             |                  |                            |                                                                                                    | $2.898$ m <sup>2</sup> |  | No apoio                                                                                                    | viga premoldada |                            |  |
|                  |                  |                            | A seção de dimensionamento de estribos fica a d/2 do apoio. Considerado                                   |                        |  | $0.830800718 \ m$                                                                                                    |                 | 1.661601436 (d na seção l) |  |
|                  |                  |                            | A alma precisa ser verificada depois do apoio, aproximadamente a verificação será feita no eixo do apoio. |                        |  |                                                                                                    |                 |                            |  |
| O vão é de       | 38.2 m           |                            | Portanto a seção crítica para os estribos está a uma proporção de                                         |                        |  |                                                                                                    |                 | 0.276933573                |  |

**Tabela 54 - Dimensionamento ao cisalhamento no ELU – parte 1 – Alternativa 1/12**

|                  |                     | Com 4 capos              |                              |                                |                                                           |              |              |             |                    |                |
|------------------|---------------------|--------------------------|------------------------------|--------------------------------|-----------------------------------------------------------|--------------|--------------|-------------|--------------------|----------------|
|                  |                     | Apoio                    | Secão<br>para os<br>estribos |                                | Os valores da seção de dimensionamento serão interpolados |              |              |             |                    |                |
|                  |                     | Seção 1                  | secao d/lsecao 2             |                                | secao 3                                                   | secao 4      | secao 5      | secao 6     |                    |                |
| Vđ               |                     |                          | 4490.85 4254.48              | 3637.32                        | 2907.18                                                   | 2129.01      | 1562.0385    | 768.45      |                    | kМ             |
| Vpd              | Para t=∞            | $-2025.878057$ $-1905.1$ |                              | -1589.8829                     | -1011.920053                                              | -747.5391248 | -294.8413992 | 0           |                    | kМ             |
| Vd, red          |                     | 2667.559748 2539.86      |                              | 2206.42537                     | 1996.451952                                               | 1456.224788  | 1296.681241  | 768.45      |                    | kN             |
| đ                |                     |                          |                              | 1.661601436 1.95757 2.73032616 | 2.811825956                                               | 3.116510613  | 3.251131856  | 3.285       |                    | m              |
|                  | Verificação do VRd2 |                          |                              |                                |                                                           |              |              |             |                    |                |
| bw               |                     | 0.9                      | 0.9                          | 0.26                           | 0.26                                                      | 0.26         | 0.26         | 0.26        |                    | m              |
|                  |                     |                          | Cabo                         |                                |                                                           |              |              |             | Cabo<br>não        |                |
|                  |                     |                          | passa                        |                                |                                                           | Cabo não     | Cabo não     | Cabo não    | passa              |                |
|                  |                     | Cabo passa               | pela                         | Cabo passa                     | Cabo não passa                                            | passa pela   | passa pela   | passa pela  | pela               |                |
|                  |                     | pela alma                | alma                         | pela alma                      | pela alma                                                 | alma         | alma         | alma        | alma               |                |
| bw.red           |                     | 0.8525                   | 0.8525                       | 0.2125                         | 0.26                                                      | 0.26         | 0.26         | 0.26        |                    | m              |
| VR <sub>d2</sub> |                     | 8625.456096              | 10161.8                      | 3532.92393                     | 4451.66634                                                | 4934.041301  | 5147.172863  | 5200.792709 |                    | kN             |
| Vd, red          |                     | 2667.559748              | 2539.86                      | 2206.42537                     | 1996.451952                                               | 1456.224788  | 1296.681241  |             | 768.45 Está bem kN |                |
| Vc0              |                     | 1491.052962              | 1756.64                      | 610.724423                     | 769.5442664                                               | 852.9307686  | 889.7740895  | 899.0431681 |                    | kN             |
| Vc1, provisório  |                     | 1245.169194              | 1592.95                      | 277.231266                     | 513.1269734                                               | 726.8454722  | 804.7326218  | 926.3364575 |                    | kN             |
| Vc1              |                     | 1245.169194              | 1592.95                      | 277.231266                     | 513.1269734                                               | 726.8454722  | 804.7326218  | 899.0431681 |                    | kN             |
| W,inf VC         |                     | 2.207318433              | 2.07277                      | 1.61632441                     | 1.616324415                                               | 1.616324415  | 1.616324415  | 1.616324415 |                    | m <sub>3</sub> |
| Area VC          |                     |                          | 3.686 3.34018                | 2.1687                         | 2.1687                                                    | 2.1687       | 2.1687       | 2.1687      |                    | m2             |
| W,inf VP         |                     | 1.55526                  | 1.46992                      | 1.180                          | 1.180                                                     | 1.180        | 1.180        | 1.180       |                    |                |
| Area VP          |                     | 2.898                    | 2.55495                      | 1.391                          | 1.391                                                     | 1.391        | 1.391        | 1.391       |                    |                |

**Tabela 55 – Dimensionamento ao cisalhamento no ELU - parte 2 – Alternativa 1/11**
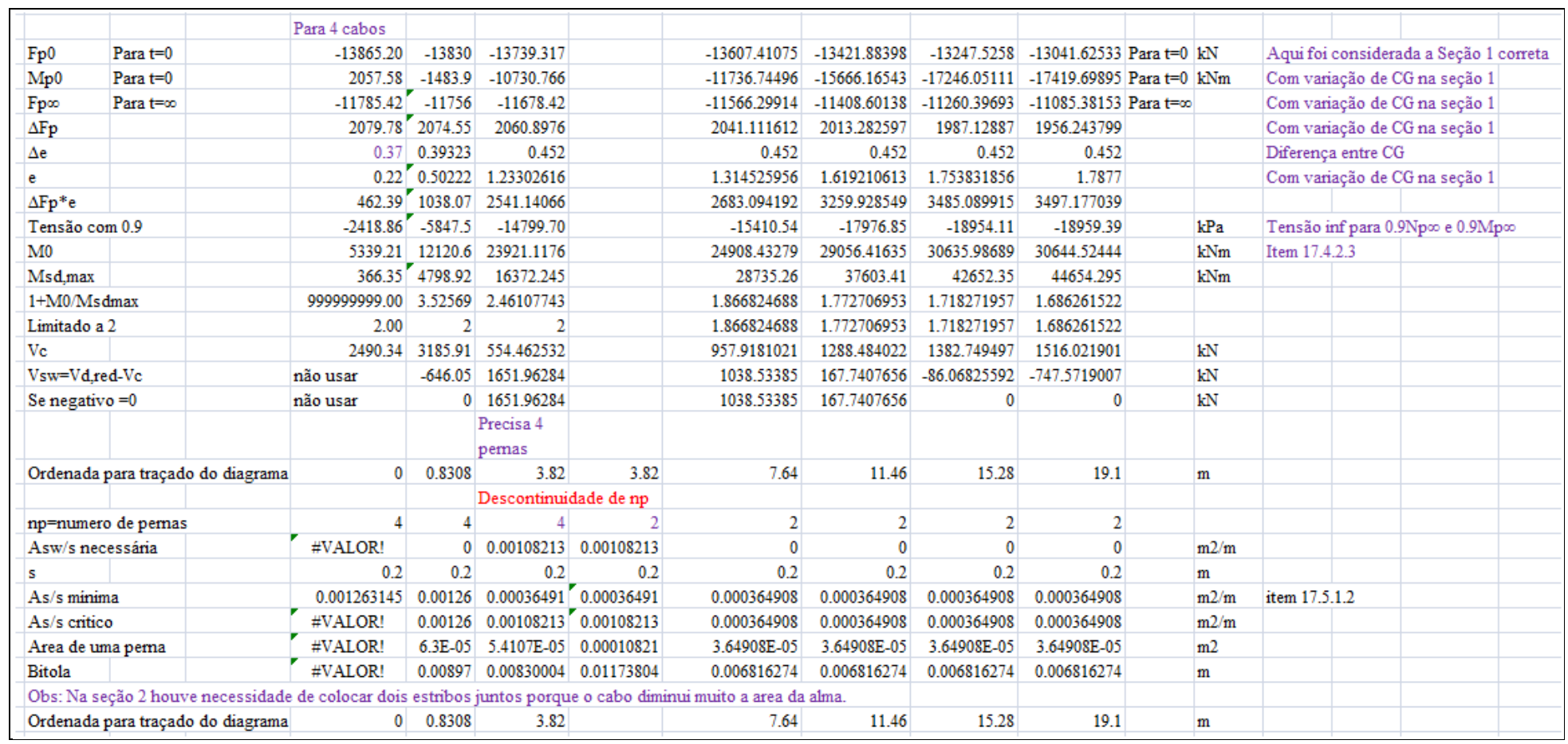

**Tabela 56 – Dimensionamento ao cisalhamento no ELU - parte 3 – Alternativa 1/11** 

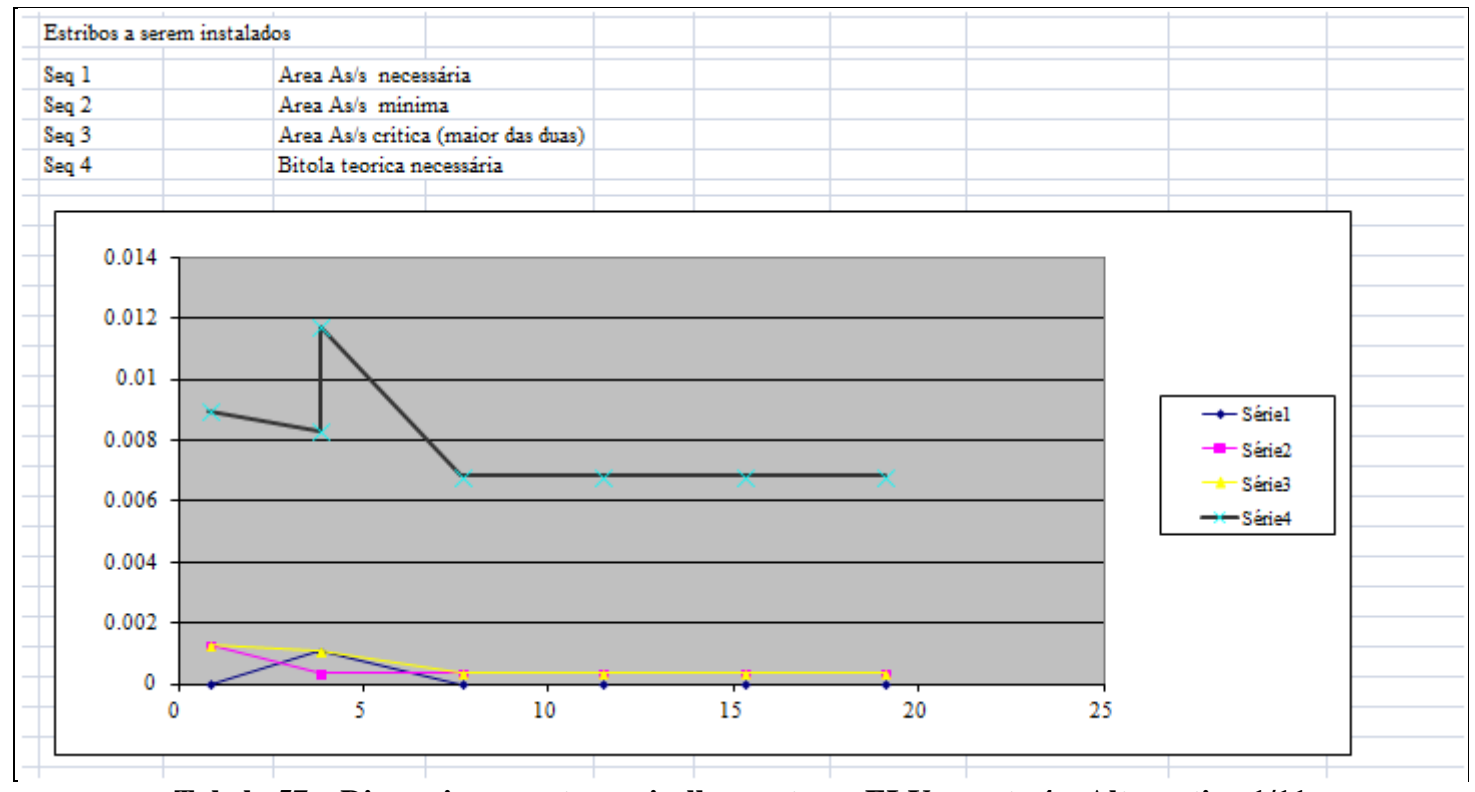

**Tabela 57 – Dimensionamento ao cisalhamento no ELU - parte 4 – Alternativa 1/11** 

# **6.9 Verificação de Tensões**

A verificação de tensões foi feita conforme explicado no item 5.9.

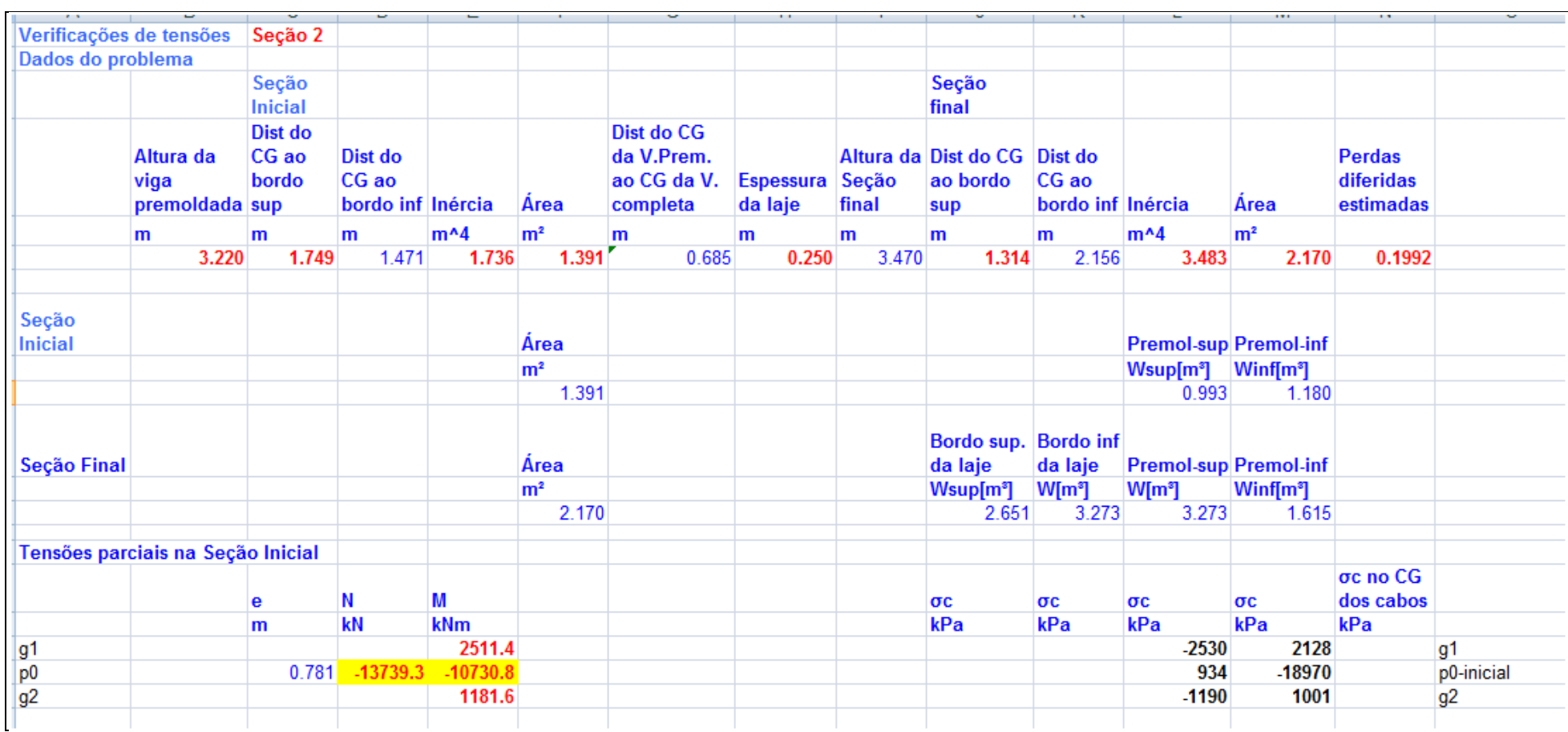

**Tabela 58 – Verificação de tensões na seção 2 - parte 1 – Alternativa 1/11** 

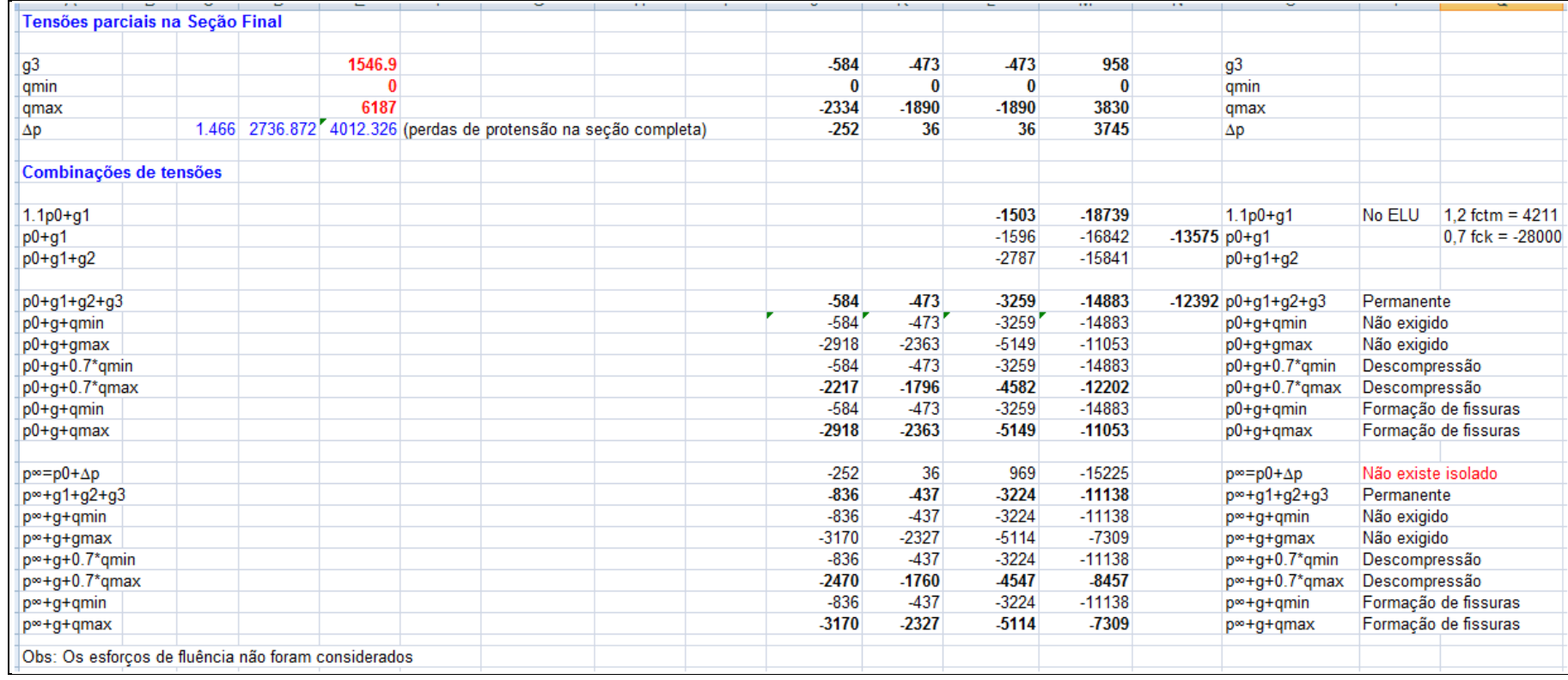

**Tabela 59 – Verificação de tensões na seção 2 - parte 2 – Alternativa 1/11** 

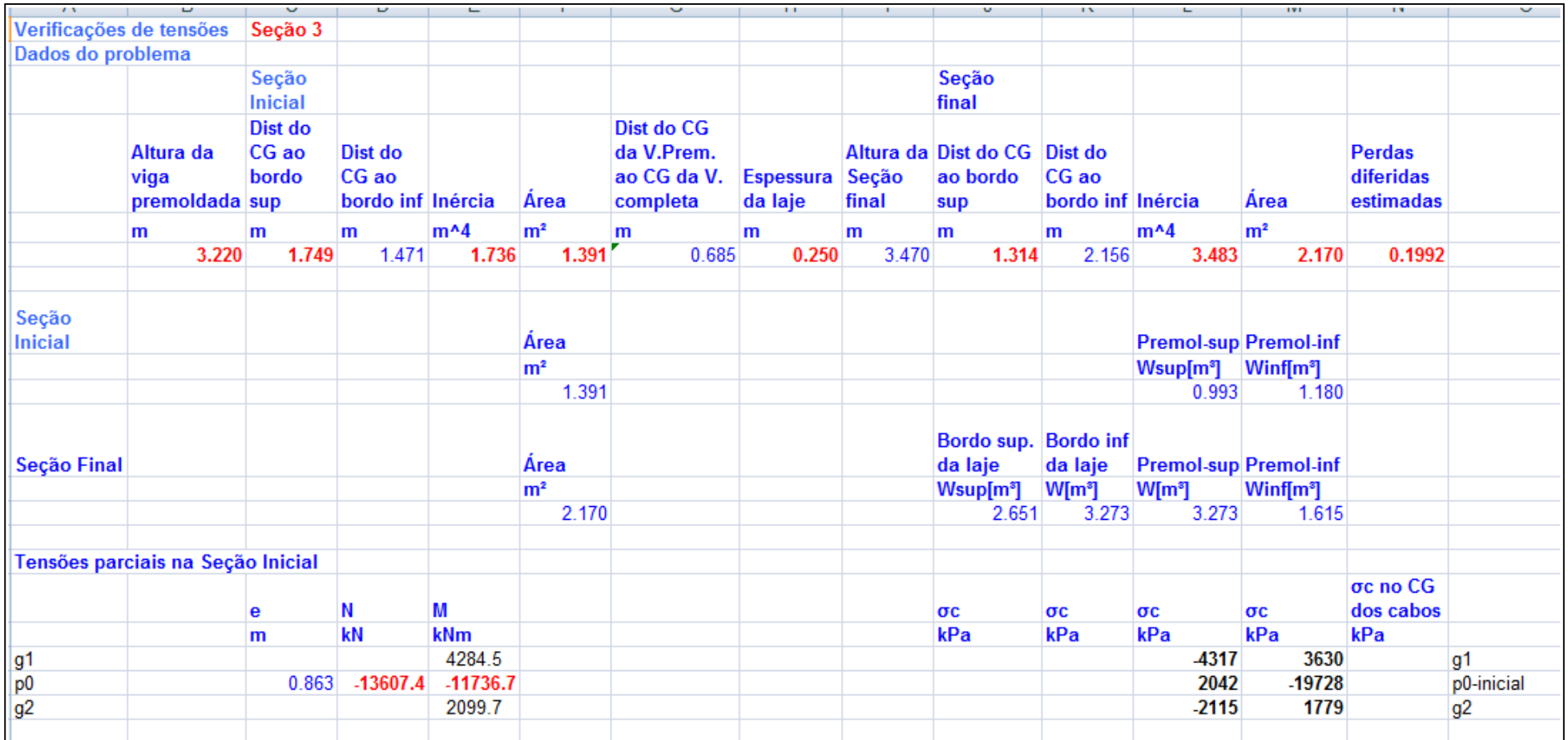

**Tabela 60 – Verificação de tensões na seção 3 - parte 1 – Alternativa 1/11** 

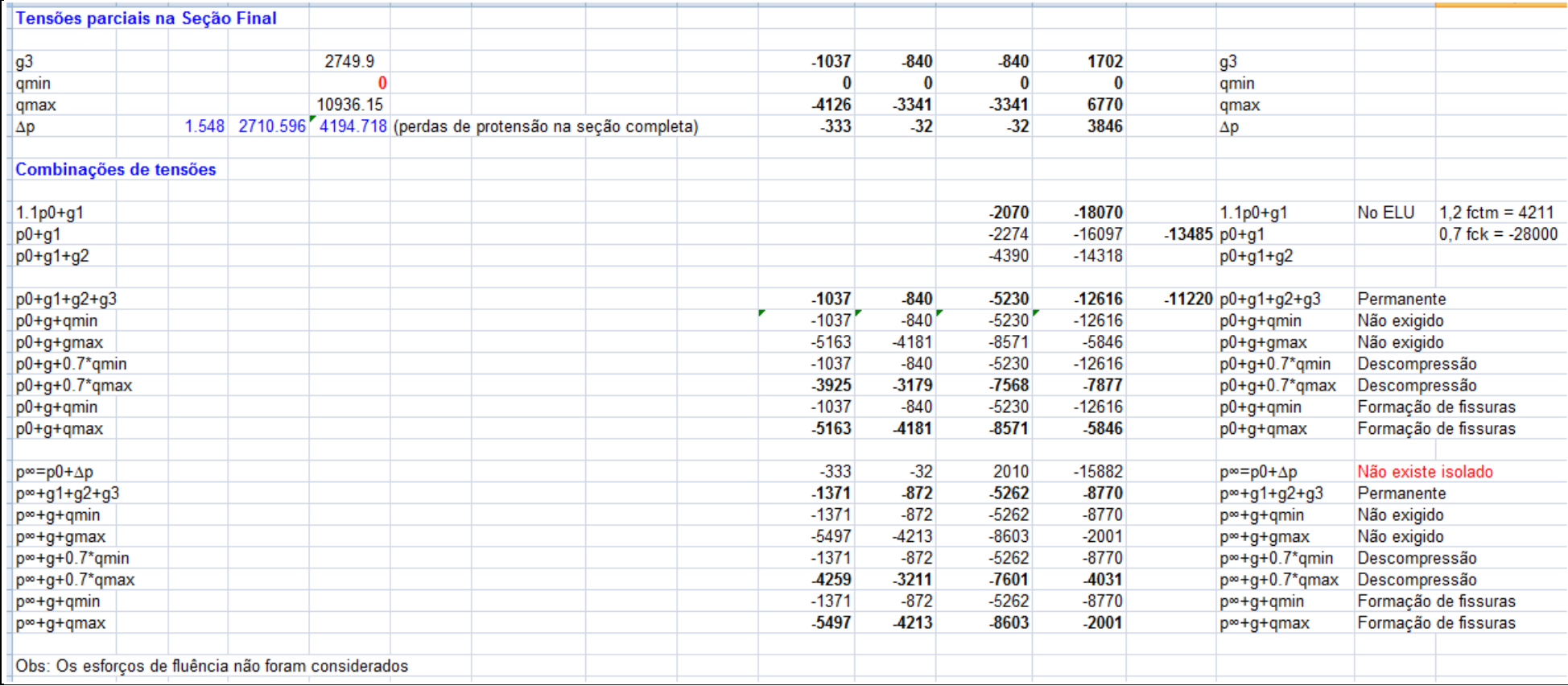

**Tabela 61 – Verificação de tensões na seção 3 - parte 2 – Alternativa 1/11** 

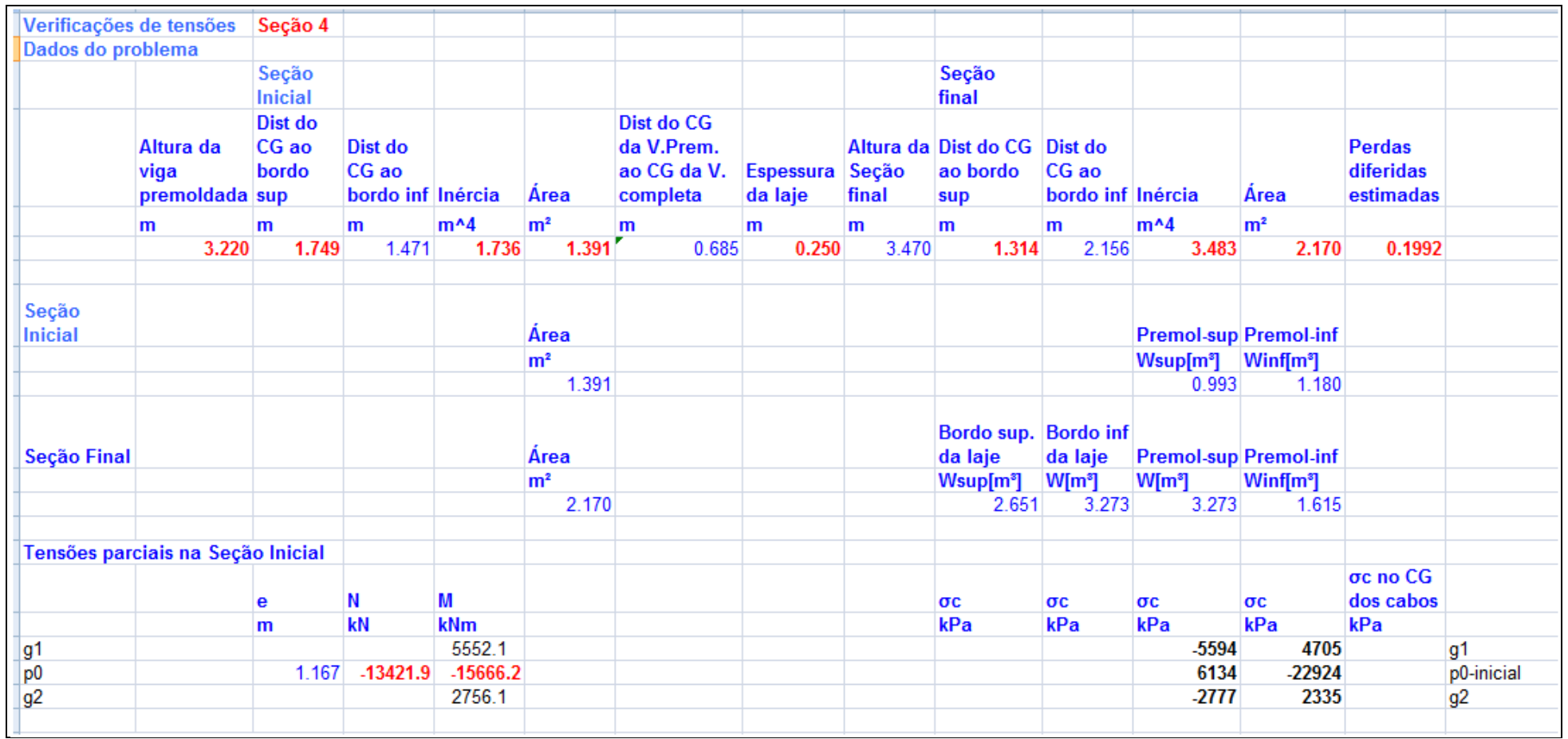

**Tabela 62 – Verificação de tensões na seção 4 - parte 1 – Alternativa 1/11** 

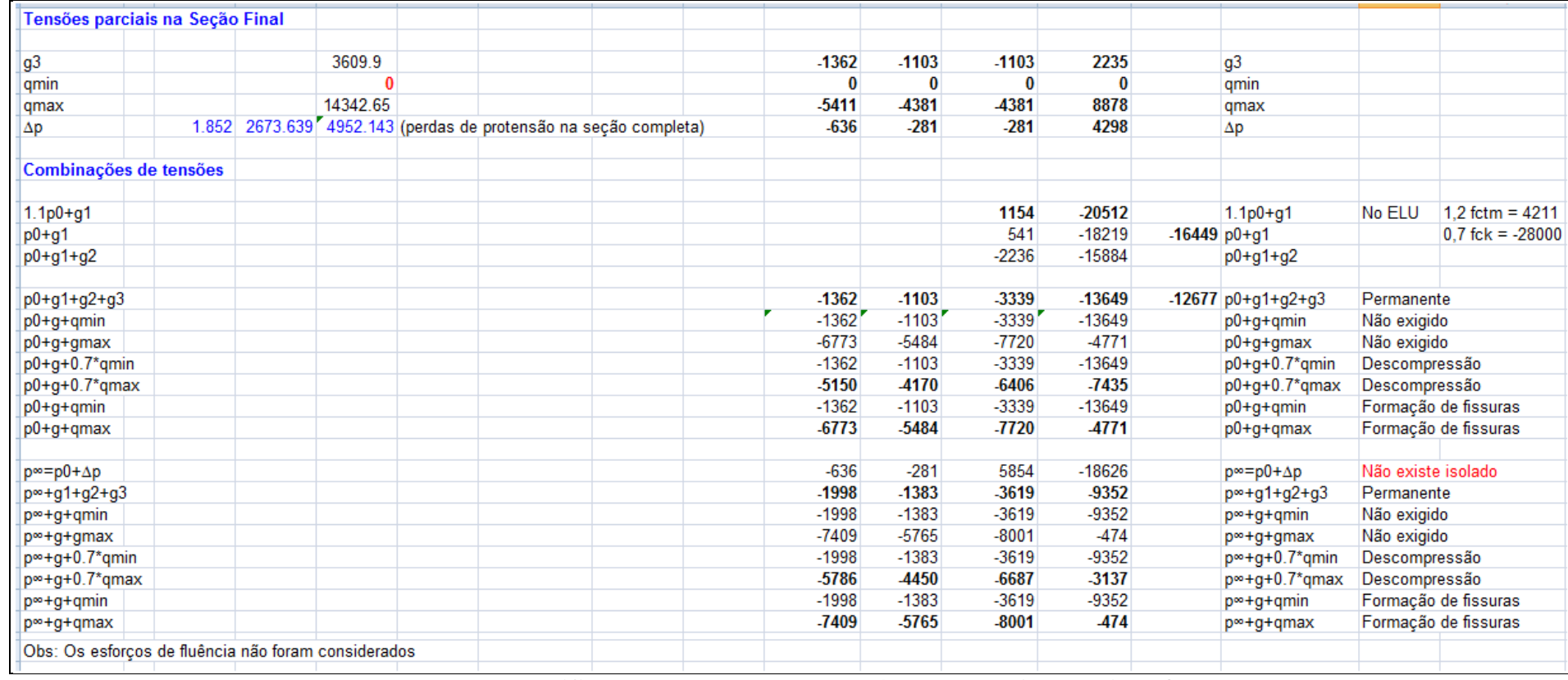

**Tabela 63 – Verificação de tensões na seção 4 - parte 2 – Alternativa 1/11** 

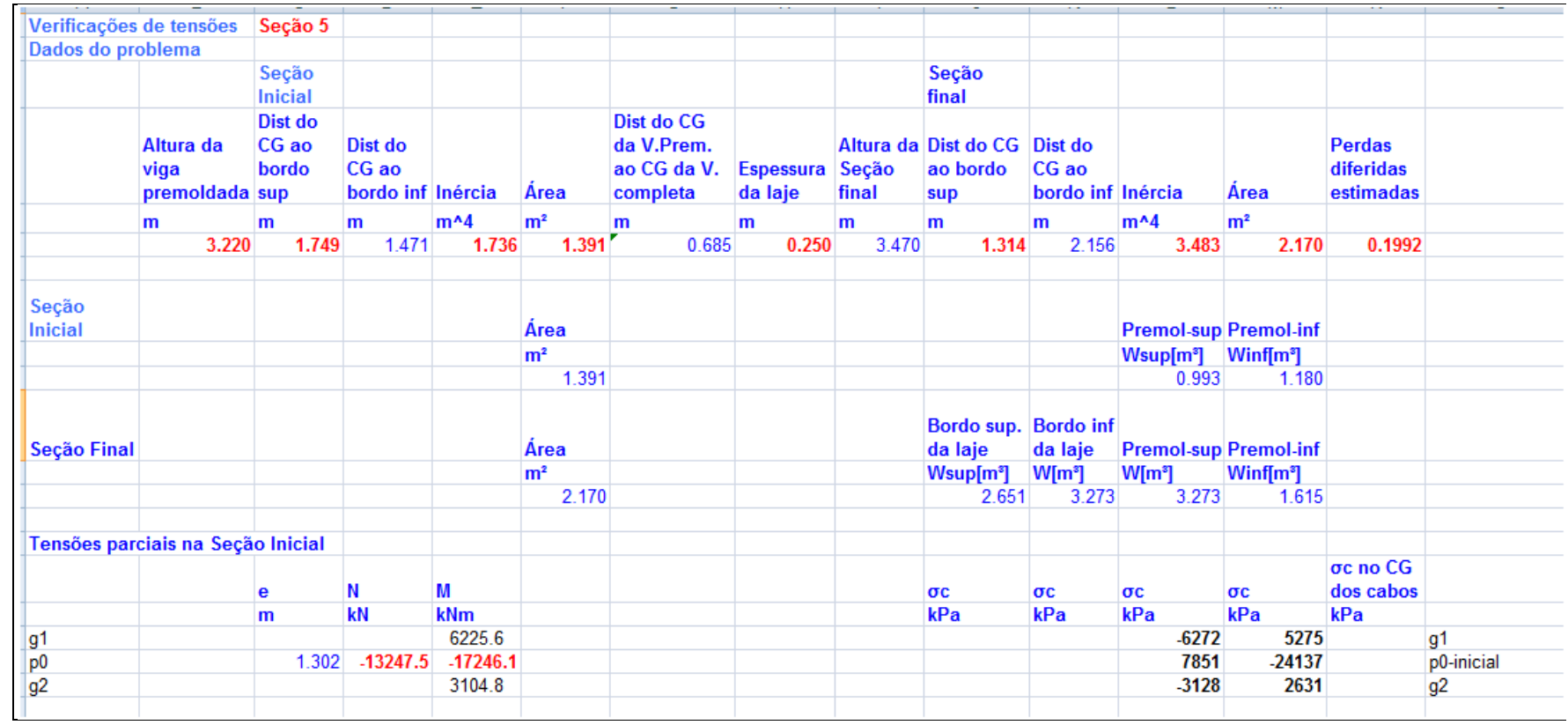

**Tabela 64 – Verificação de tensões na seção 5 - parte 1 – Alternativa 1/11**

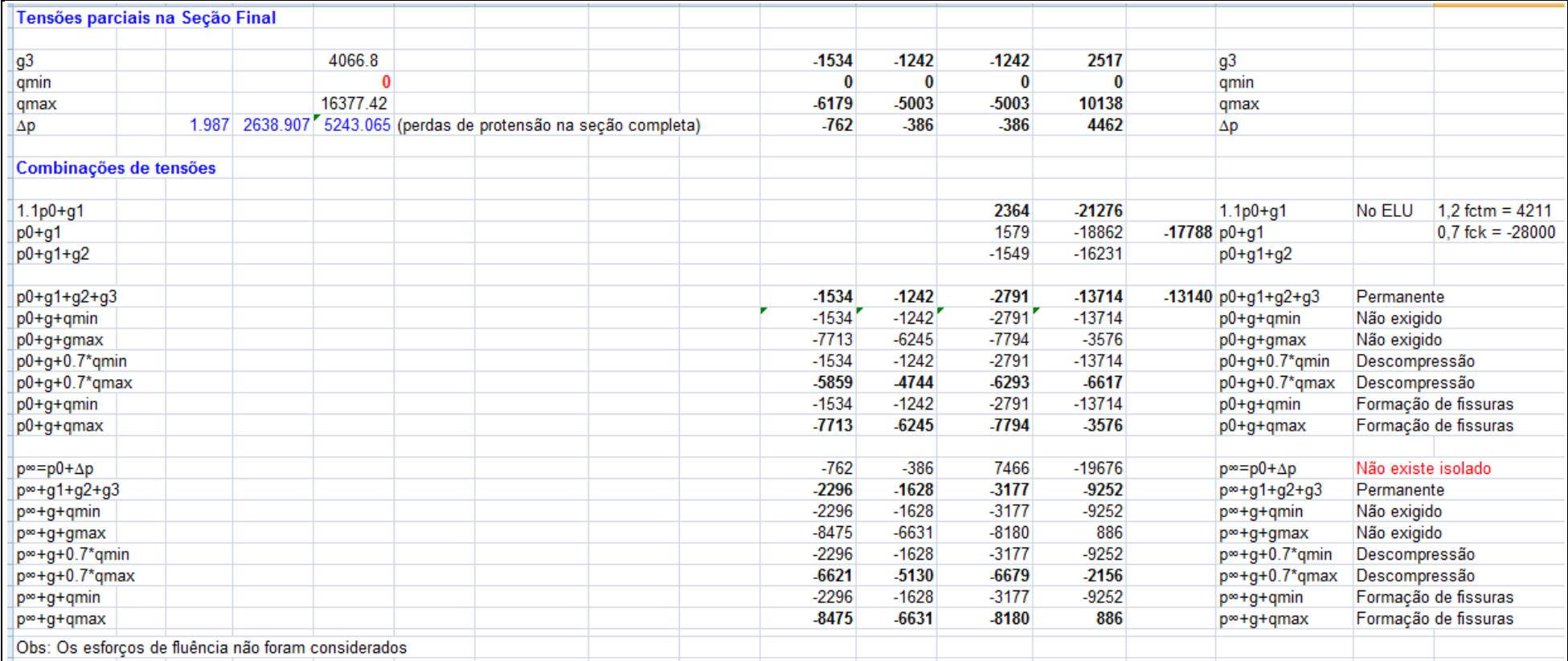

**Tabela 65 – Verificação de tensões na seção 5 - parte 2 – Alternativa 1/11** 

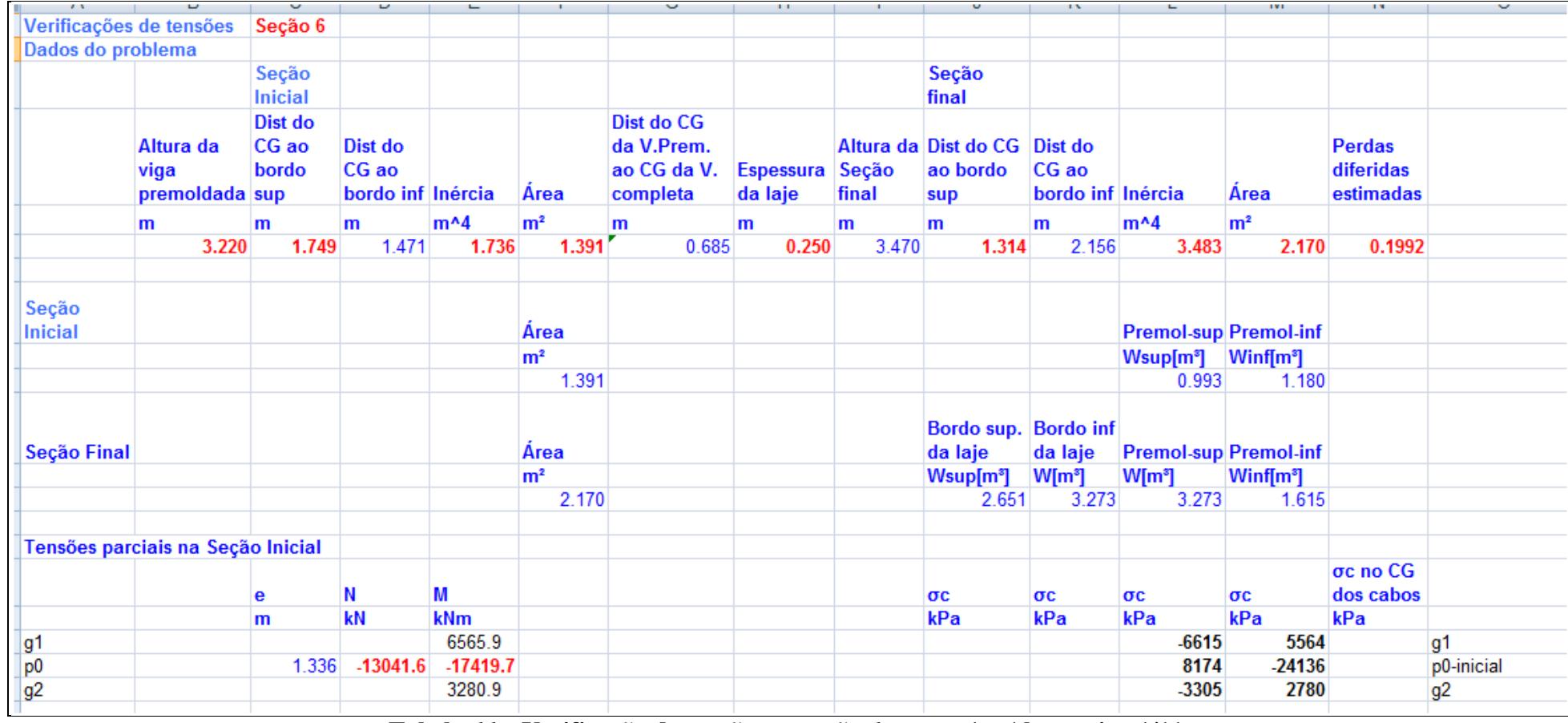

**Tabela 66 – Verificação de tensões na seção 6 - parte 1 – Alternativa 1/11** 

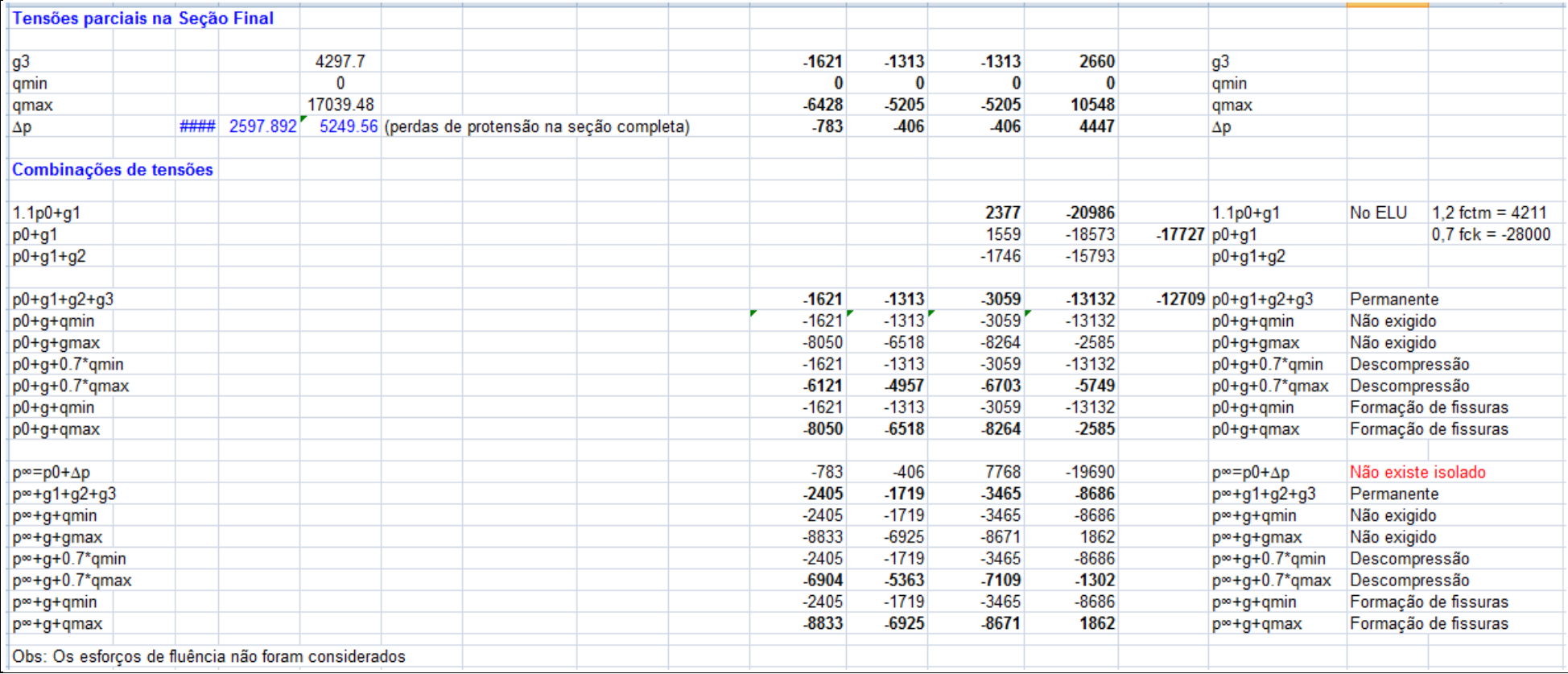

**Tabela 67 – Verificação de tensões na seção 6 - parte 2 – Alternativa 1/11**

# **7. Estudo de um Trem-Tipo em Trecho Curvo**

### **7.1 Introdução**

Nas duas alternativas analisadas nos itens anteriores, a ferrovia foi considerada retilínea no trecho da ponte. No entanto, pode haver necessidade da construção da ponte em um trecho em que a ferrovia encontra-se em curva.

Para este projeto foram feitas as seguintes considerações:

- Raio da curva: 900 metros;
- Geometria da viga, carregamentos e materiais iguais aos da alternativa 1/11.

### **7.2 Modelo Computacional**

O modelo do item 6.3 (Alternativa 1/11) foi adaptado, ou seja, as geometrias da viga e da laje foram mantidas e a carga móvel foi posicionada em curva. Para isso, foram criadas 40 pequenos elementos de barra sem peso, de modo que sua geometria final ficasse próxima de uma curva.

O modelo foi desenvolvido no software SAP2000 v14.2[4] com o auxílio do AutoCAD 2009 [1] na geometria do problema. A figura abaixo mostra a geometria do trilho curvo no modelo computacional, onde a viga inferior foi considerada interna à curva e a superior externa.

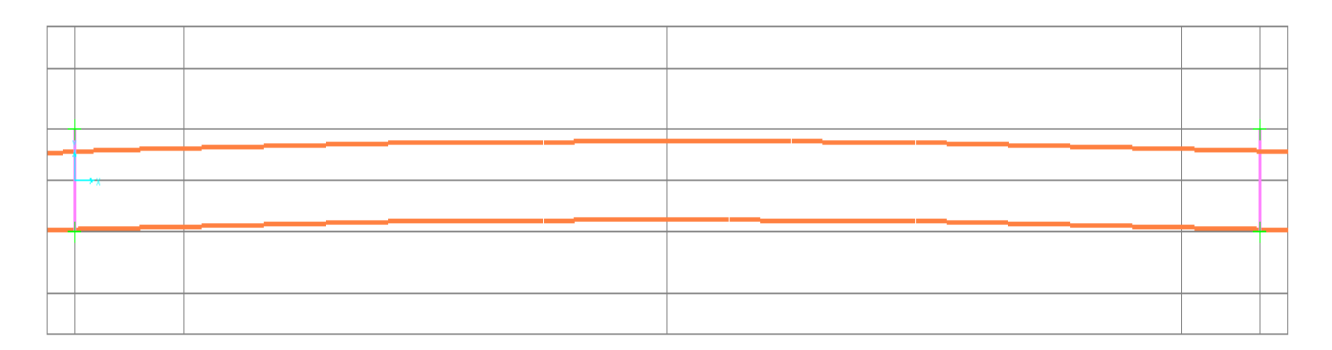

**Figura 66- Vista superior do modelo - Trilho curvo** 

## **7.2.1 Esforços Solicitantes**

De acordo com o SAP2000 v14.2 [4], temos os seguintes esforços de carga móvel:

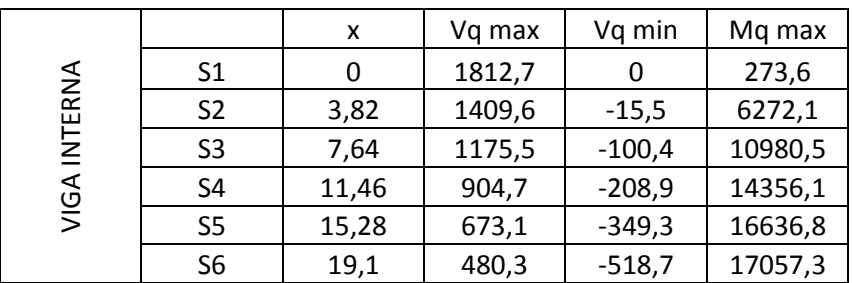

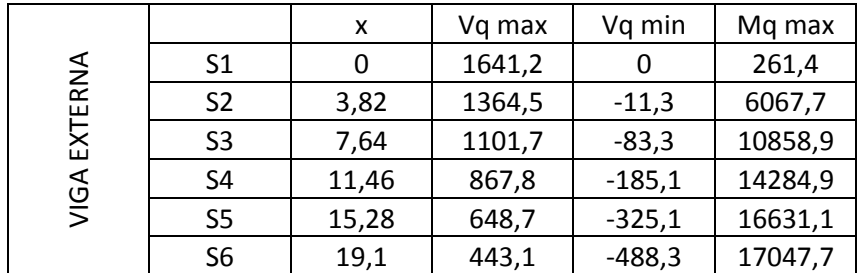

| RETO<br>MODELO |                | x     | Vg max | Vg min   | Mg max   |
|----------------|----------------|-------|--------|----------|----------|
|                | S <sub>1</sub> |       | 1756,4 |          | 244,23   |
|                | S <sub>2</sub> | 3,82  | 1430,2 | $-39,5$  | 6198,92  |
|                | S <sub>3</sub> | 7,64  | 1174,2 | $-103$   | 10936,15 |
|                | S <sub>4</sub> | 11,46 | 913    | $-206,6$ | 14342,65 |
|                | S <sub>5</sub> | 15,28 | 739,4  | $-306,6$ | 16377,42 |
|                | S <sub>6</sub> | 19,1  | 512,3  | $-489,5$ | 17039,48 |

**Tabela 68 - Resumo dos esforços –Trilho curvo** 

De posse dos resultados acima, foi feita uma comparação entre os modelos curvo e reto, para verificar as diferenças. Essa comparação foi feita através dos gráficos abaixo:

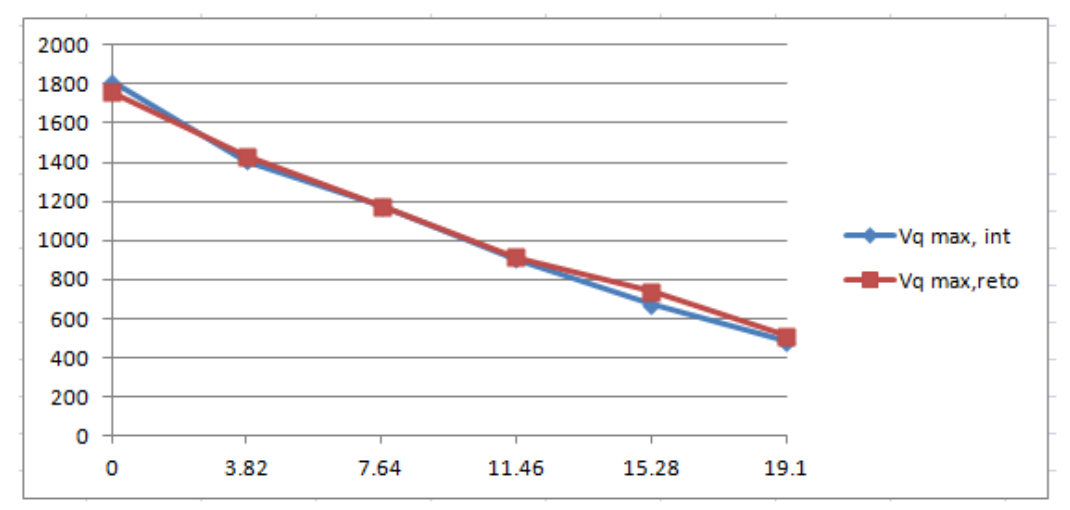

**Figura 67 - Comparação cortante máximo – viga interna** 

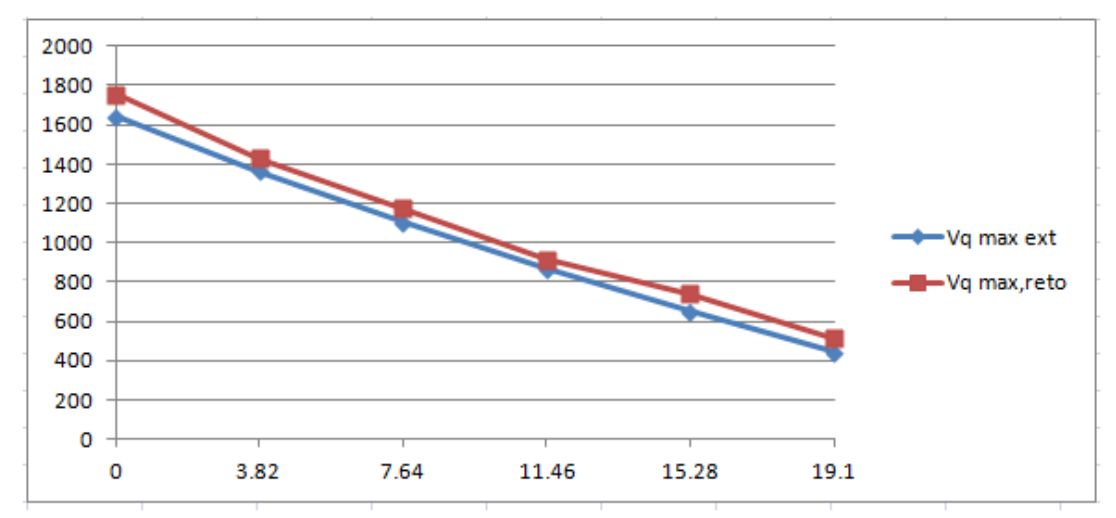

**Figura 68 - Comparação cortante máximo – viga externa** 

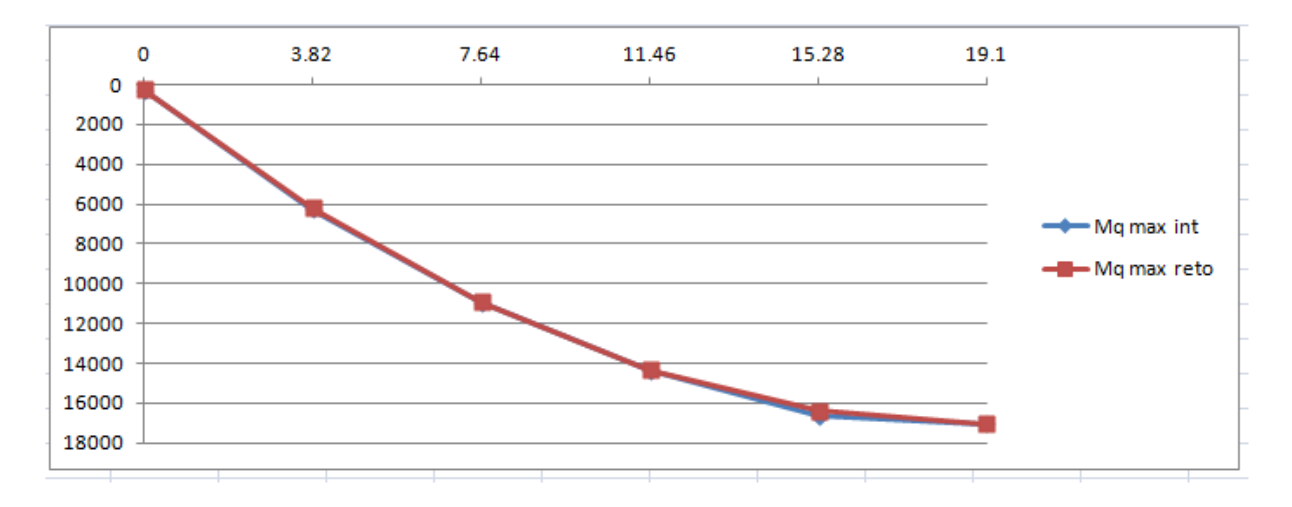

**Figura 69 - Comparação momento máximo – viga interna** 

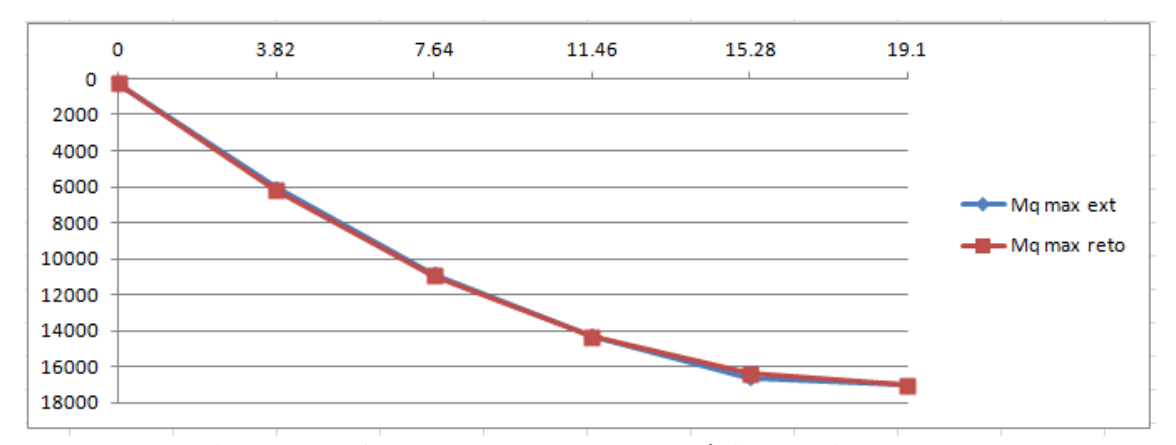

**Figura 70 - Comparação momento máximo – viga externa** 

Analisando os gráficos acima, observa-se que os resultados do modelo curvo e da viga interna são bastante próximos para o momento fletor, devido ao elevado raio da ferrovia (900 metros).

No entanto, os valores do esforço cortante foram diferentes. Conforme esperado, os valores da viga interna foram superiores e os da viga externa foram inferiores ao do modelo reto tradicional. Isso acontece devido à excentricidade da carga móvel, ou seja, devido à geometria da curva, o trilho encontra-se mais próximo da viga interna. Por conta disso, uma maior parte da carga foi absorvida por esta viga.

Além disso, pode-se ressaltar que o esforço de torção gerado pela força centrífuga é absorvido pela transversina, o que não está no escopo deste trabalho.

#### **8. Conclusões e Sugestões para Trabalhos Futuros**

Considerando que já foram desenvolvidas, em âmbito mundial, novas treliças com capacidade de 1600 kN, este trabalho analisou três alternativas para o projeto de uma viga pré-moldada de ponte ferroviária de 40 metros de vão, respeitando esta maior capacidade das treliças lançadeiras.

As três alternativas analisadas neste trabalho foram: 1) Relação altura/vão 1/12; 2) Relação altura/vão 1/11; 3) Relação altura/vão 1/11 considerando o trilho curvo. É importante ressaltar que todas as alternativas estão dentro dos limites e requisitos de segurança das normas brasileiras.

Na primeira alternativa, foi analisada uma viga com 2,93 metros de altura e 1519 kN de peso. A seção 6, localizada no meio do vão, apresentou tensão elevada de compressão ( 23,3 MPa), um valor pouco superior ao máximo recomendado por norma, que é de 22,9 MPa,

conforme mostrado no item 5.9. Como a resistência aumenta com a idade do concreto, o resultado foi considerado aceitável. Pode-se também utilizar um cimento CP5 ARI – alta resistência inicial – que consegue atingir altas resistências já nos primeiros dias de aplicação.

Para tentar reduzir essa tensão de compressão, foi desenvolvida outra alternativa à geometria da viga. A altura foi aumentada de modo que seu peso ficasse o mais próximo possível do limite da estrutura lançadeira (1600 kN) e chegou-se a uma relação altura/vão 1/11. Foi utilizada, portanto, uma viga com altura de 3,22 metros e 1627 kN de peso, valor que, embora seja levemente superior ao limite da treliça lançadora, foi considerado aceitável. Esta alternativa, devido a sua maior altura, apresentou tensões de compressão menores, sendo o valor máximo, de 21,0 MPa, inferior ao limite pré-estabelecido.

Utilizando-se a geometria desta última alternativa, foi analisada uma situação em que a ponte esteja em um trecho curvo da estrada de ferro. Como o raio utilizado foi de 900 metros, da Ferrovia do Aço, que é bastante elevado, os esforços apresentaram pouca variação.

Enquanto o momento fletor obteve variações da ordem de 1% ao longo da ponte, o esforço cortante apresentou variações superiores. Como a viga interna encontra-se mais próxima da estrada de ferro, ela apresentou um esforço cortante 9% maior do que o do modelo reto. A viga externa, no entanto, apresentou esforço cortante 7% menor que o modelo reto tradicional.

O esforço de torção gerado pela força centrifuga foi absorvido pela transversina. Mesmo com essa diferença entre os esforços, não seria economicamente vantajoso fazer um dimensionamento diferente para a viga externa, caso seja mantido raios desta magnitude.

Para que esse tipo de projeto seja realizado, é fundamental que haja um completo controle da resistência do concreto e do correto posicionamento da armadura ativa. Todo processo construtivo deve passar por um controle de qualidade eficiente para evitar qualquer disparidade entre o projeto e a obra.

Embora seja um fator importante para o projeto de vigas dessa esbeltez, a verificação à flambagem lateral, bem como de suas deformações (flechas e rotações), não foram considerados neste projeto de graduação.

Mesmo não tendo sido realizado nenhum estudo específico, é facilmente perceptível que uma obra ferroviária com a adoção da solução aqui apresentada, com vãos de 40 metros, é bem mais econômica do que uma obra convencional com vãos da ordem de 30 metros.

Como sugestão para trabalhos futuros, podemos sugerir o estudo dos seguintes temas:

- a) Verificação da flambagem lateral de vigas pré-moldadas com vãos da ordem de 40 metros;
- b) Verificação das deformações das vigas estudadas neste trabalho;
- c) Estudo do aumento de vãos em pontes rodoviárias com vigas pré-moldadas;
- d) Comparação de custos entre pontes ferroviárias existentes com vãos em torno de 30 metros ou construídas por outros métodos construtivos e a solução aqui desenvolvida com relação altura/vão 1/11;
- e) Comparação da situação mundial atual com relação à capacidade das treliças de lançamento de vigas pré-moldadas para pontes ferroviárias.

## **Bibliografia**

- [1] **Autodesk,** *AutoCAD* 2009;
- [2] **BARREIRA, B.Z.,** Estudo de viabilidade de uma viga pré-moldada de ponte ferroviária de 36m de vão com três relações altura/vão diferentes– UFRJ – Escola Politécnica, Rio de Janeiro, Brasil, 2011;
- [3] **CAVALCANTI, F.C.U., PANZA, M.A.D.S**., *Vigas Pré-Moldadas de Pontes Ferroviárias,* Revista Estrutura, Ano 21 – Número 93 – Editora Estrutura Ltda , 1983
- [4] **Computers and Structures, Inc**, *SAP2000 Advanced 14.2.0*, California, USA, 2009;
- [5] **DIAZ, B. ERNANI**, *Concreto Protendido 1 Planilhas de Dimensionamento*
- [6] **ROARK, J.R.,** Mechanics of Materials, 4th Edition, McGraw-Hill Kogakusha, Ltd., 1965;
- [7] **TIMOSHENKO, S.,**Resistência dos Materiais,2ª Edição, LTC Livros Técnicos e Científicos S.A, Rio de Janeiro, Brasil, 1985;

#### **Normas Técnicas:**

- [8] ABNT NBR 6118:2003 Projeto e Execução de Obras de Concreto Armado;
- [9] ABNT NBR 7187:2003 Projeto e Execução de Pontes de Concreto Armado e Protendido;
- [10] ABNT NBR 7189:1985– Cargas Móveis para Projeto Estrutural de Obras Ferroviárias;
- [11] ABNT NBR 7480:1996 Barras e Fios de Aço Destinados a Armaduras para Concreto Armado;
- [12] ABNT NBR 7483:2004 Cordoalhas de Aço para Concreto Protendido;
- [13] ABNT NBR 8681:2003 Ações e Segurança nas Estruturas.